**Pregão Eletrônico** 

# 70019.992014.24308.5099.1038989523.169

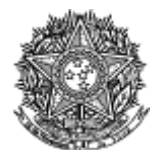

PODER JUDICIÁRIO **Tribunal Superior Eleitoral** Tribunal Regional Eleitoral do Paraná

#### Ata de Realização do Pregão Eletrônico Nº 00099/2014 (SRP)

Às 13:25 horas do dia 28 de novembro de 2014, reuniram-se o Pregoeiro Oficial deste Órgão e respectivos membros da Equipe de Apoio, designados pelo instrumento legal 91/2014 de 15/04/2014, em atendimento às disposições contidas na Lei nº 10.520 de 17 de julho de 2002 e no Decreto nº 5.450 de 31 de maio de 2005, referente ao Processo nº 7548/2013, para realizar os procedimentos relativos ao Pregão nº 00099/2014. Objeto: Objeto: Pregão Eletrônico - Aquisição de lotes de soluções de infraestrutura de segurança e redes.. O Pregoeiro abriu a Sessão Pública em atendimento às disposições contidas no edital, divulgando as propostas recebidas. Abriu-se em seguida a fase de lances para classificação dos licitantes relativamente aos lances ofertados

#### Item: 1 - GRUPO 1

Descrição: Estudos e Projetos de Instalação de Rede Comunicação / Local

Descrição Complementar: Elaboração de Projeto Executivo detalhado contendo as sequintes informações: Para desenvolvimento e elaboração deste Projeto, a CONTRATADA deverá tomar base as representações gráficas (croquis) apresentadas pelo CONTRATANTE, devendo, entretanto, observar e atender<br>obrigatoriamente ao estabelecido no Art. 9º da Lei nº 8.666/93; Com base nas representações gráficas (localização dos dispositivos) a CONTRATADA deverá demonstrar no Projeto Executivo os desenhos com os detalhes dos encaminhamentos da infraestrutura de cabos, dutos, eletrocalhas e eletrodutos, além do diagrama unifilar ou multifiliar de interligação dos sistemas; Apresentação dos diagramas de encaminhamento da infraestrutura; Apresentação do diagrama funcional do sistema integrado; Apresentação do diagrama lógico de conectividade; Apresentação do local de instalação das câmeras e campo de visão; Apresentação das necessidades de alimentação elétrica; Apresentação dos dados básicos de configuração do sistema; Apresentação do plano de endereçamento lógico da rede; Apresentação do fluxograma operacional do sistema; Deve ser entreque em 3 vias.

# **Tratamento Diferenciado: -**

Aplicabilidade Margem de Preferência: Não Quantidade: 3 Valor estimado: R\$ 16.805,6000

Unidade de fornecimento: unidade Situação: Aceito e Habilitado

Aceito para: REDISUL INFORMATICA LTDA, pelo melhor lance de R\$ 12.050,0000 e com valor negociado a R\$ 12.049,9800 e a quantidade de 3 unidade.

Item: 2 - GRUPO 1 Descrição: SISTEMA CIRCUITO FECHADO TV Descrição Complementar: SISTEMA CIRCUITO FECHADO TV, COMPONENTES MICROCOMPUTADOR, CÂMERA, GRAVADOR, PLACA DE CAPTUR A, TIPO SISTEMA GRAVAÇÃO DIGITAL, APLICAÇÃO EQUIPAMENTOS DE CFTV, CARACTERÍSTICAS ADICIONAIS MONITORAÇÃO REMOTA, UNIDADE INTEGRADA DE TX IMAGEM **Tratamento Diferenciado: -**Aplicabilidade Margem de Preferência: Não Unidade de fornecimento: CONJUNTO **Ouantidade: 1** Valor estimado: R\$ 66.511,2100 Situação: Aceito e Habilitado

Aceito para: REDISUL INFORMATICA LTDA, pelo melhor lance de R\$ 51.100,0000 e a quantidade de 1 **CONJUNTO** 

Item: 3 - GRUPO 1 Descrição: SERVIDOR DE REDE Descrição Complementar: Servidor para expansão do sistema de monitoramento e gravação conforme descrição técnica (anexo II) e documentação obrigatória (anexo III). **Tratamento Diferenciado: -**Aplicabilidade Margem de Preferência: Não Quantidade: 4 Unidade de fornecimento: unidade

Valor estimado: R\$ 44.379,4700 Situação: Aceito e Habilitado Aceito para: REDISUL INFORMATICA LTDA, pelo melhor lance de R\$ 36.000,0000 e a quantidade de 4 unidade. Item: 4 - GRUPO 1 Descrição: SWITCH Descrição Complementar: SWITCH, QUANTIDADE PORTAS 24 UN, TIPO PORTAS GIGABIT ETHERNET 1000 BASE SX, VELOCIDADE PORTA 10/100 E 1000 MBPS, ALIMENTAÇÃO 110/220 VCA, FREQUÊNCIA 60 HZ, CARACTERÍSTICAS ADICIONAIS FIBRA ÓPTICA MULTIMODO E CONECTORES LC **Tratamento Diferenciado:** Aplicabilidade Margem de Preferência: Não Quantidade: 1 Unidade de fornecimento: UNIDADE Situação: Aceito e Habilitado Valor estimado: R\$ 35.927,1600 Aceito para: REDISUL INFORMATICA LTDA, pelo melhor lance de R\$ 33.500,0000 e a quantidade de 1 **UNIDADE.** Item: 5 - GRUPO 1 Descrição: SERVIDOR ARQUIVO Descrição Complementar: Fornecimento e instalação de storage para armazenamento de vídeos composto por hardware e software. Este item faz parte do lote I (itens 1 a 35). **Tratamento Diferenciado: -**Aplicabilidade Margem de Preferência: Não Quantidade: 1 Unidade de fornecimento: unidade Valor estimado: R\$ 339.225,8000 Situação: Aceito e Habilitado Aceito para: REDISUL INFORMATICA LTDA, pelo melhor lance de R\$ 311.000,0000 e a quantidade de 1 unidade. Item: 6 - GRUPO 1 Descrição: UNIDADE DISCO Descrição Complementar: UNIDADE DISCO, TIPO RÍGIDO, CAPACIDADE 2 TB., TAMANHO 3,5 POL, VELOCIDADE 7.200 RPM, PADRÃO SATA II, MEMÓRIA CACHE 32 MB **Tratamento Diferenciado: -**Aplicabilidade Margem de Preferência: Não Quantidade: 3 Unidade de fornecimento: UNIDADE Valor estimado: R\$ 65.839,9800 Situação: Aceito e Habilitado Aceito para: REDISUL INFORMATICA LTDA, pelo melhor lance de R\$ 32.000,0000 e com valor negociado a R\$ 31.999,9800 e a quantidade de 3 UNIDADE. Item: 7 - GRUPO 1 Descricão: UNIDADE DISCO Descrição Complementar: UNIDADE DISCO, TIPO RÍGIDO, CAPACIDADE 300 GB, VELOCIDADE 15.000 RPM, PADRÃO SERIAL ATTACHED SCSI (SAS) **Tratamento Diferenciado: -**Aplicabilidade Margem de Preferência: Não Quantidade: 1 Unidade de fornecimento: UNIDADE Valor estimado: R\$ 28.325,5100 Situação: Aceito e Habilitado

Aceito para: REDISUL INFORMATICA LTDA, pelo melhor lance de R\$ 28.325,5000 e a quantidade de 1 **UNIDADE.** 

Item: 8 - GRUPO 1 Descrição: SERVIDOR DE REDE Descrição Complementar: Fornecimento e instalação de servidor de para expansão para sistema de monitoramento e gravação, conforme características, funções e especificações constantes em edital. Este item faz parte do lote I (itens 1 a 35). **Tratamento Diferenciado: -**Aplicabilidade Margem de Preferência: Não Quantidade: 2 Unidade de fornecimento: conjunto Valor estimado: R\$ 35.427,7100 Situação: Aceito e Habilitado

Aceito para: REDISUL INFORMATICA LTDA, pelo melhor lance de R\$ 35.427,7000 e a quantidade de 2 conjunto.

Item: 9 - GRUPO 1 **Descrição: MONITOR VIDEO** Descrição Complementar: MONITOR VÍDEO, TAMANHO TELA 30 POL, PADRÃO IMAGEM TOUCHSCREEN,

RESOLUÇÃO IMAGEM 1.920 X 1.080 DPI, TENSÃO ALIMENTAÇÃO 110/220 V, TIPO TELA LED **Tratamento Diferenciado: -**Aplicabilidade Margem de Preferência: Não Quantidade: 8 Unidade de fornecimento: UNIDADE Valor estimado: R\$ 22.671,1400 Situação: Aceito e Habilitado

Aceito para: REDISUL INFORMATICA LTDA, pelo melhor lance de R\$ 22.671,0000 e com valor negociado a R\$ 22.670,9600 e a quantidade de 8 UNIDADE.

**Item: 10 - GRUPO 1** Descrição: SERVIDOR DE REDE Descrição Complementar: Fornecimento e instalação de servidor para análise de vídeos, conforme características, funções e especificações constantes em edital e anexos. **Tratamento Diferenciado: -**Aplicabilidade Margem de Preferência: Não **Ouantidade: 1** Unidade de fornecimento: unidade Valor estimado: R\$ 23.443,9500 Situação: Aceito e Habilitado

Aceito para: REDISUL INFORMATICA LTDA, pelo melhor lance de R\$ 20.200,0000 e a quantidade de 1 unidade

**Item: 11 - GRUPO 1** Descrição: SOFTWARE Descrição Complementar: SOFTWARE, TIPO SISTEMA OPERACIONAL WINDOWS, VERSÃO XP PROFESSIONAL, APLICAÇÃO SISTEMA GRAVAÇÃO ÁUDIO E VÍDEO, FINALIDADE ADMINISTRAR SOFTWARES P/ ÁUDIO E VÍDEO **Tratamento Diferenciado: -**Aplicabilidade Margem de Preferência: Não **Ouantidade: 20 Unidade de fornecimento: UNIDADE** Valor estimado: R\$ 4.824,0100 Situação: Aceito e Habilitado

Aceito para: REDISUL INFORMATICA LTDA, pelo melhor lance de R\$ 3.100,0000 e a quantidade de 20 **UNIDADE.** 

**Item: 12 - GRUPO 1** Descrição: COMPUTADOR - ESTAÇÃO TRABALHO Descrição Complementar: COMPUTADOR - ESTAÇÃO TRABALHO, TIPO AVANÇADA, CARACTERÍSTICAS ADICIONAIS 1 CONFORME ESPECIFICAÇÃO DE REFERÊNCIA- AVANÇADA, CARACTERÍSTICAS ADICIONAIS 2 CONDICIONAIS ROHS (TI VERDE) **Tratamento Diferenciado: -**Aplicabilidade Margem de Preferência: Não Ouantidade: 2 Unidade de fornecimento: UNIDADE

Valor estimado: R\$ 46.118,3000

Situação: Aceito e Habilitado

Aceito para: REDISUL INFORMATICA LTDA, pelo melhor lance de R\$ 25.500,0000 e a quantidade de 2 **UNIDADE.** 

**Item: 13 - GRUPO 1** Descrição: MESA CONTROLADORA DE CÂMERA Descrição Complementar: MESA CONTROLADORA DE CÂMERA, MATERIAL ESTRUTURA METÁLICA, DIMENSÕES 330 X 221 X 74,50 MM, TEMPERATURA TRABALHO-10 A 50 °C, TENSÃO ALIMENTAÇÃO 120 V, FREQÜÊNCIA 60 HZ, POTÊNCIA 6 W, FUNÇÃO CONTROLE PRECETS E POSIÇÕES **Tratamento Diferenciado: -**Aplicabilidade Margem de Preferência: Não Ouantidade: 2 **Unidade de fornecimento: UNIDADE** Valor estimado: R\$ 9.433,0600 Situação: Aceito e Habilitado

Aceito para: REDISUL INFORMATICA LTDA, pelo melhor lance de R\$ 6.900,0000 e a quantidade de 2 **UNIDADE.** 

Item: 14 - GRUPO 1 Descrição: CÂMERA VÍDEO DE SEGURANÇA Descrição Complementar: CÂMERA VÍDEO DE SEGURANÇA, TIPO SENSOR SPEED DOME, RESOLUÇÃO HORIZONTAL 470 LINHAS, LUMINOSIDADE MÍNIMA COLORIDO 3 LUX E PRETO E BRANCO 0,2 LX, APLICAÇÃO CIRCUITO FECHADO DE TV, CARACTERÍSTICAS ADICIONAIS NIGHT & DAY, 360" DE GIROS CONTÍNUOS, PROVA D'ÁGU A, RELAÇÃO SINAL/ RUIDO > 47 DB, COR COLORIDA **Tratamento Diferenciado: -**Aplicabilidade Margem de Preferência: Não **Ouantidade: 40** Unidade de fornecimento: UNIDADE Situação: Aceito e Habilitado Valor estimado: R\$ 8.162,6100

Aceito para: REDISUL INFORMATICA LTDA, pelo melhor lance de R\$ 4.440,0000 e a quantidade de 40 **UNTDADE** 

**Item: 15 - GRUPO 1** Descrição: CÂMERA VÍDEO DE SEGURANÇA Descrição Complementar: CÂMERA VÍDEO DE SEGURANÇA, TIPO SENSOR SPEED DOME, RESOLUÇÃO HORIZONTAL 470 LINHAS, LUMINOSIDADE MÍNIMA COLORIDO 3 LUX E PRETO E BRANCO 0,2 LX, APLICAÇÃO CIRCUITO FECHADO DE TV, CARACTERÍSTICAS ADICIONAIS NIGHT & DAY, 360" DE GIROS CONTÍNUOS, PROVA D'ÁGU A, RELAÇÃO SINAL/ RUIDO > 47 DB, COR COLORIDA **Tratamento Diferenciado:** Aplicabilidade Margem de Preferência: Não Quantidade: 130 Unidade de fornecimento: UNIDADE Valor estimado: R\$ 6.663,3600 Situação: Aceito e Habilitado

Aceito para: REDISUL INFORMATICA LTDA, pelo melhor lance de R\$ 3.300,0000 e com valor negociado a R\$ 3.299,4000 e a quantidade de 130 UNIDADE.

**Item: 16 - GRUPO 1** Descrição: CÂMERA VÍDEO DE SEGURANÇA Descrição Complementar: CÂMERA VÍDEO DE SEGURANÇA, TIPO SENSOR CCD 1/3<sup>'</sup>, VOLTAGEM 12 VDC, LUMINOSIDADEMÍNIMA 0,2 LX, CONTROLE GANHO AUTOMÁTICO DB, APLICAÇÃO SISTEMA SEGURANÇA INTEGRADA, CARACTERÍSTICAS ADICIONAIS COLORIDA FIXA, COMPENSAÇÃO DE LUZ DE FUNDO, LENTE, RELAÇÃO SINAL/ RUIDO > 48 DBX COM FOCO 1.2, COMPONENTES ADICIONAIS VÍDEO-DRIVE E DC-DRIVE, PADRÃO NTSC 768(H)X494(V) **Tratamento Diferenciado: -**Aplicabilidade Margem de Preferência: Não

Quantidade: 25 Valor estimado: R\$ 8.918,4200

Unidade de fornecimento: UNIDADE Situação: Aceito e Habilitado

Aceito para: REDISUL INFORMATICA LTDA, pelo melhor lance de R\$ 5.300,0000 e a quantidade de 25 **UNIDADE.** 

Item: 17 - GRUPO 1 **Descrição: CÂMERA VÍDEO DE SEGURANCA** Descrição Complementar: CÂMERA VÍDEO DE SEGURANÇA, TIPO SENSOR CCD, MINI DOME, RESOLUÇÃO HORIZONTAL 420 LINHAS TV, VOLTAGEM 110/220 V, LUMINOSIDADE MÍNIMA 0,8 LX, CARACTERÍSTICASADICIONAIS VARREDURA 10M,REALÇÃO SINAL/RUÍDO 48DB,IMAGEM NTS C, COMPONENTES ADICIONAIS LENTE 3,6MM/F1,2, OBTURADOR AUTO, CONEXÃO BMC-F, COR COLORIDA **Tratamento Diferenciado: -**Aplicabilidade Margem de Preferência: Não Ouantidade: 8 Unidade de fornecimento: UNIDADE

Valor estimado: R\$ 6.382,1900

Situação: Aceito e Habilitado

Aceito para: REDISUL INFORMATICA LTDA, pelo melhor lance de R\$ 3.800,0000 e a quantidade de 8 **UNIDADE** 

Item: 18 - GRUPO 1 Descrição: PANORIZADOR Descrição Complementar: PANORIZADOR, ALIMENTAÇÃO 110/220 V, ÂNGULO VISÃO 180 GRA, CONSUMO 6 W, USO CÂMERA CFTV, APLICAÇÃO CIRCUITO FECHADO TV **Tratamento Diferenciado: -**Aplicabilidade Margem de Preferência: Não **Quantidade: 20** Unidade de fornecimento: UNIDADE Valor estimado: R\$ 7.549,0000 Situação: Aceito e Habilitado

Aceito para: REDISUL INFORMATICA LTDA, pelo melhor lance de R\$ 4.500,0000 e a quantidade de 20 **UNIDADE.** 

**Item: 19 - GRUPO 1** Descrição: CÂMERA VÍDEO DE SEGURANÇA Descrição Complementar: CÂMERA VÍDEO DE SEGURANCA, TIPO SENSOR CCD 1/3<sup>'</sup>, VOLTAGEM 12 VDC, LUMINOSIDADEMÍNIMA 0,2 LX, CONTROLE GANHO AUTOMÁTICO DB, APLICAÇÃO SISTEMA SEGURANÇA INTEGRADA, CARACTERÍSTICAS ADICIONAIS COLORIDA FIXA, COMPENSAÇÃO DE LUZ DE FUNDO, LENTE, RELAÇÃO SINAL/ RUIDO > 48 DBX COM FOCO 1.2, COMPONENTES ADICIONAIS VÍDEO-DRIVE E DC-DRIVE, PADRÃO NTSC 768(H)X494(V) Tratamento Diferenciado: -Aplicabilidade Margem de Preferência: Não **Ouantidade: 50** Unidade de fornecimento: UNIDADE Situação: Aceito e Habilitado Valor estimado: R\$ 9.075,3100

Aceito para: REDISUL INFORMATICA LTDA, pelo melhor lance de R\$ 5.100,0000 e a quantidade de 50 **UNTDADE** 

Item: 20 - GRUPO 1 Descrição: CÂMERA VÍDEO DE SEGURANÇA Descrição Complementar: CÂMERA VÍDEO DE SEGURANÇA, TIPO SENSOR CCD 1/3<sup>'</sup>, VOLTAGEM 12 VDC, LUMINOSIDADEMÍNIMA 0,2 LX, CONTROLE GANHO AUTOMÁTICO DB, APLICAÇÃO SISTEMA SEGURANCA INTEGRADA, CARACTERÍSTICAS ADICIONAIS COLORIDA FIXA, COMPENSAÇÃO DE LUZ DE FUNDO, LENTE, RELAÇÃO SINAL/ RUIDO > 48 DBX COM FOCO 1.2, COMPONENTES ADICIONAIS VÍDEO-DRIVE E DC-DRIVE, PADRÃO NTSC 768(H)X494(V) **Tratamento Diferenciado:** Aplicabilidade Margem de Preferência: Não **Ouantidade: 4** Unidade de fornecimento: UNIDADE Valor estimado: R\$ 21.672,8200 Situação: Aceito e Habilitado

Aceito para: REDISUL INFORMATICA LTDA, pelo melhor lance de R\$ 12.300,0000 e a quantidade de 4 **IINTDADE** 

**Item: 21 - GRUPO 1** Descrição: CÂMERA VÍDEO DE SEGURANÇA Descrição Complementar: CÂMERA VÍDEO DE SEGURANÇA, TIPO SENSOR SPEED DOME, RESOLUÇÃO HORIZONTAL 470 LINHAS, LUMINOSIDADE MÍNIMA COLORIDO 3 LUX E PRETO E BRANCO 0,2 LX, APLICAÇÃO CIRCUITO FECHADO DE TV, CARACTERÍSTICAS ADICIONAIS NIGHT & DAY, 360" DE GIROS CONTÍNUOS, PROVA D'ÁGU A, RELAÇÃO SINAL/ RUIDO > 47 DB, COR COLORIDA **Tratamento Diferenciado: -**Aplicabilidade Margem de Preferência: Não Unidade de fornecimento: UNIDADE **Quantidade: 16** Valor estimado: R\$ 34.893,3900 Situação: Aceito e Habilitado

Aceito para: REDISUL INFORMATICA LTDA, pelo melhor lance de R\$ 16.400,0000 e a quantidade de 16 **UNIDADE.** 

Them:  $22 - GRIIPO 1$ Descrição: TELECOMUNICAÇÃO - EQUIPAMENTO/ACESSÓRIO/COMPONENTE Descrição Complementar: Fornecimento e instalação de acessórios de fixação em teto para as câmeras dome internas, conforme características e especificações contantes em edital e anexos. Este item faz parte do lote I (itens 1 a 35). **Tratamento Diferenciado: -**Aplicabilidade Margem de Preferência: Não Quantidade: 40

Valor estimado: R\$ 959,6000

Unidade de fornecimento: unidade Situação: Aceito e Habilitado

Aceito para: REDISUL INFORMATICA LTDA, pelo melhor lance de R\$ 959,6000 e a quantidade de 40 unidade.

#### Item: 23 - GRUPO 1

Descrição: FONTE ALIMENTAÇÃO ININTERRUPTA

Descrição Complementar: FONTE ALIMENTAÇÃO ININTERRUPTA, CAPACIDADE 10 KVA, TENSÃO ENTRADA 220 VCA, TENSÃO SAÍDA 120 VCA, TIPO ALARME SONORO COM INDICAÇÃO POR LEDS, CARACTERÍSTICAS ADICIONAIS BIFÁSICO(FNT), BY-PASS AUTOMÁTICO/MANUAL, INVERSO R, FREQUÊNCIA 60 +/-5% HZ, BATERIA SELADAS, REGULADAS P/ VÁLVULAS (VRLA), AUTONOMIA BATERIA 15 MIN A PLENA CARGA C/ BANCO DE BATERIAS INTERNO, VARIAÇÃO ENTRADA +/- 20%, POTÊNCIA SAÍDA 10 KVA/ 7 KW

**Tratamento Diferenciado: -**Aplicabilidade Margem de Preferência: Não Quantidade: 2 Valor estimado: R\$ 8.324,1300

Unidade de fornecimento: UNIDADE Situação: Aceito e Habilitado

Aceito para: REDISUL INFORMATICA LTDA, pelo melhor lance de R\$ 8.324,0000 e a quantidade de 2 **UNIDADE.** 

**Item: 24 - GRUPO 1** Descrição: GABINETE PARA COMPUTADOR Descrição Complementar: GABINETE PARA COMPUTADOR, TIPO TORRE COM 4 BAIAS, 1 REVERSÍVEL, MATERIAL AÇO, PADRÃO ATX, CARACTERÍSTICAS ADICIONAIS COM FONTE DE ALIMENTAÇÃO DE 450W, COR PRETA **Tratamento Diferenciado: -**Aplicabilidade Margem de Preferência: Não **Ouantidade: 1** Unidade de fornecimento: UNIDADE Situação: Aceito e Habilitado Valor estimado: R\$ 8.785,2300

Aceito para: REDISUL INFORMATICA LTDA, pelo melhor lance de R\$ 8.785,0000 e a quantidade de 1 UNIDADE.

**Item: 25 - GRUPO 1** Descrição: GABINETE PARA COMPUTADOR Descrição Complementar: Gabinete Padrão 19 12 U conforme características e especificações constantes em edital e anexos. Este item faz parte do lote I (itens 1 a 35). **Tratamento Diferenciado: -**Aplicabilidade Margem de Preferência: Não **Quantidade: 8** Unidade de fornecimento: unidade Valor estimado: R\$ 1.457,7400 Situação: Aceito e Habilitado

Aceito para: REDISUL INFORMATICA LTDA, pelo melhor lance de R\$ 1.289,0000 e a quantidade de 8 ahshinu

**Item: 26 - GRUPO 1** Descrição: POSTE FIBRA DE VIDRO Descrição Complementar: POSTE FIBRA DE VIDRO, TIPO ADVANTEX, COMPRIMENTO 9 M, RESISTÊNCIA NOMINAL POSTE 200 DAN, DIÂMETRO TOPO 170 MM, DIÂMETRO BASE 370 MM, PESO TOTAL 80 KG, CARGA RUPTURA 400 DAN, ESPESSURA 4 MM, MODELO P200DAN/9,0M, FLECHA CARGA NOMINAL 750 (MÁX.) MM, FLECHA RESIDUAL 75 (MÁX. A 1,4X CARGA NOMINAL) MM, PROFUNDIDADE ENGASTAMENTO 1.500 MM, CARACTERÍSTICAS ADICIONAIS ACABAMENTO GEL COAT **Tratamento Diferenciado: -**Aplicabilidade Margem de Preferência: Não

Quantidade: 8 Valor estimado: R\$ 27.465,0300

**Unidade de fornecimento: UNIDADE** Situação: Aceito e Habilitado

Aceito para: REDISUL INFORMATICA LTDA, pelo melhor lance de R\$ 10.566,6000 e a quantidade de 8 **UNIDADE.** 

Item: 27 - GRUPO 1 Descrição: TOMADA Descrição Complementar: TOMADA, MODELO RJ45, CARACTERÍSTICAS ADICIONAIS COMPLETA COM CAIXA ACOPLÁVEL AO SISTEMA X, APLICAÇÃO PARA REDE CAT6 **Tratamento Diferenciado: -**Aplicabilidade Margem de Preferência: Não Quantidade: 293 Unidade de fornecimento: UNIDADE Valor estimado: R\$ 1.236,8300 Situação: Aceito e Habilitado

Aceito para: REDISUL INFORMATICA LTDA, pelo melhor lance de R\$ 930,0000 e a quantidade de 293 **UNTDADE** 

**Item: 28 - GRUPO 1** Descrição: TELECOMUNICAÇÃO - EQUIPAMENTO/ACESSÓRIO/COMPONENTE Descrição Complementar: Fornecimento e instalação de ponto de consolidação Categoria 6, conforme características e especificações constantes em edital e anexos. Este item faz parte do lote I (itens 1 a 35). **Tratamento Diferenciado: -**Aplicabilidade Margem de Preferência: Não Unidade de fornecimento: unidade **Ouantidade: 20** Valor estimado: R\$ 9.431,7300 Situação: Aceito e Habilitado

Aceito para: REDISUL INFORMATICA LTDA, pelo melhor lance de R\$ 9.431.6000 e a quantidade de 20 unidade

**Item: 29 - GRUPO 1** Descrição: CABO FIBRA ÓTICA Descrição Complementar: CABO FIBRA ÓTICA, TIPO MULTIMODO, QUANTIDADE FIBRAS 6 UN, REVESTIMENTO EXTERNOACRILATO E PLÁSTICO **Tratamento Diferenciado: -**Aplicabilidade Margem de Preferência: Não Quantidade: 6 Unidade de fornecimento: UNIDADE Valor estimado: R\$ 10.921,4000 Situação: Aceito e Habilitado

Aceito para: REDISUL INFORMATICA LTDA, pelo melhor lance de R\$ 5.720,9000 e a quantidade de 6 UNIDADE.

Item: 30 - GRUPO 1 Descrição: CAIXA PASSAGEM Descrição Complementar: CAIXA PASSAGEM, MATERIAL PVC, TIPO SOBREPOR, COMPRIMENTO 75 MM,

LARGURA 45 MM,ALTURA 75 MM, COR BRANCA, APLICAÇÃO CABEAMENTO ESTRUTURADO DE REDE DE **INFORMÁTICA** 

**Tratamento Diferenciado: -**Aplicabilidade Margem de Preferência: Não Quantidade: 200 Valor estimado: R\$ 1.196,0700

Unidade de fornecimento: UNIDADE Situação: Aceito e Habilitado

Aceito para: REDISUL INFORMATICA LTDA, pelo melhor lance de R\$ 850,0000 e a quantidade de 200 **UNIDADE.** 

**Item: 31 - GRUPO 1** Descrição: ELETROCALHA Descrição Complementar: ELETROCALHA, MATERIAL AÇO GALVANIZADO, CARACTERÍSTICAS ADICIONAIS PERFURADA, APLICAÇÃO REDE LÓGICA E TELEFONIA, ACESSÓRIOS JUNÇÃO SIMPLES DE 5 CM **Tratamento Diferenciado: -**Aplicabilidade Margem de Preferência: Não **Quantidade: 20** Unidade de fornecimento: UNIDADE Valor estimado: R\$ 7.388,7300 Situação: Aceito e Habilitado

Aceito para: REDISUL INFORMATICA LTDA, pelo melhor lance de R\$ 4.580,0000 e a quantidade de 20 **UNIDADE.** 

Item: 32 - GRUPO 1 Descrição: ELETRODUTO Descrição Complementar: ELETRODUTO, MATERIAL POLIETILENO ALTA DENSIDADE, TIPO FLEXÍVEL CORRUGADO IMPERMEÁVEL, COR CINZA, APLICAÇÃO CABO SUBTERRÂNEO, CARACTERÍSTICAS ADICIONAISESFORÇO COMPRESSÃO DIAMETRAL NO DUTO NÃO PODERÁ S O, ACESSÓRIOS GUIA, DIÂMETRONOMINAL 2 POL, REFERÊNCIA FABRICANTE KANAFLEX KANADUTO SW2 **Tratamento Diferenciado: -**Aplicabilidade Margem de Preferência: Não **Ouantidade: 6** Unidade de fornecimento: UNIDADE Valor estimado: R\$ 9.239,2700 Situação: Aceito e Habilitado

Aceito para: REDISUL INFORMATICA LTDA, pelo melhor lance de R\$ 5.000.0000 e a quantidade de 6 **UNIDADE.** 

**Item: 33 - GRUPO 1** Descrição: Treinamento Informática - Sistema / Software Descrição Complementar: Fornecimento de treinamento para administração do sistema proposto. Este item faz parte do lote I (itens 1 a 35). **Tratamento Diferenciado: -**Aplicabilidade Margem de Preferência: Não Quantidade: 12 Unidade de fornecimento: unidade Situação: Aceito e Habilitado Valor estimado: R\$ 1.619,1300

Aceito para: REDISUL INFORMATICA LTDA, pelo melhor lance de R\$ 1.565,0000 e a quantidade de 12 unidade

**Item: 34 - GRUPO 1** Descrição: Treinamento Informática - Sistema / Software Descrição Complementar: Treinamento para operação do sistema proposto. Este item faz parte do lote I (itens 1 a 35). **Tratamento Diferenciado: -**Aplicabilidade Margem de Preferência: Não Ouantidade: 12 Unidade de fornecimento: unidade Valor estimado: R\$ 1.706,1300 Situação: Aceito e Habilitado

Aceito para: REDISUL INFORMATICA LTDA, pelo melhor lance de R\$ 1.565,0000 e a quantidade de 12 unidade.

**Item: 35 - GRUPO 1** Descrição: Consultoria e Assessoria - Telecomunicação Descricão Complementar: Serviços de Operação Assistida por meio de 1 (um) profissional certificado na solução proposta (câmeras e sistema de gerenciamento de vídeo), conforme requisitos constantes em edital e anexos. **Tratamento Diferenciado: -**Aplicabilidade Margem de Preferência: Não Unidade de fornecimento: unidade Quantidade: 1 Valor estimado: R\$ 24.976,4000 Situação: Aceito e Habilitado

Aceito para: REDISUL INFORMATICA LTDA, pelo melhor lance de R\$ 15.730,0000 e a quantidade de 1 unidade

**Item: 36 - GRUPO 2** Descricão: SWITCH Descrição Complementar: SWITCH, QUANTIDADE PORTAS 48 UN, TIPO PORTAS GIGABIT ETHERNET 1000 BASE SX, VELOCIDADE PORTA 10/100 E 1000 MBPS, ALIMENTAÇÃO 110/220 VCA, FREQUÊNCIA 60 HZ, CARACTERÍSTICAS ADICIONAIS FIBRA ÓPTICA MULTIMODO E CONECTORES LC **Tratamento Diferenciado: -**Aplicabilidade Margem de Preferência: Não **Quantidade: 70** Unidade de fornecimento: UNIDADE Valor estimado: R\$ 19.089,2400 Situação: Aceito e Habilitado

Aceito para: REDISUL INFORMATICA LTDA, pelo melhor lance de R\$ 15.500,0000 e a quantidade de 70 **UNIDADE** 

**Item: 37 - GRUPO 2** Descrição: SWITCH Descrição Complementar: SWITCH, QUANTIDADE PORTAS 50 UN, TIPO PORTAS 1000 BASE T, VELOCIDADE PORTA 48 PORTAS DE 1000MBPS E 2 PORTAS DE 10GBPS, ALIMENTAÇÃO 110/220 V, FREQUÊNCIA 60 HZ, CARACTERÍSTICAS ADICIONAIS SELEÇÃO AUTOMÁTICA DE VOLTAGEM **Tratamento Diferenciado: -**Aplicabilidade Margem de Preferência: Não Quantidade: 30 Unidade de fornecimento: UNIDADE Valor estimado: R\$ 45.996,8000 Situação: Aceito e Habilitado

Aceito para: REDISUL INFORMATICA LTDA, pelo melhor lance de R\$ 38.700,0000 e a quantidade de 30 **UNIDADE.** 

**Item: 38 - GRUPO 2** Descrição: CABO REDE COMPUTADOR Descrição Complementar: CABO REDE COMPUTADOR, BITOLA CONDUTOR 24 AWG, TIPO CONDUTOR TRANÇADO, TIPO CABO 4 PR, PADRÃO CABEAMENTO UTP-6 Tratamento Diferenciado: -Aplicabilidade Margem de Preferência: Não **Quantidade: 30** Unidade de fornecimento: UNIDADE Situação: Aceito e Habilitado Valor estimado: R\$ 642,4000

Aceito para: REDISUL INFORMATICA LTDA, pelo melhor lance de R\$ 594,0000 e a quantidade de 30 **UNIDADE.** 

**Item: 39 - GRUPO 2** Descrição: CABO REDE COMPUTADOR Descrição Complementar: CABO REDE COMPUTADOR, BITOLA CONDUTOR 24 AWG, TIPO CONDUTOR TRANÇADO, TIPO CABO 4 PR, PADRÃO CABEAMENTO UTP-6 **Tratamento Diferenciado:** Aplicabilidade Margem de Preferência: Não Quantidade: 5 Unidade de fornecimento: UNIDADE Valor estimado: R\$ 935,1400 Situação: Aceito e Habilitado

Aceito para: REDISUL INFORMATICA LTDA, pelo melhor lance de R\$ 796,0000 e a quantidade de 5 **UNTDADE** 

**Item: 40 - GRUPO 2 Descrição: MÓDULO ELETRÔNICO** Descrição Complementar: MÓDULO ELETRÔNICO, CARACTERÍSTICAS ADICIONAIS SFP+ 10 GB, 40.000 M, 10.3 GBPS, 1550NM, INTERFAC E, TENSÃO OPERAÇÃO 3,3 V, TEMPERATURA TRABALHO 0" C ATÉ 70" C"C **Tratamento Diferenciado: -**Aplicabilidade Margem de Preferência: Não **Quantidade: 80** Unidade de fornecimento: UNIDADE Valor estimado: R\$ 4.847,0100 Situação: Aceito e Habilitado

Aceito para: REDISUL INFORMATICA LTDA, pelo melhor lance de R\$ 4.715,0000 e a quantidade de 80 **UNIDADE.** 

Relação de Grupos

**GRUPO 1** 

**Tratamento Diferenciado: -**

# Aplicabilidade Margem de Preferência: Não

Valor estimado: R\$ 5.514.243,5300 Situação: Aceito e Habilitado com intenção de recurso Aceito para: REDISUL INFORMATICA LTDA, pelo melhor lance de R\$ 3.524.398,1000 e com valor negociado a R\$ 3.524.319,6600.

# Itens do grupo:

- 1 Estudos e Projetos de Instalação de Rede Comunicação / Local
- 2 SISTEMA CIRCUITO FECHADO TV
- 3 SERVIDOR DE REDE
- $4 SWITCH$
- 5 SERVIDOR ARQUIVO
- <sup>6</sup> 6 UNIDADE DISCO
- " 7 UNIDADE DISCO
- 8 SERVIDOR DE REDE
- $\blacksquare$  9 MONITOR VÍDEO
- $\blacksquare$  10 SERVIDOR DE REDE
- $11 SOFTWARE$
- " 12 COMPUTADOR ESTAÇÃO TRABALHO
- " 13 MESA CONTROLADORA DE CÂMERA
- # 14 CÂMERA VÍDEO DE SEGURANÇA
- " 15 CÂMERA VÍDEO DE SEGURANÇA
- " 16 CÂMERA VÍDEO DE SEGURANÇA
- " 17 CÂMERA VÍDEO DE SEGURANÇA
- $18 PANORIZADOR$
- 19 CÂMERA VÍDEO DE SEGURANCA
- 20 CÂMERA VÍDEO DE SEGURANCA
- 21 CÂMERA VÍDEO DE SEGURANÇA
- " 22 TELECOMUNICAÇÃO EQUIPAMENTO/ACESSÓRIO/COMPONENTE
- # 23 FONTE ALIMENTAÇÃO ININTERRUPTA
- " 24 GABINETE PARA COMPUTADOR
- " 25 GABINETE PARA COMPUTADOR
- 26 POSTE FIBRA DE VIDRO
- $" 27 TOMADA$
- " 28 TELECOMUNICAÇÃO EQUIPAMENTO/ACESSÓRIO/COMPONENTE
- 29 CABO FIBRA ÓTICA
- " 30 CAIXA PASSAGEM
- $\overline{31}$  ELETROCALHA
- " 32 ELETRODUTO
- 33 Treinamento Informática Sistema / Software
- 34 Treinamento Informática Sistema / Software
- 35 Consultoria e Assessoria Telecomunicação

**GRUPO 2** 

**Tratamento Diferenciado: -**

Aplicabilidade Margem de Preferência: Não

Valor estimado: R\$ 3.127.859,3000 Situação: Aceito e Habilitado

Aceito para: REDISUL INFORMATICA LTDA, pelo melhor lance de R\$ 2.645.000,0000.

# Itens do grupo:

- $\textdegree$  36 SWITCH
- $\text{ }^{\blacksquare}$  37 SWITCH
- 38 CABO REDE COMPUTADOR
- 39 CABO REDE COMPUTADOR
- 40 MÓDULO ELETRÔNICO

#### **Histórico**

# Item: 1 - GRUPO 1 - Estudos e Proietos de Instalação de Rede Comunicação / Local

Propostas Participaram deste item as empresas abaixo relacionadas, com suas respectivas propostas. (As propostas com \* na frente foram desclassificadas pelo pregoeiro)

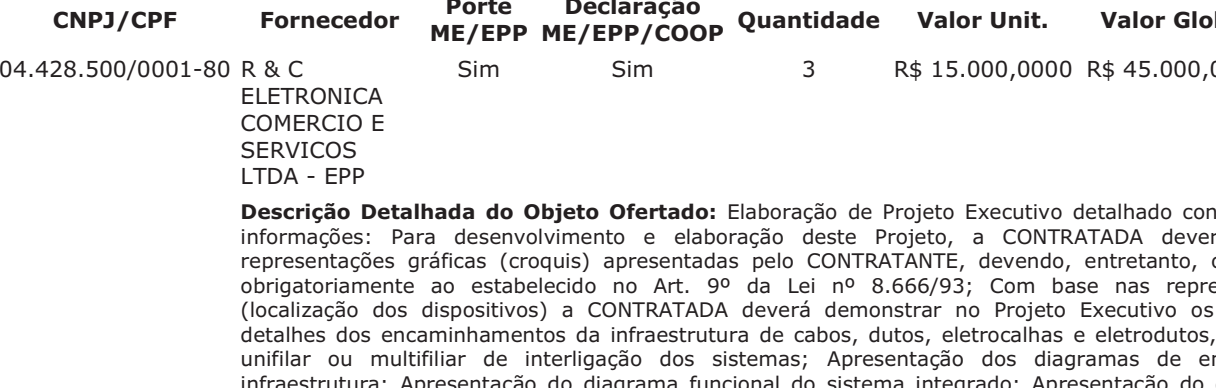

#### endereçamento lógico da rede; Apresentação do fluxograma operacional do sistema; Deve ser e 78.931.474/0001-44 REDISUL Não Não  $\mathcal{R}$ R\$ 16.805,6000 R\$ 50.416,8 **INFORMATICA I TDA**

Descrição Detalhada do Objeto Ofertado: Elaboração de Projeto Executivo detalhado con informações: Para desenvolvimento e elaboração deste Projeto, a CONTRATADA dever representações gráficas (croquis) apresentadas pelo CONTRATANTE, devendo, entretanto, o obrigatoriamente ao estabelecido no Art. 9º da Lei nº 8.666/93; Com base nas repre (localização dos dispositivos) a CONTRATADA deverá demonstrar no Projeto Executivo os detalhes dos encaminhamentos da infraestrutura de cabos, dutos, eletrocalhas e eletrodutos, unifilar ou multifiliar de interligação dos sistemas; Apresentação dos diagramas de er infraestrutura; Apresentação do diagrama funcional do sistema integrado; Apresentação do conectividade; Apresentação do local de instalação das câmeras e campo de visão; Apresentaçã de alimentação elétrica; Apresentação dos dados básicos de configuração do sistema; Aprese endereçamento lógico da rede; Apresentação do fluxograma operacional do sistema; Deve ser e

conectividade; Apresentação do local de instalação das câmeras e campo de visão; Apresentaçã de alimentação elétrica; Apresentação dos dados básicos de configuração do sistema; Aprese

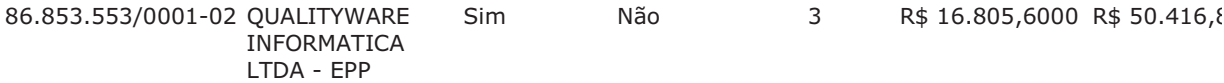

Descrição Detalhada do Objeto Ofertado: Projeto Executivo

Lances (Obs: lances com \* na frente foram excluídos pelo pregoeiro)

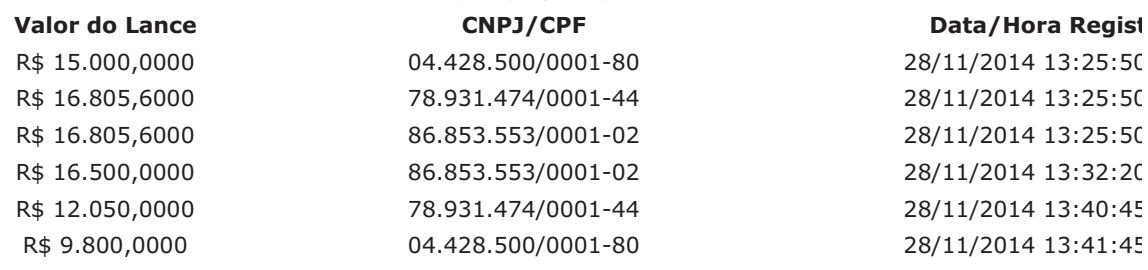

# **Desempate de Lances ME/EPP**

Data/Hora Inicial

Data/Hora Final

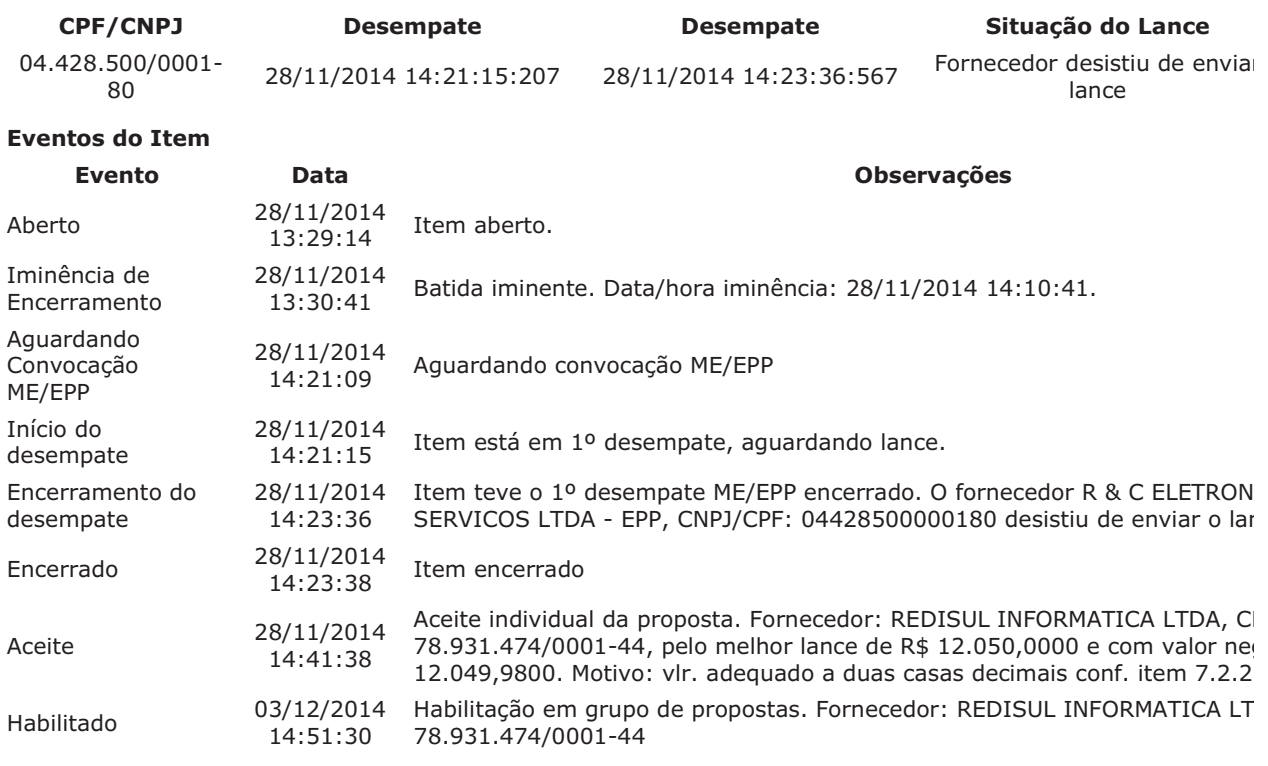

# Item: 2 - GRUPO 1 - SISTEMA CIRCUITO FECHADO TV

Propostas Participaram deste item as empresas abaixo relacionadas, com suas respectivas propostas. (As propostas com \* na frente foram desclassificadas pelo pregoeiro)

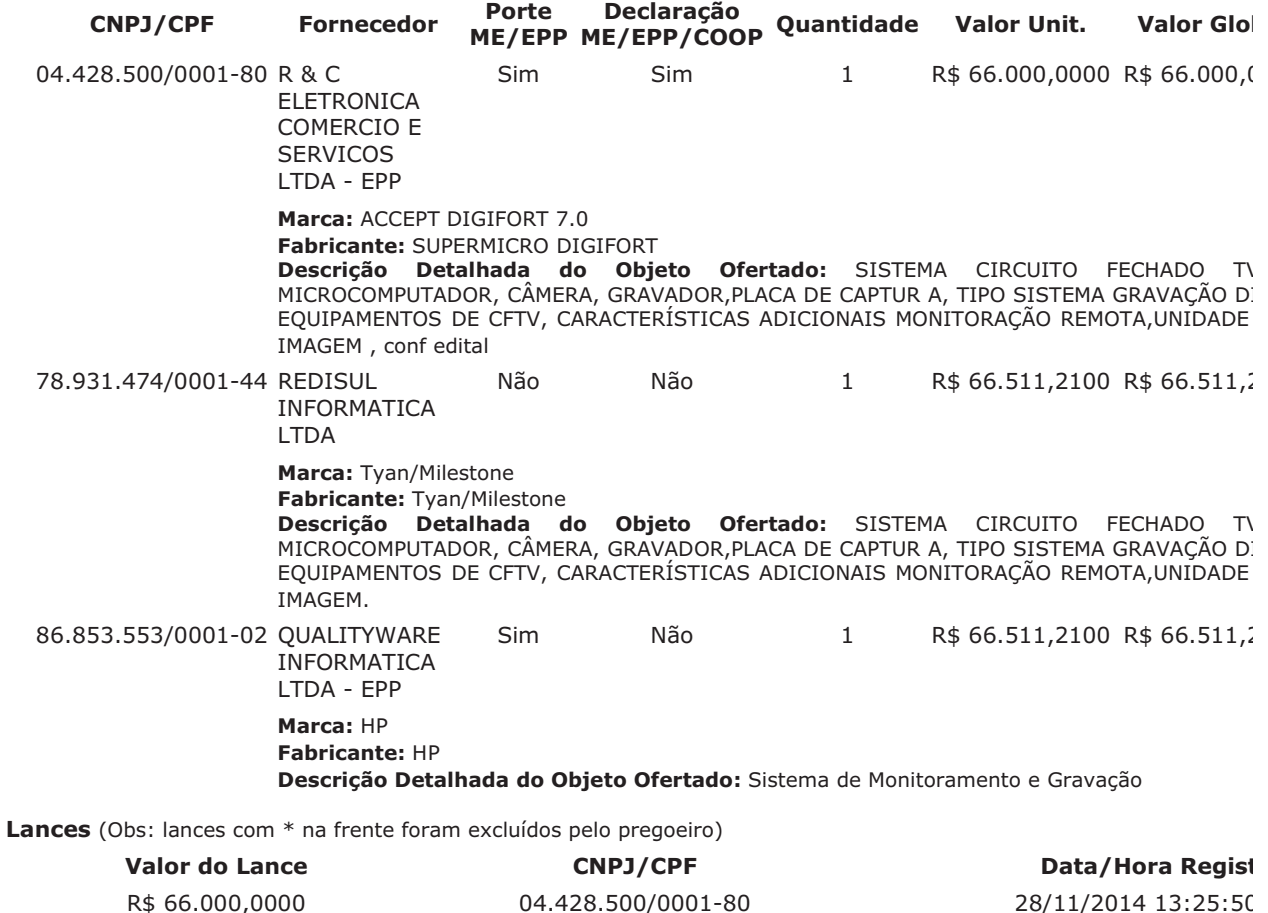

R\$ 66.511,2100 78.931.474/0001-44 28/11/2014 13:25:50

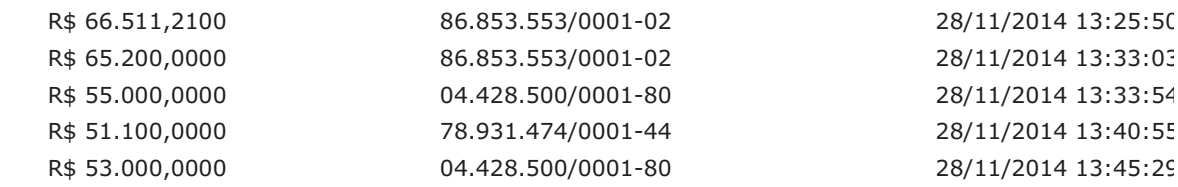

# Desempate de Lances ME/EDD

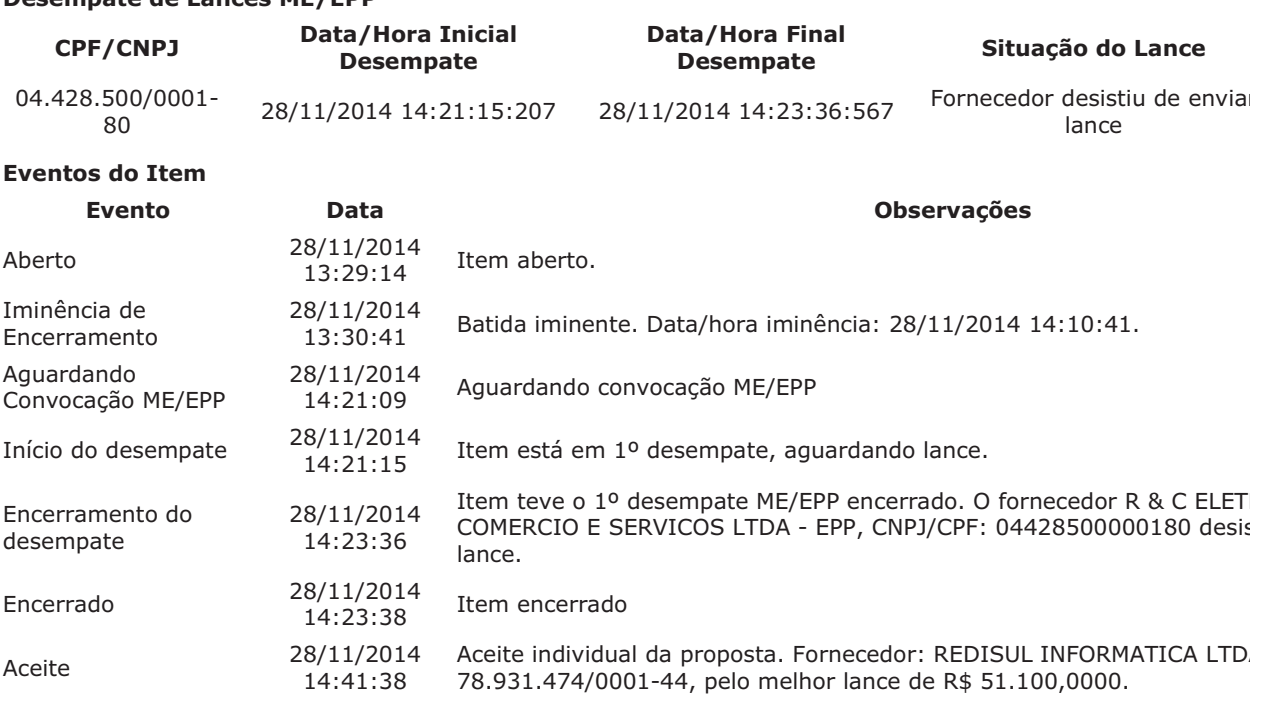

CNPJ/CPF: 78.931.474/0001-44

Para consultar intenção de recurso do item, verificar histórico do GRUPO 1.

03/12/2014 Habilitação em grupo de propostas. Fornecedor: REDISUL INFORMATIC

### Item: 3 - GRUPO 1 - SERVIDOR DE REDE

14:51:30

Habilitado

Propostas Participaram deste item as empresas abaixo relacionadas, com suas respectivas propostas. (As propostas com \* na frente foram desclassificadas pelo pregoeiro)

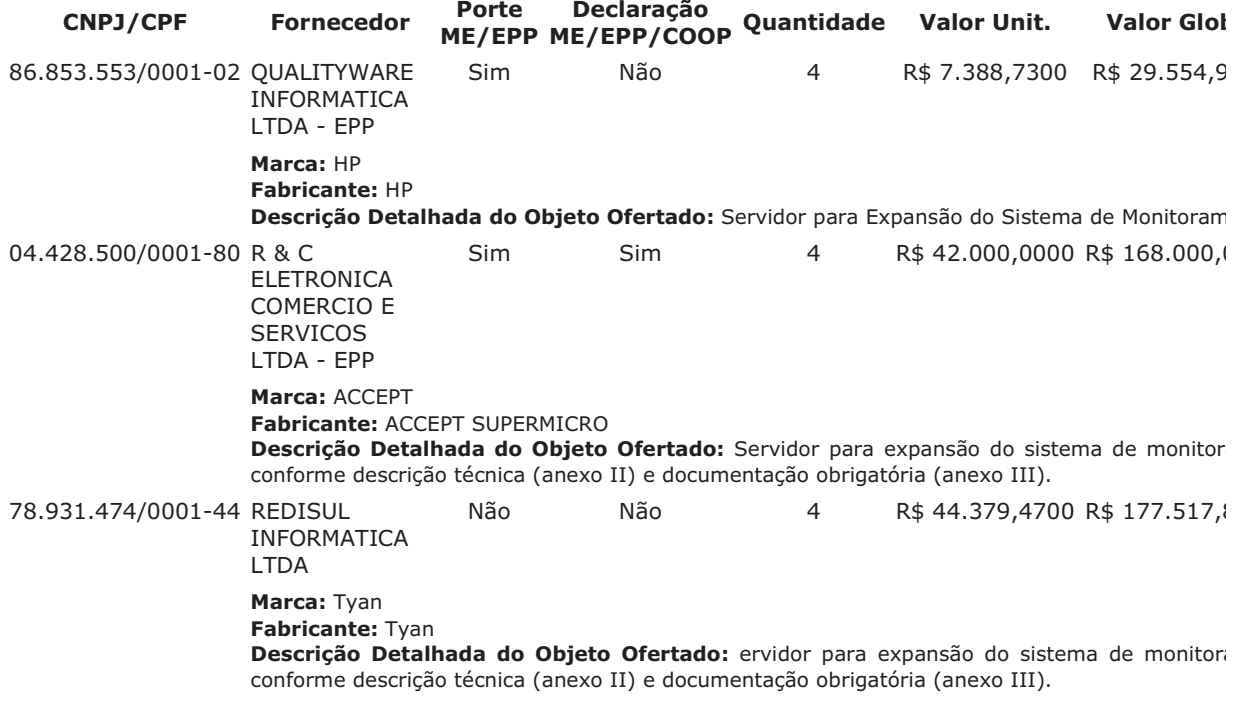

Lances (Obs: lances com \* na frente foram excluídos pelo pregoeiro)

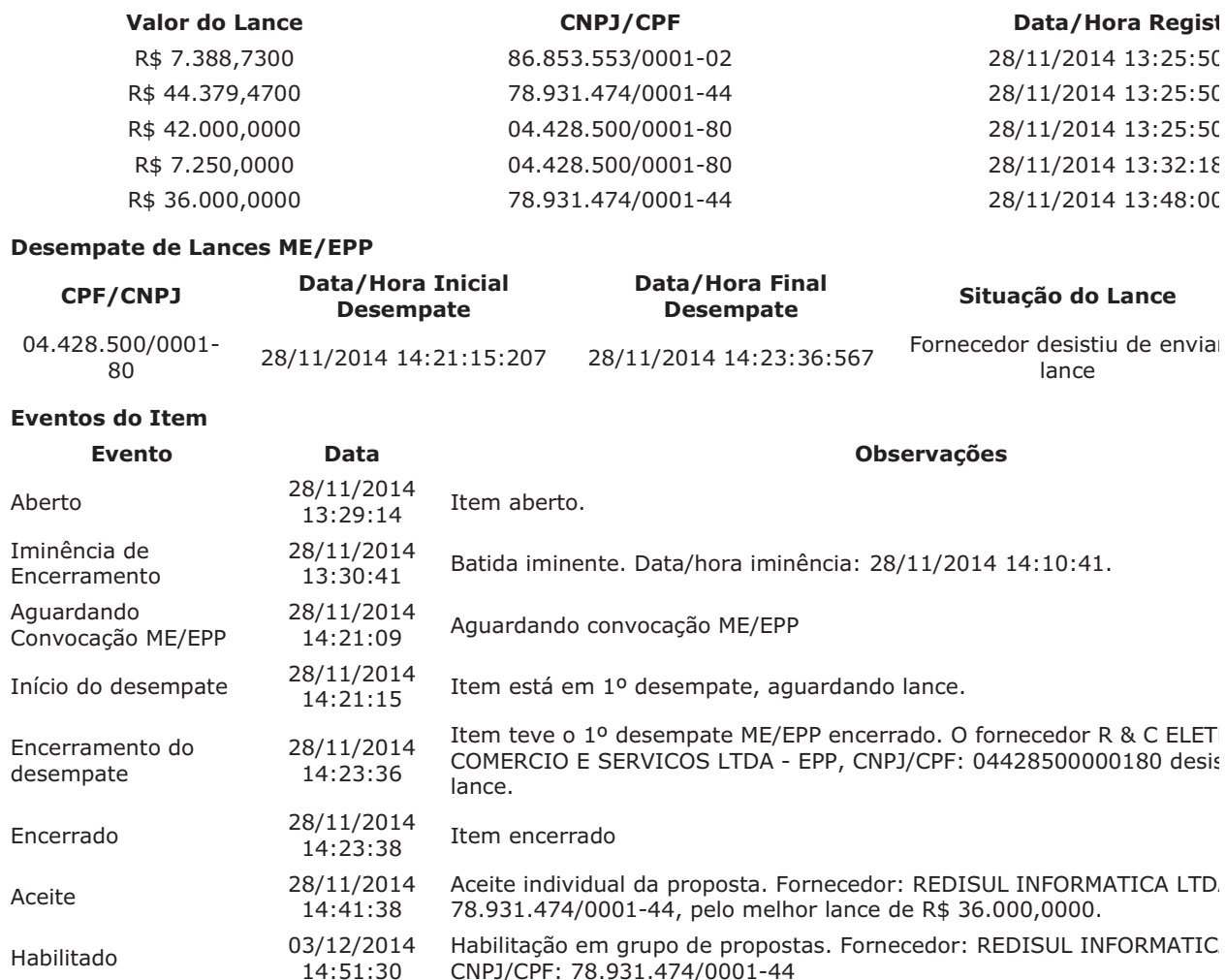

Para consultar intenção de recurso do item, verificar histórico do GRUPO 1.

#### Item: 4 - GRUPO 1 - SWITCH

Propostas Participaram deste item as empresas abaixo relacionadas, com suas respectivas propostas. (As propostas com \* na frente foram desclassificadas pelo pregoeiro)

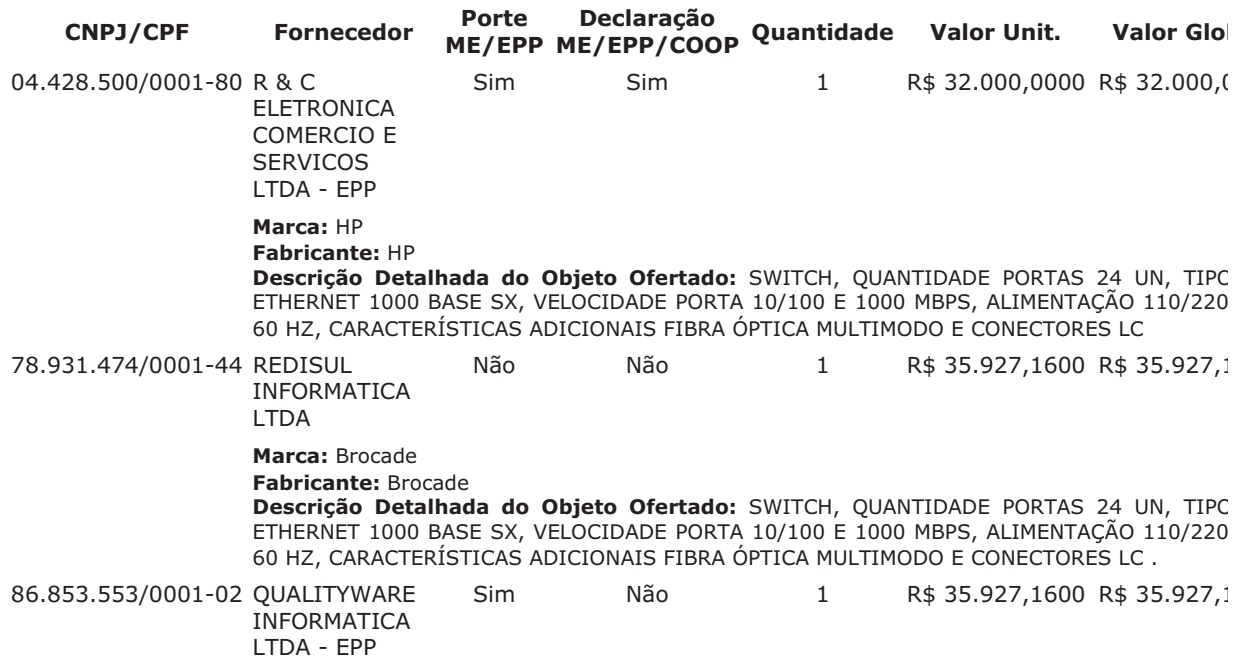

#### Marca: BROCADE **Fabricante: BROCADE** Descrição Detalhada do Objeto Ofertado: Switch San Fibre Channel

Lances (Obs: lances com \* na frente foram excluídos pelo pregoeiro)

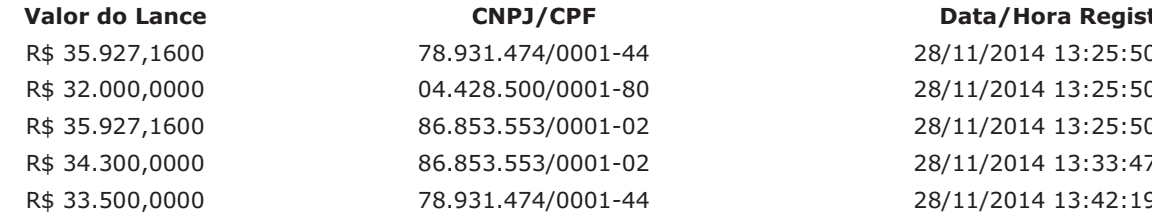

# **Desempate de Lances ME/EPP**

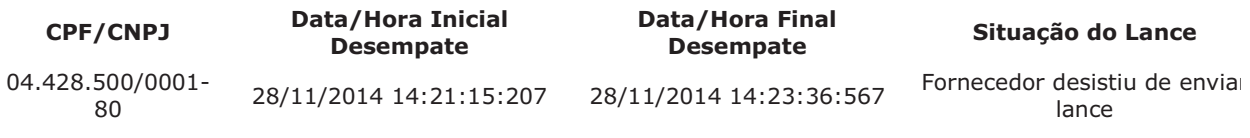

# **Eventos do Item**

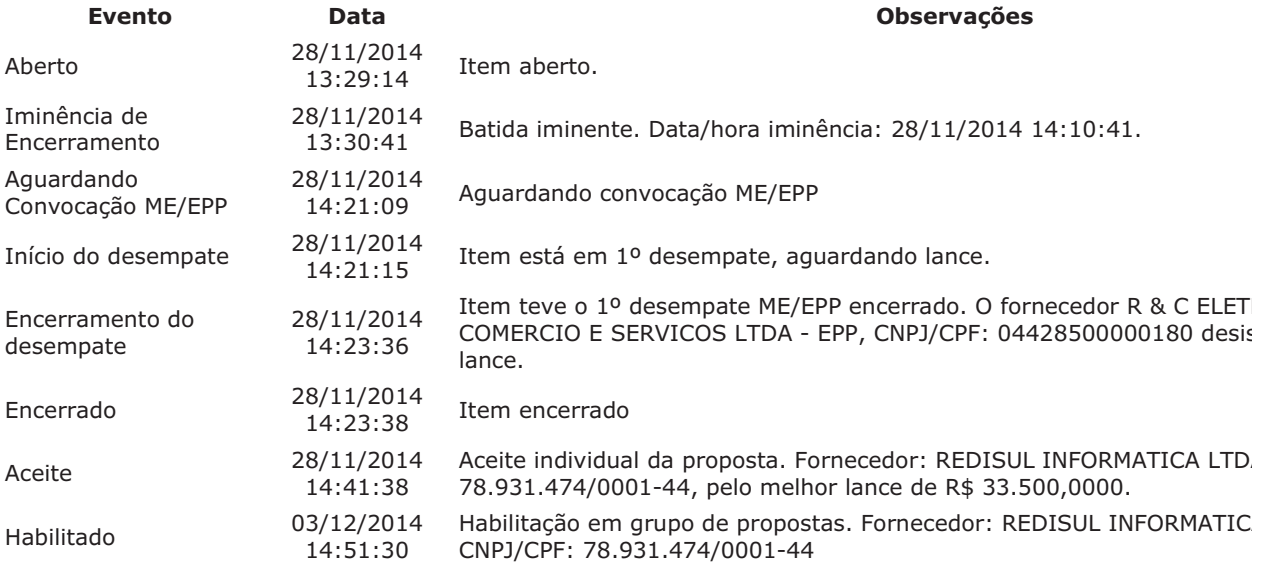

Para consultar intenção de recurso do item, verificar histórico do GRUPO 1.

### Item: 5 - GRUPO 1 - SERVIDOR ARQUIVO

Propostas Participaram deste item as empresas abaixo relacionadas, com suas respectivas propostas. (As propostas com \* na frente foram desclassificadas pelo pregoeiro)

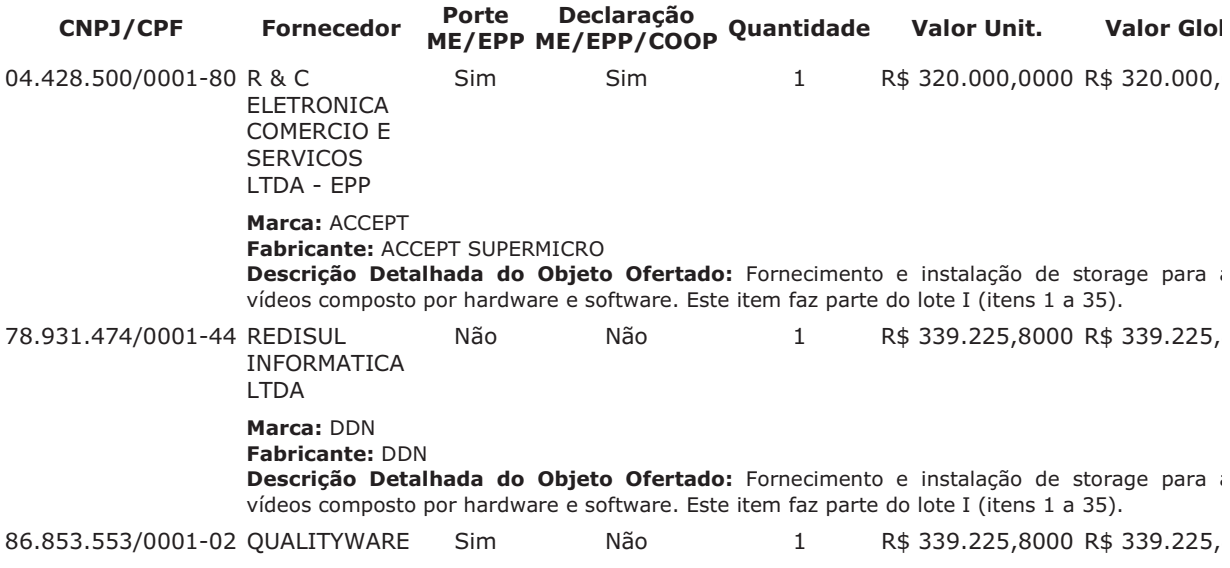

**INFORMATICA** I TDA - FPP Marca: EMC Fabricante: EMC Descrição Detalhada do Objeto Ofertado: Storage para Vídeos

Lances (Obs: lances com \* na frente foram excluídos pelo pregoeiro)

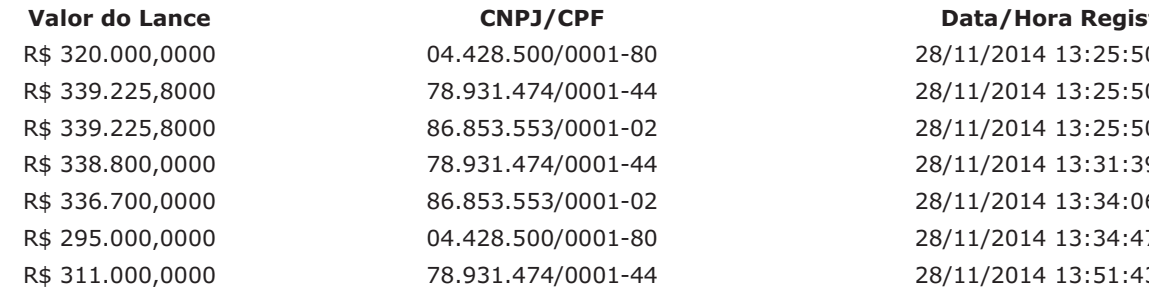

#### **Desempate de Lances ME/EPP**

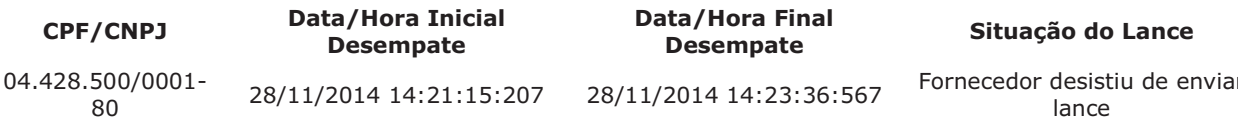

### **Eventos do Item**

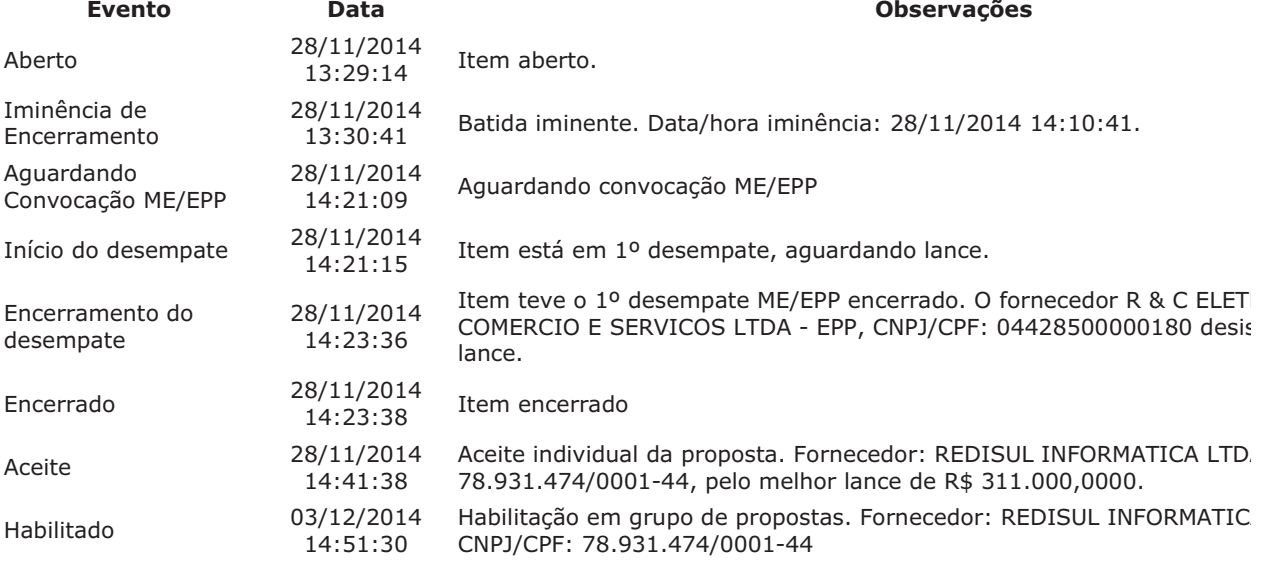

Para consultar intenção de recurso do item, verificar histórico do GRUPO 1.

#### Item: 6 - GRUPO 1 - UNIDADE DISCO

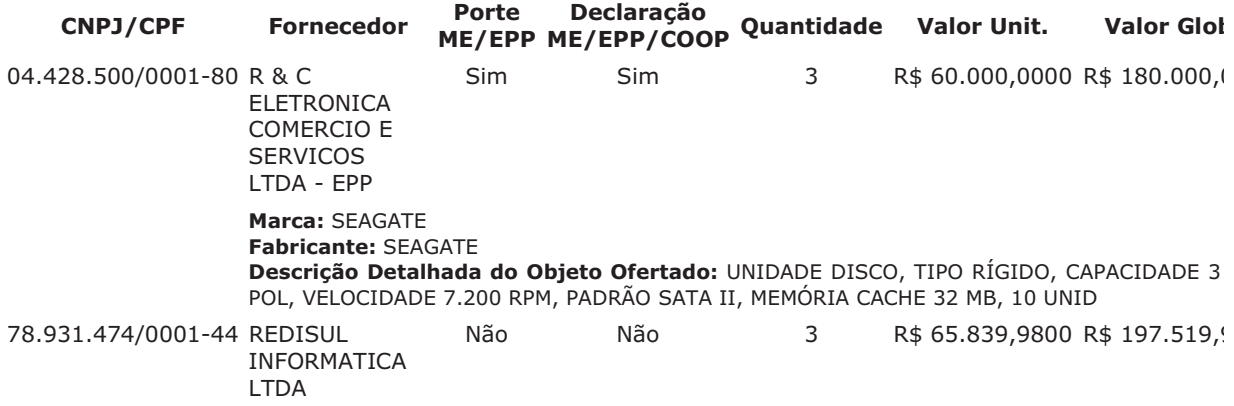

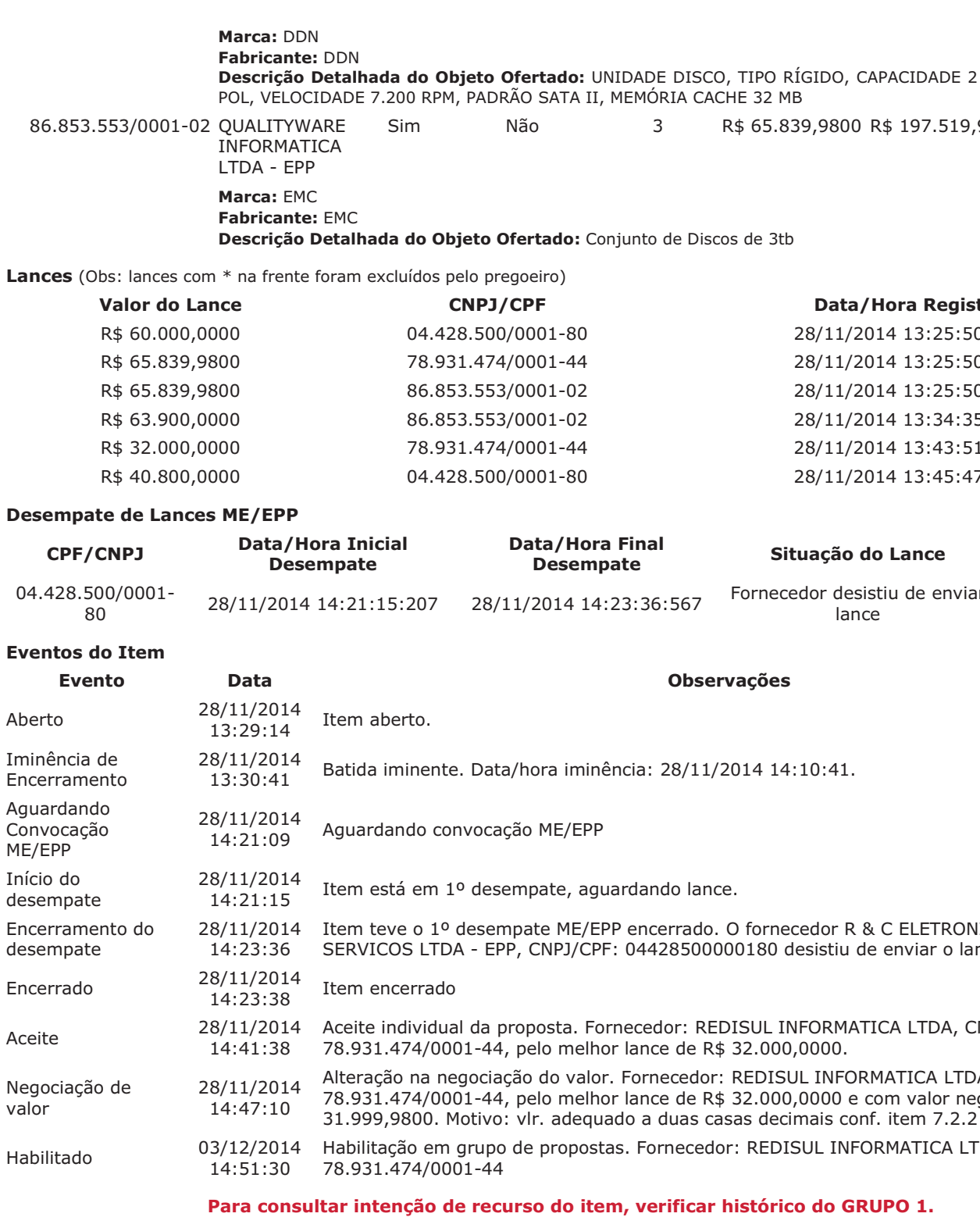

#### Item: 7 - GRUPO 1 - UNIDADE DISCO

Propostas Participaram deste item as empresas abaixo relacionadas, com suas respectivas propostas. (As propostas com \* na frente foram desclassificadas pelo pregoeiro)

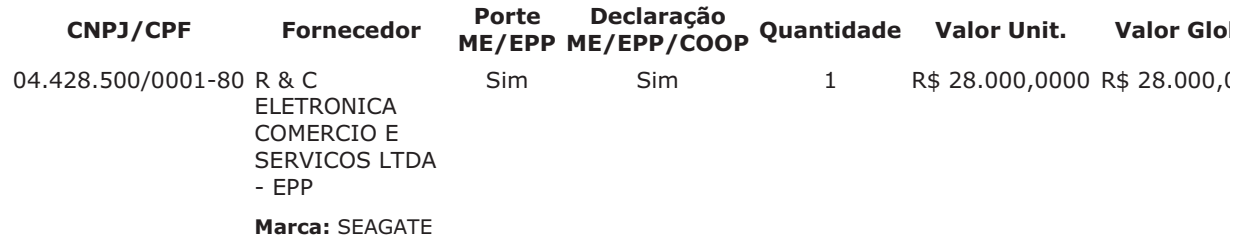

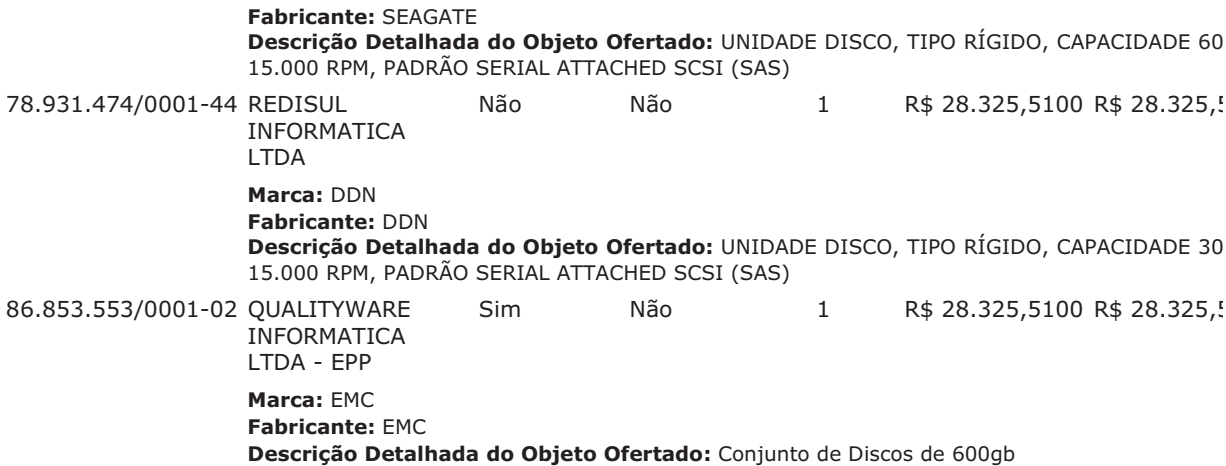

Lances (Obs: lances com \* na frente foram excluídos pelo pregoeiro)

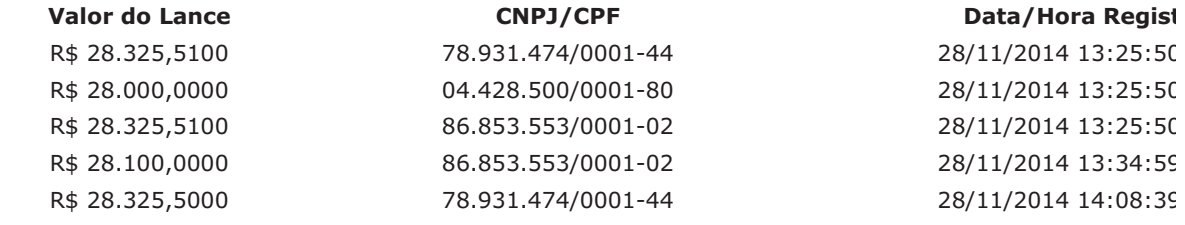

#### **Desempate de Lances ME/EPP**

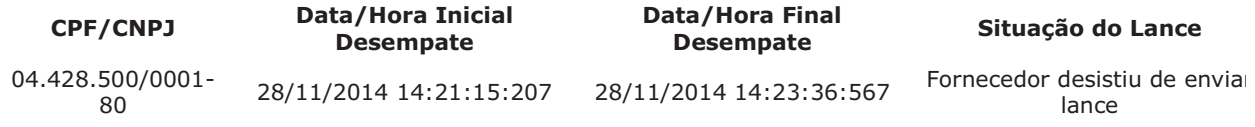

### **Eventos do Item**

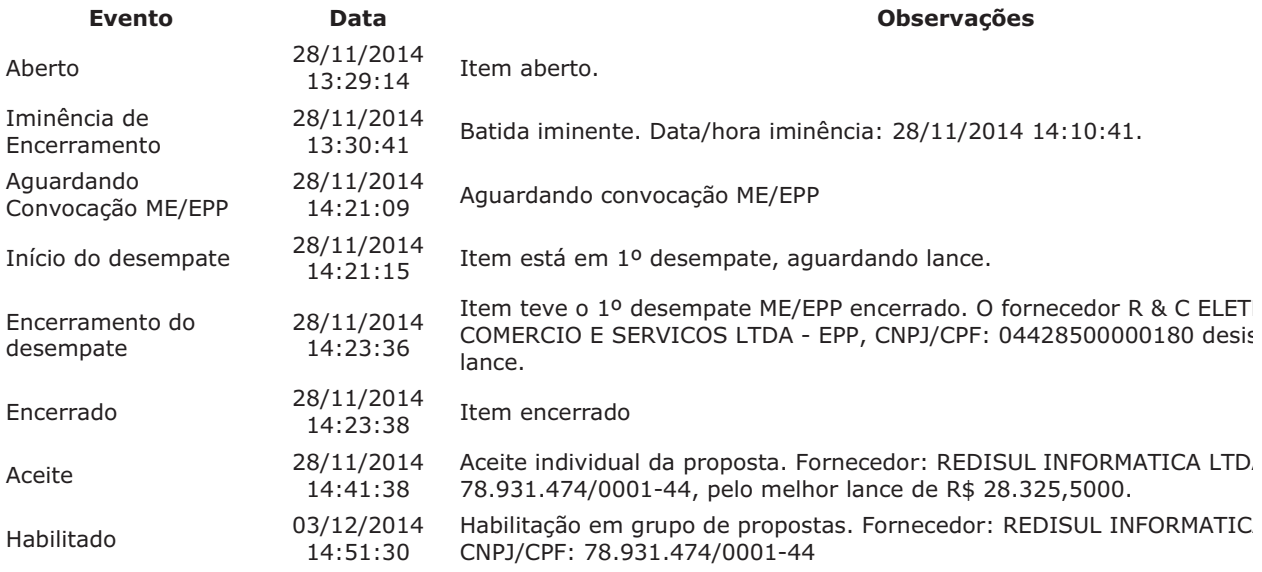

#### Para consultar intenção de recurso do item, verificar histórico do GRUPO 1.

#### Item: 8 - GRUPO 1 - SERVIDOR DE REDE

Propostas Participaram deste item as empresas abaixo relacionadas, com suas respectivas propostas. (As propostas com \* na frente foram desclassificadas pelo pregoeiro)

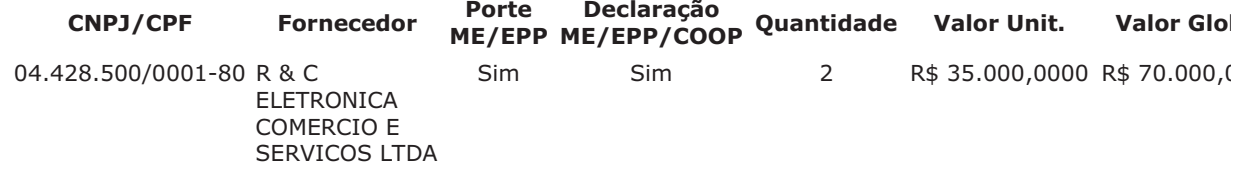

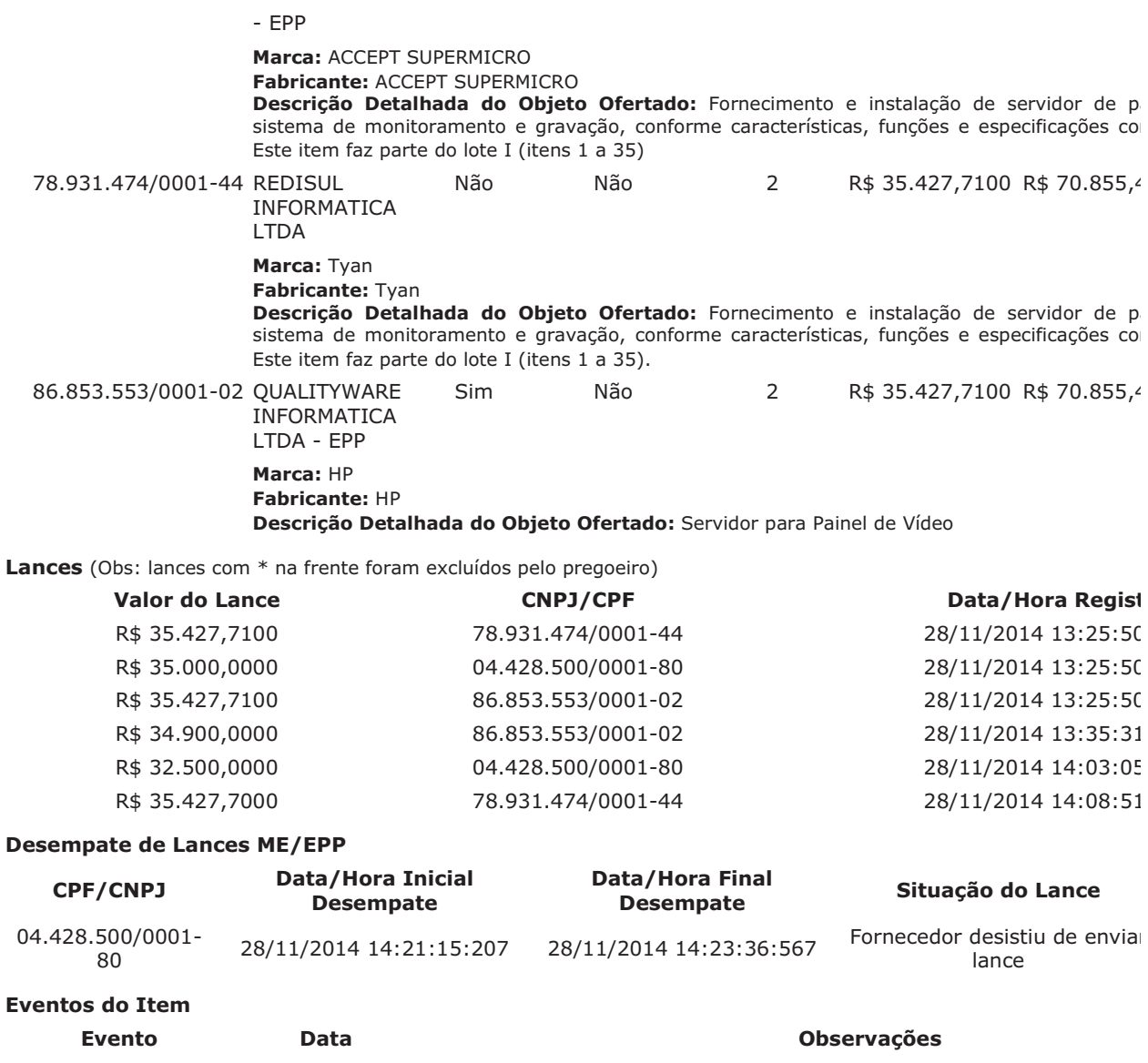

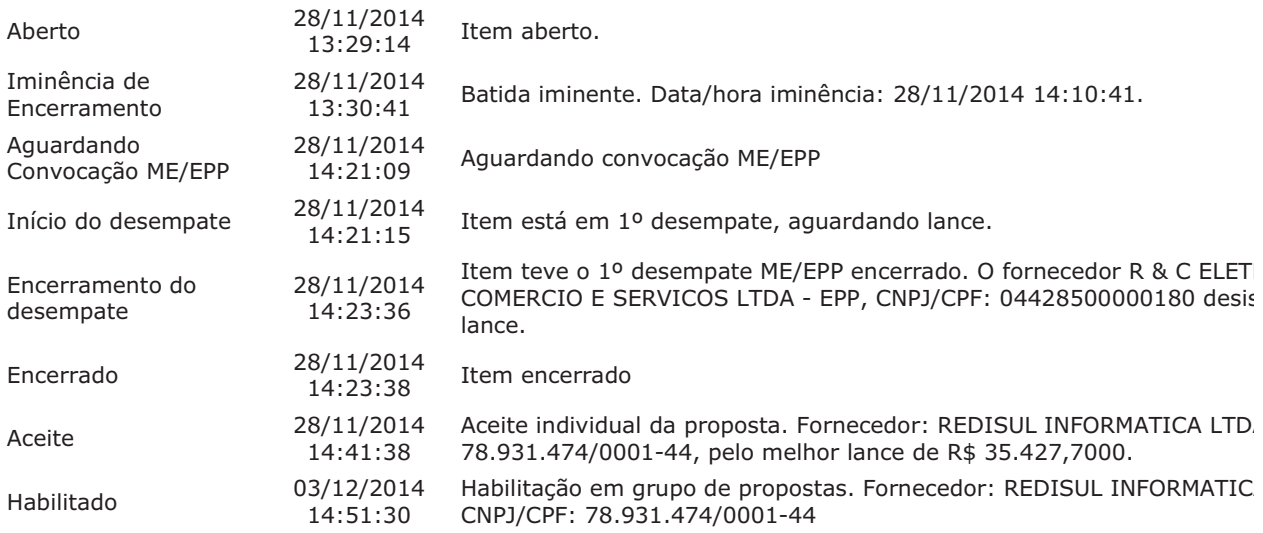

# Item: 9 - GRUPO 1 - MONITOR VÍDEO

Propostas Participaram deste item as empresas abaixo relacionadas, com suas respectivas propostas. (As propostas com \* na frente foram desclassificadas pelo pregoeiro)

#### Declaração **Porte**

**Valor Glol** 

CNPJ/CPF

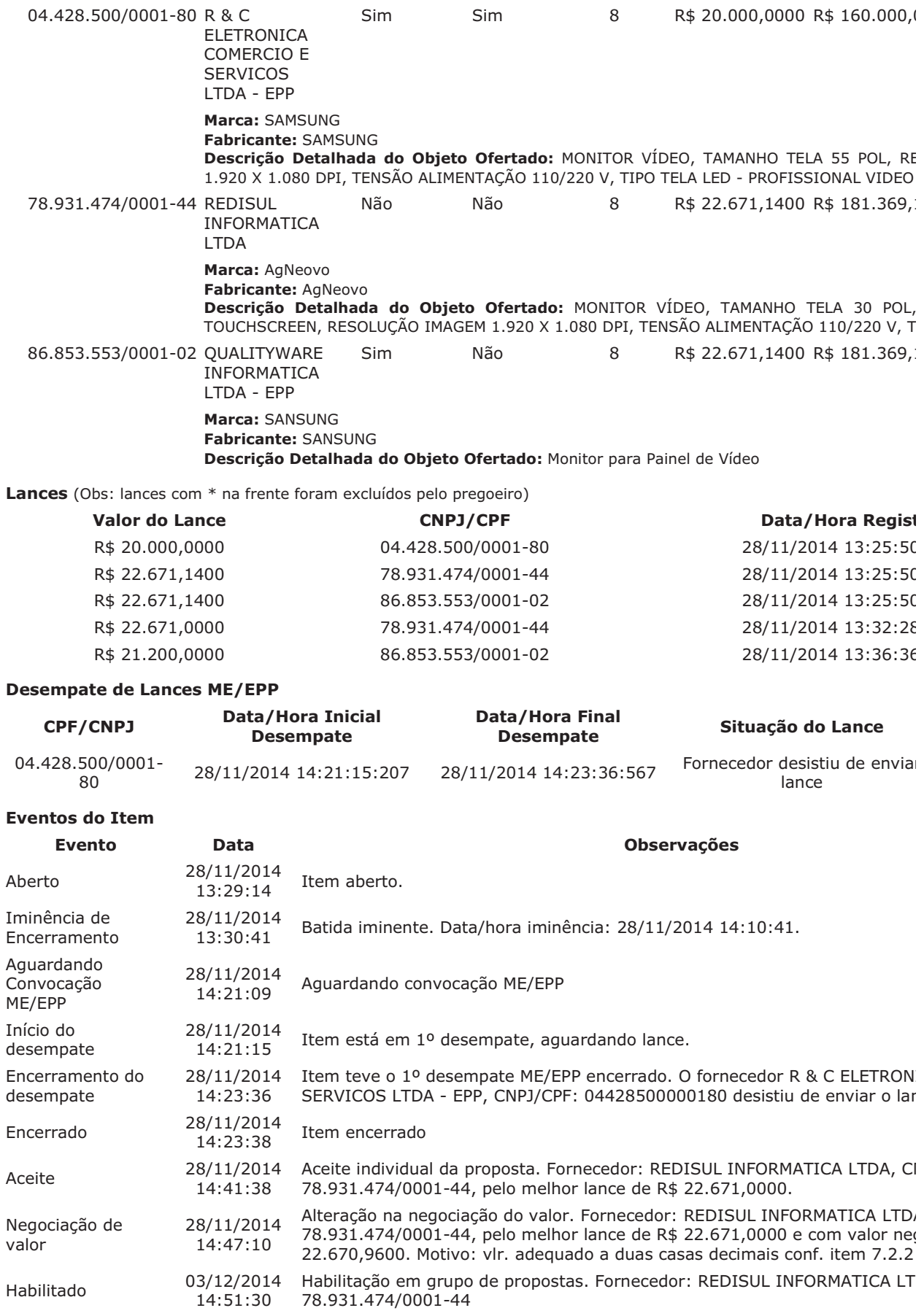

Fornecedor ME/EPP ME/EPP/COOP Quantidade Valor Unit.

Para consultar intenção de recurso do item, verificar histórico do GRUPO 1.

Propostas Participaram deste item as empresas abaixo relacionadas, com suas respectivas propostas. (As propostas com \* na frente foram desclassificadas pelo pregoeiro)

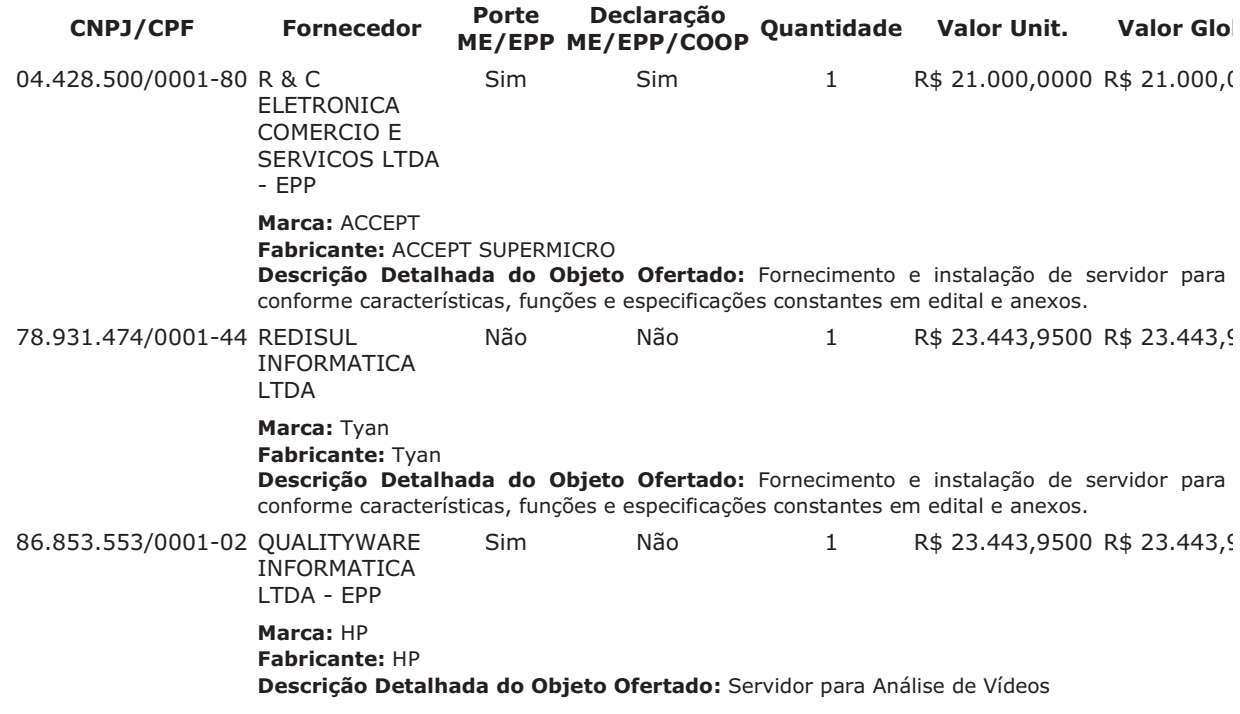

Lances (Obs: lances com \* na frente foram excluídos pelo pregoeiro)

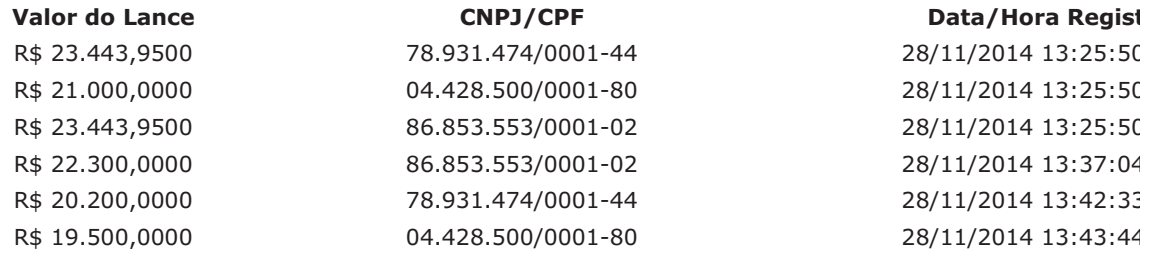

#### **Desempate de Lances ME/EPP**

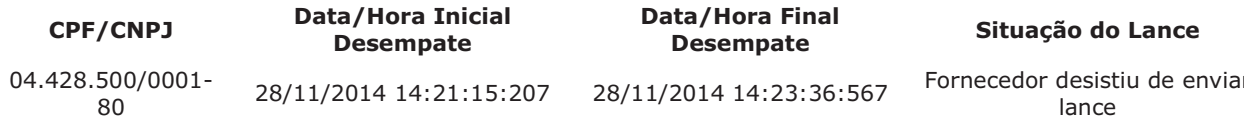

**Eventos do Item** 

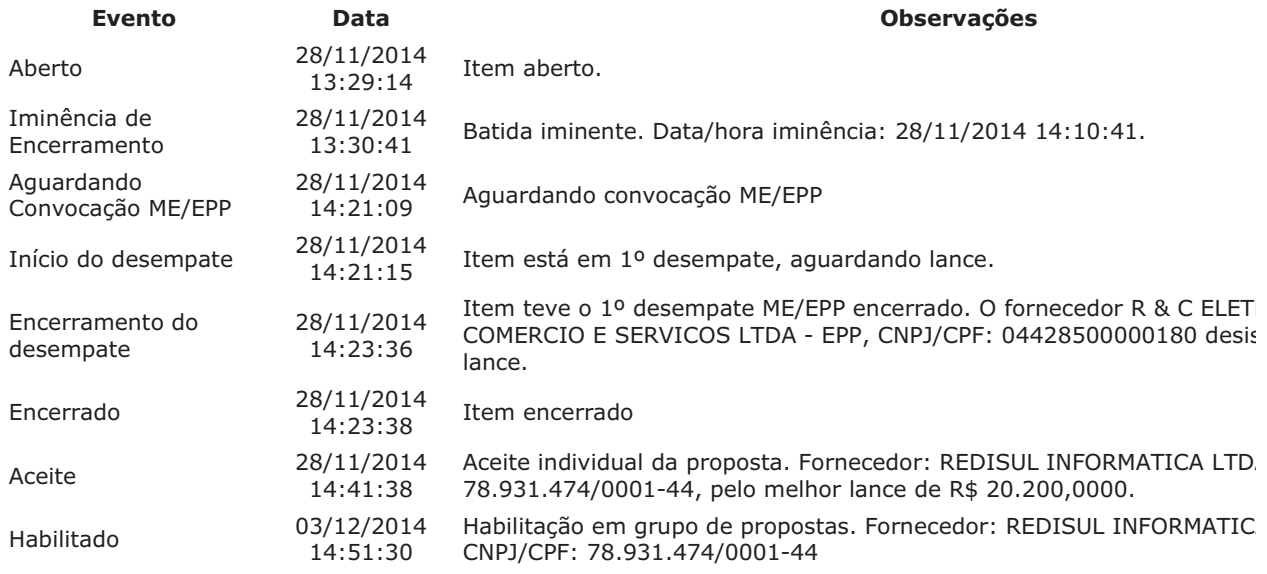

# Item: 11 - GRUPO 1 - SOFTWARE

Propostas Participaram deste item as empresas abaixo relacionadas, com suas respectivas propostas. (As propostas com \* na frente foram desclassificadas pelo pregoeiro)

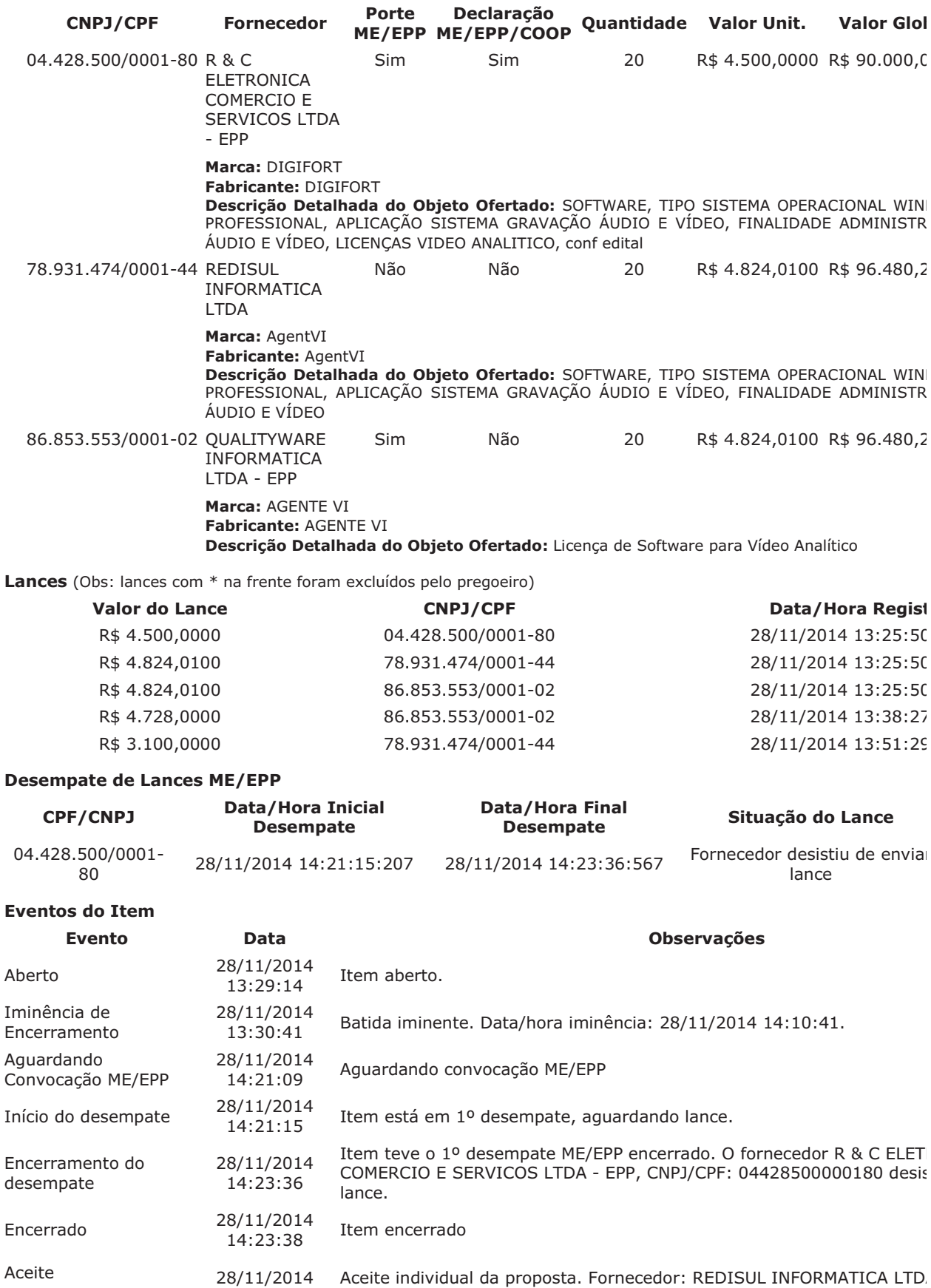

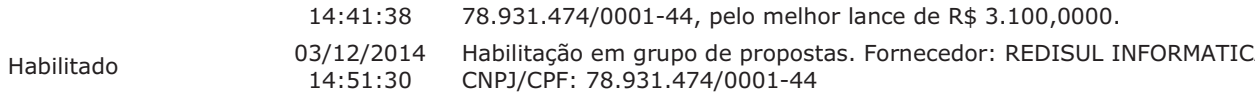

### Item: 12 - GRUPO 1 - COMPUTADOR - ESTAÇÃO TRABALHO

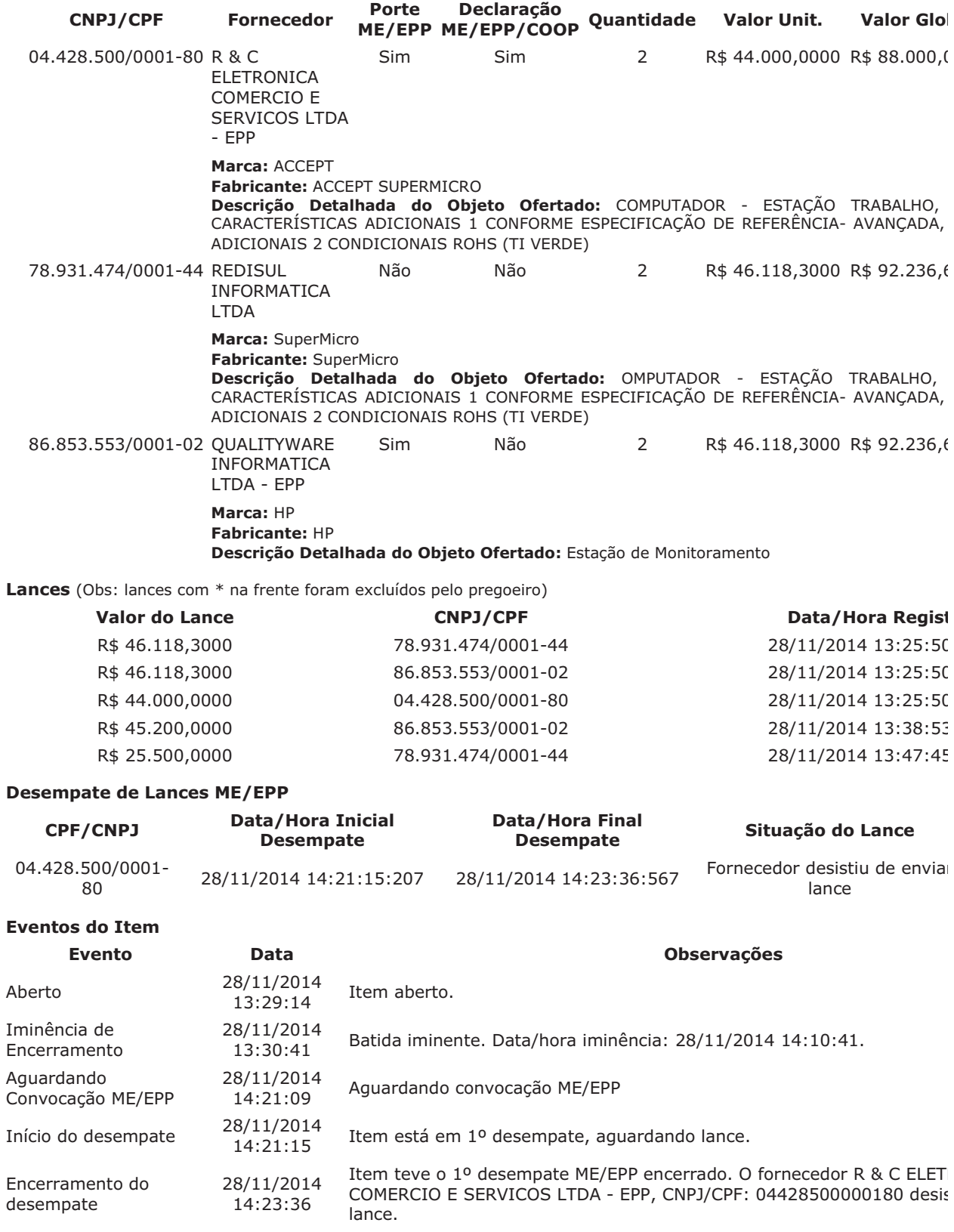

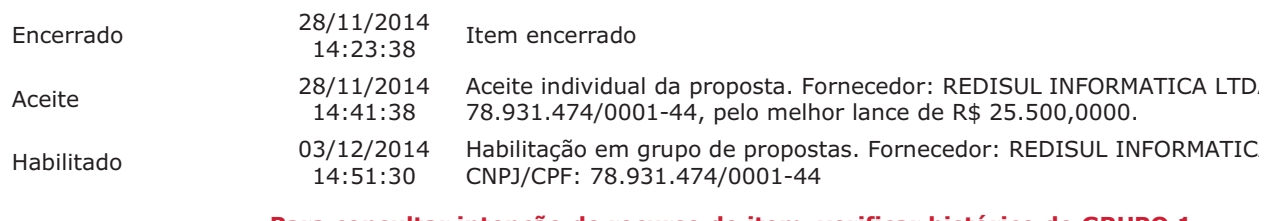

#### Item: 13 - GRUPO 1 - MESA CONTROLADORA DE CÂMERA

Propostas Participaram deste item as empresas abaixo relacionadas, com suas respectivas propostas.

(As propostas com \* na frente foram desclassificadas pelo pregoeiro)

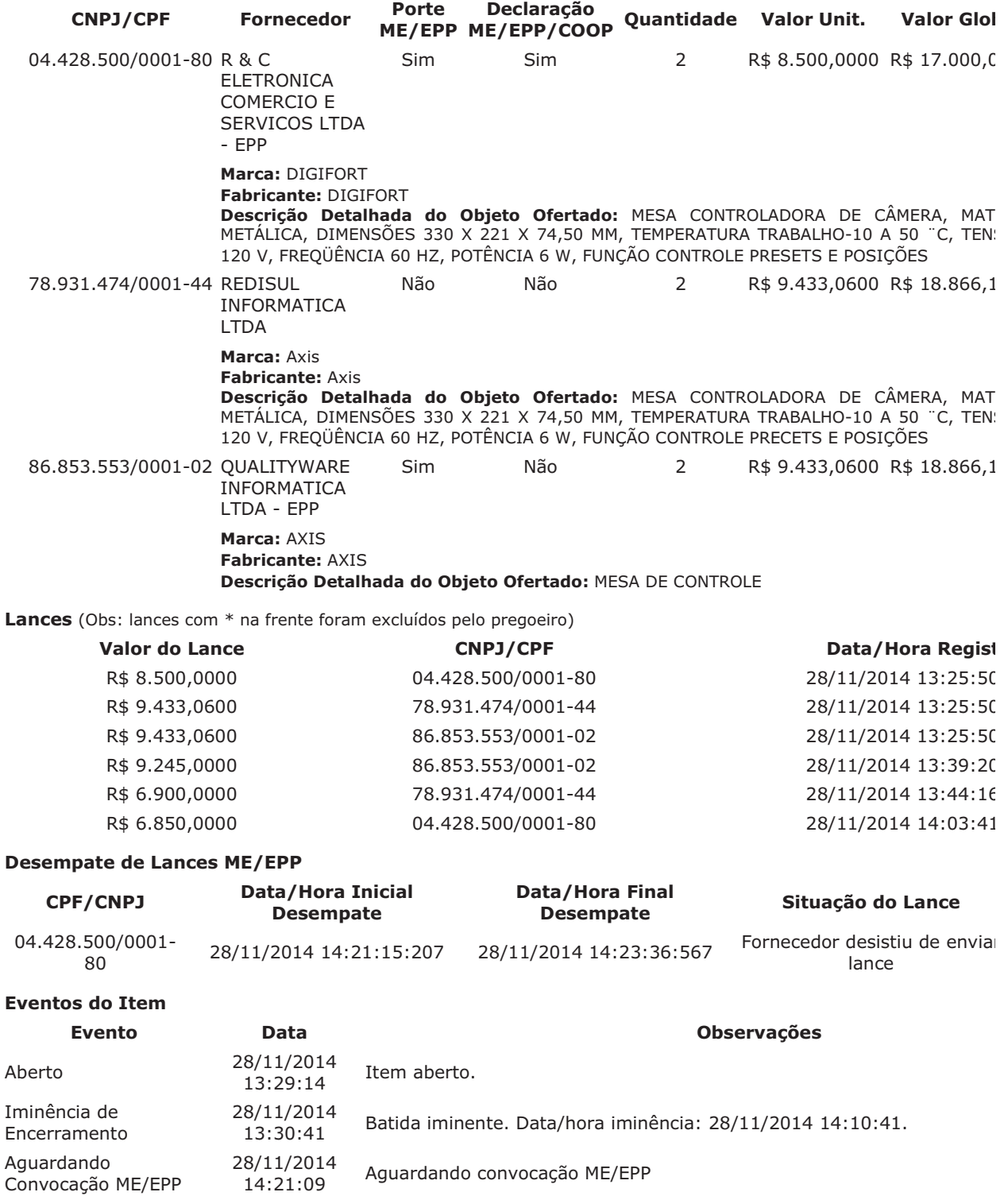

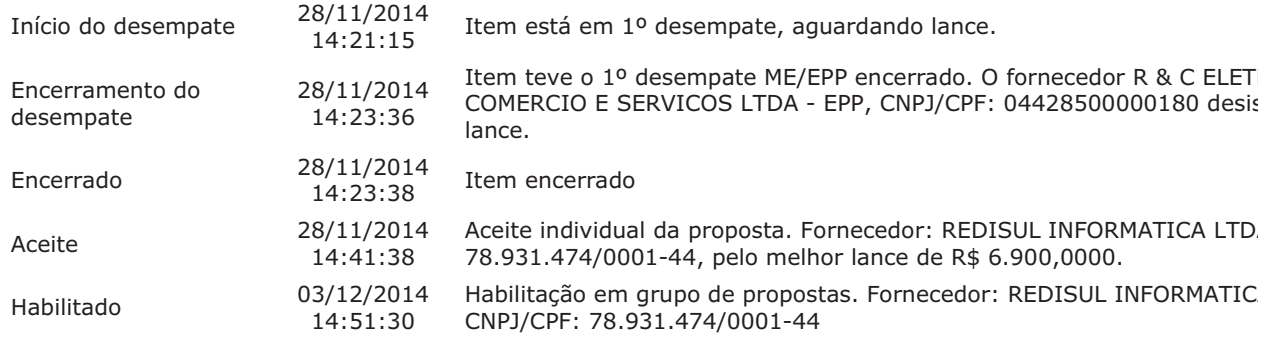

# Item: 14 - GRUPO 1 - CÂMERA VÍDEO DE SEGURANÇA

Propostas Participaram deste item as empresas abaixo relacionadas, com suas respectivas propostas. (As propostas com \* na frente foram desclassificadas pelo pregoeiro)

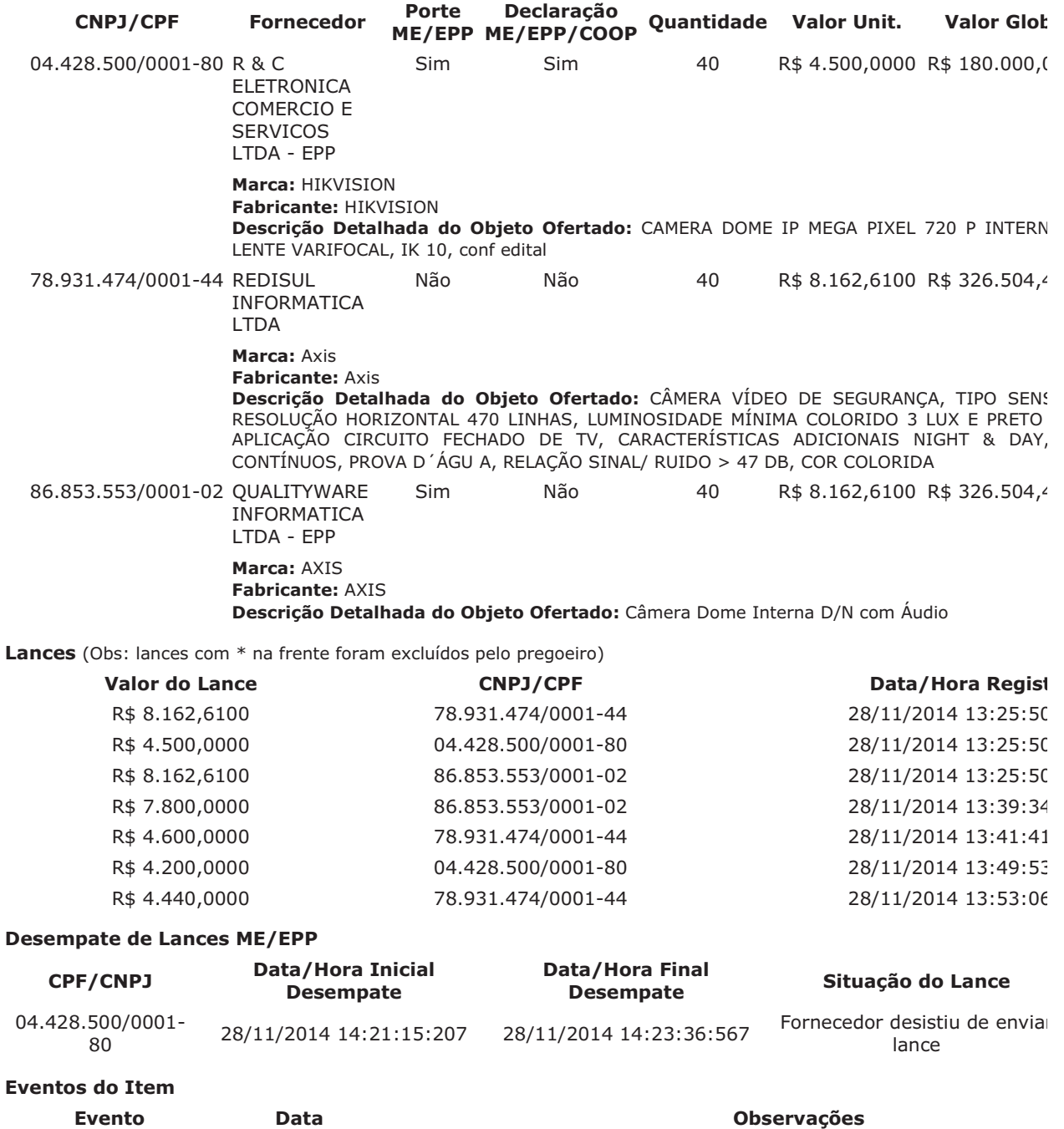

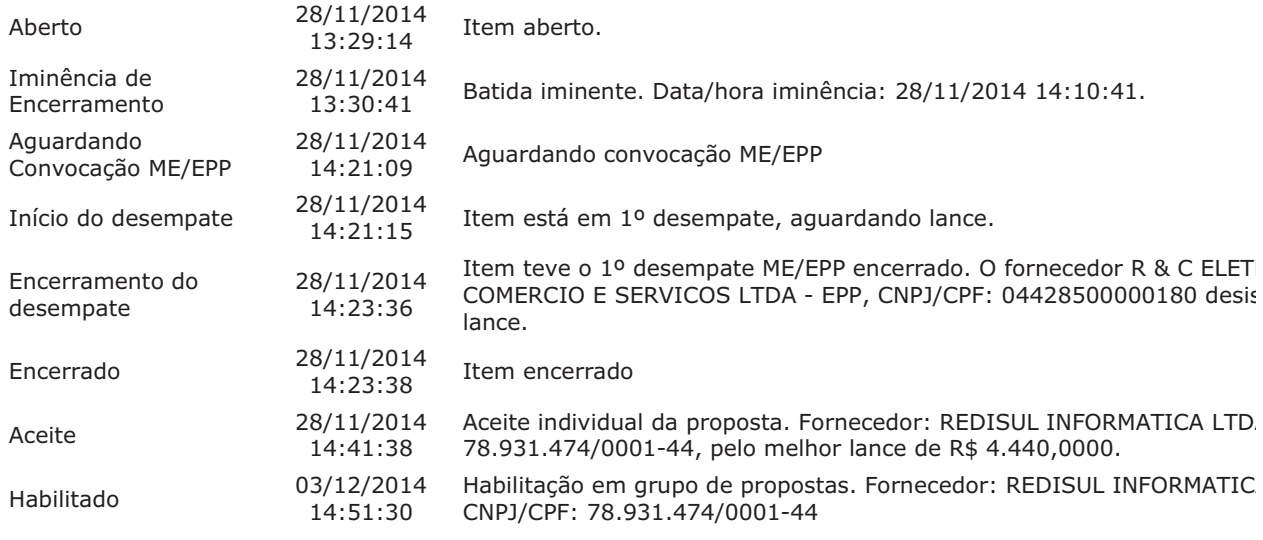

# Item: 15 - GRUPO 1 - CÂMERA VÍDEO DE SEGURANÇA

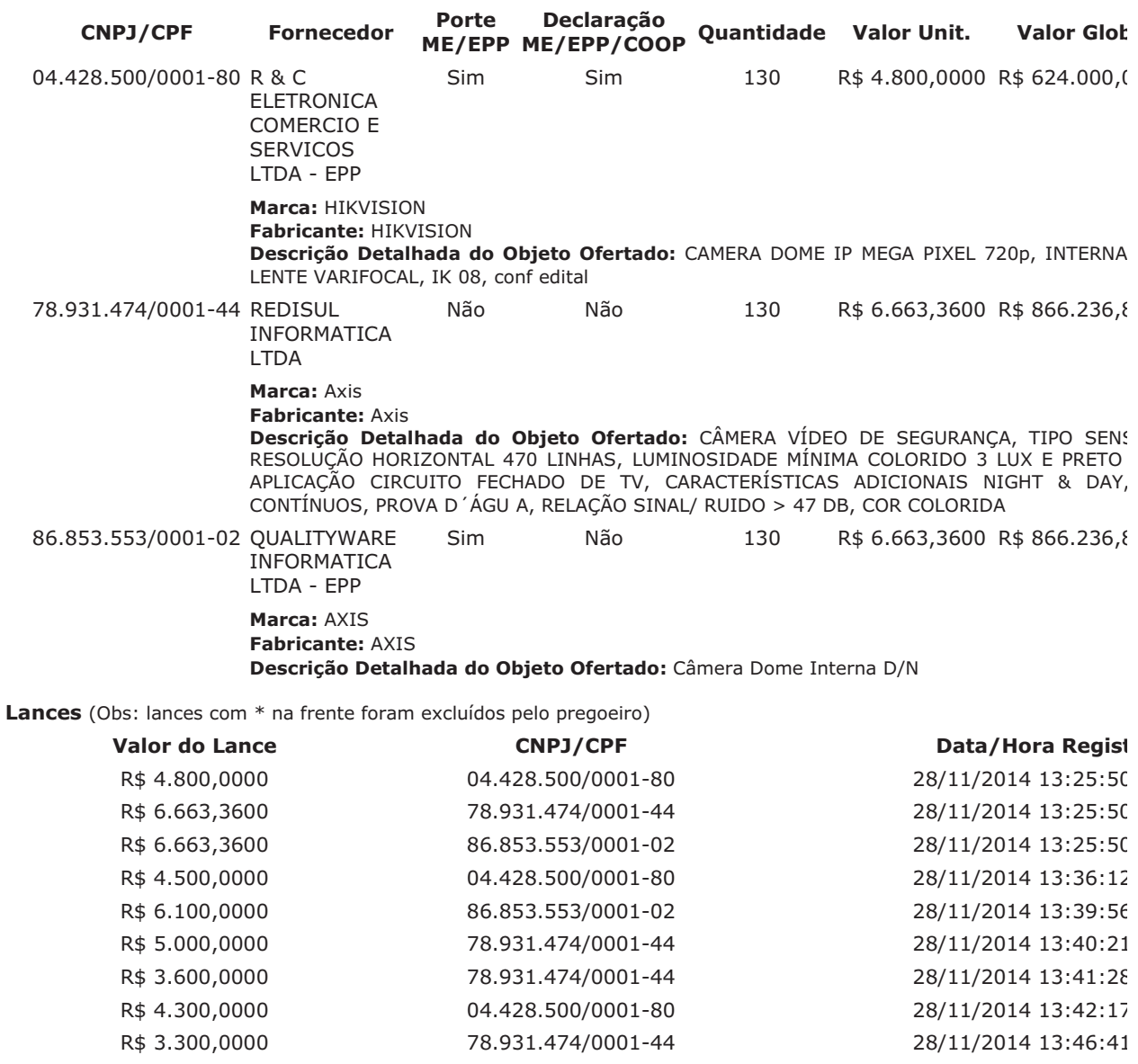

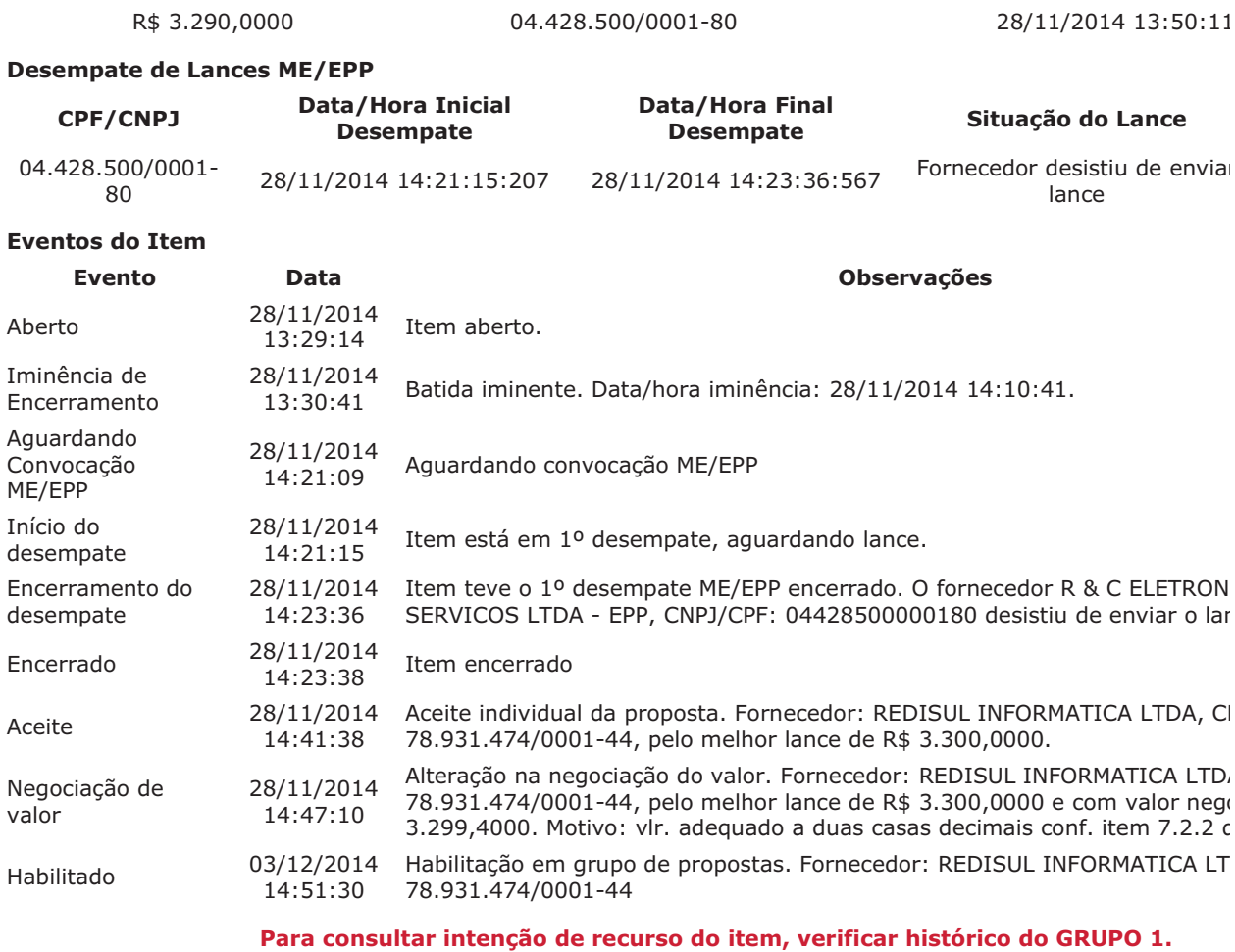

# Item: 16 - GRUPO 1 - CÂMERA VÍDEO DE SEGURANÇA

Propostas Participaram deste item as empresas abaixo relacionadas, com suas respectivas propostas. (As propostas com \* na frente foram desclassificadas pelo pregoeiro)

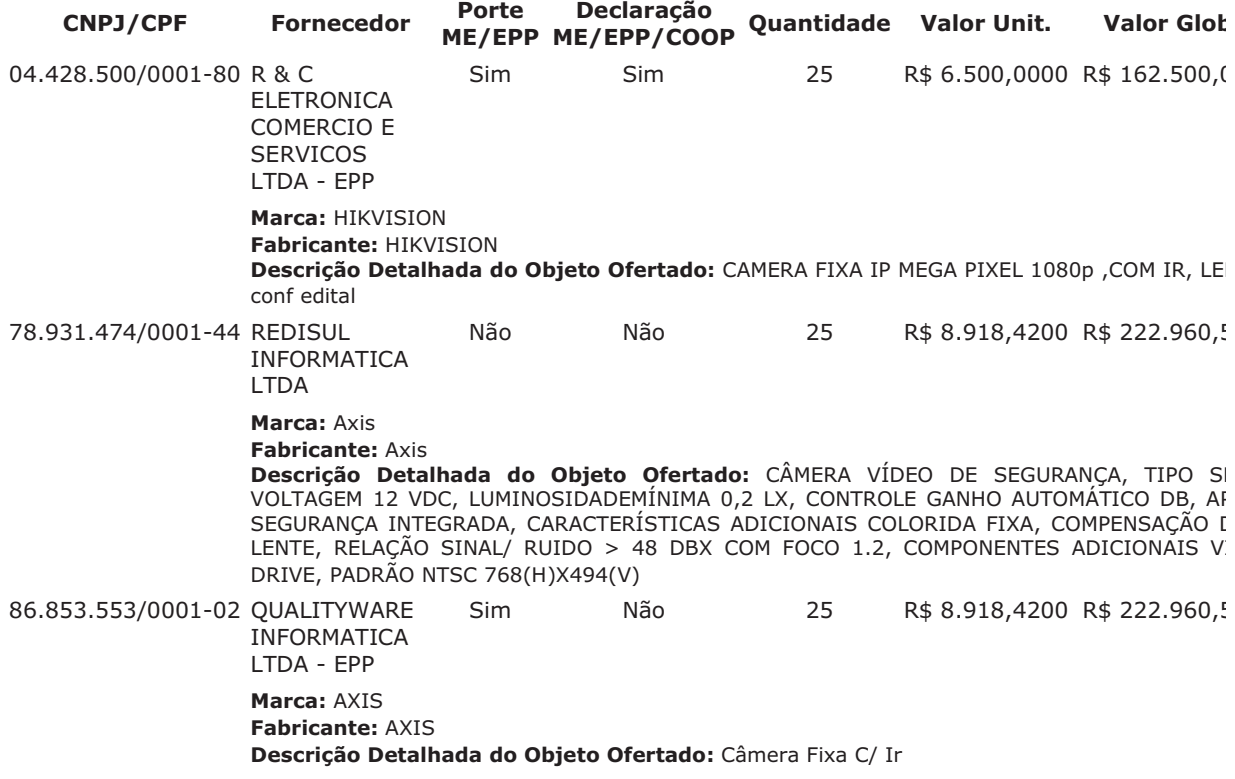

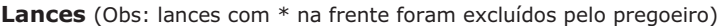

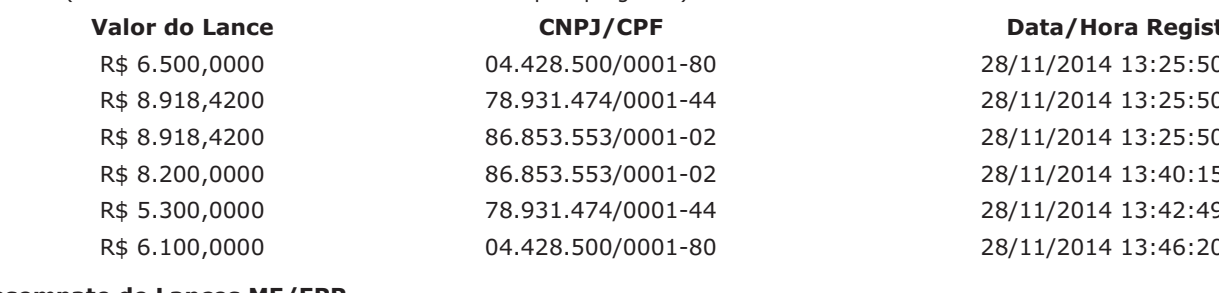

#### **Desempate de Lances ME/EPP**

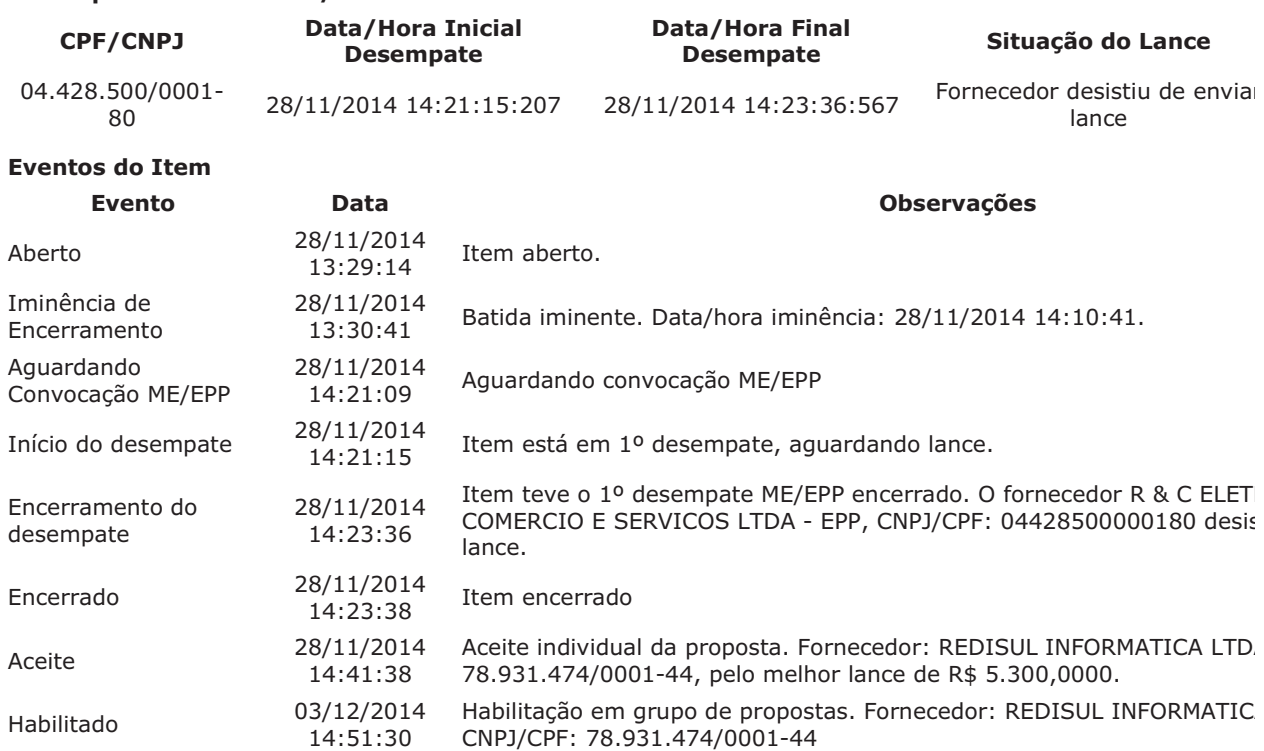

Para consultar intenção de recurso do item, verificar histórico do GRUPO 1.

# Item: 17 - GRUPO 1 - CÂMERA VÍDEO DE SEGURANCA

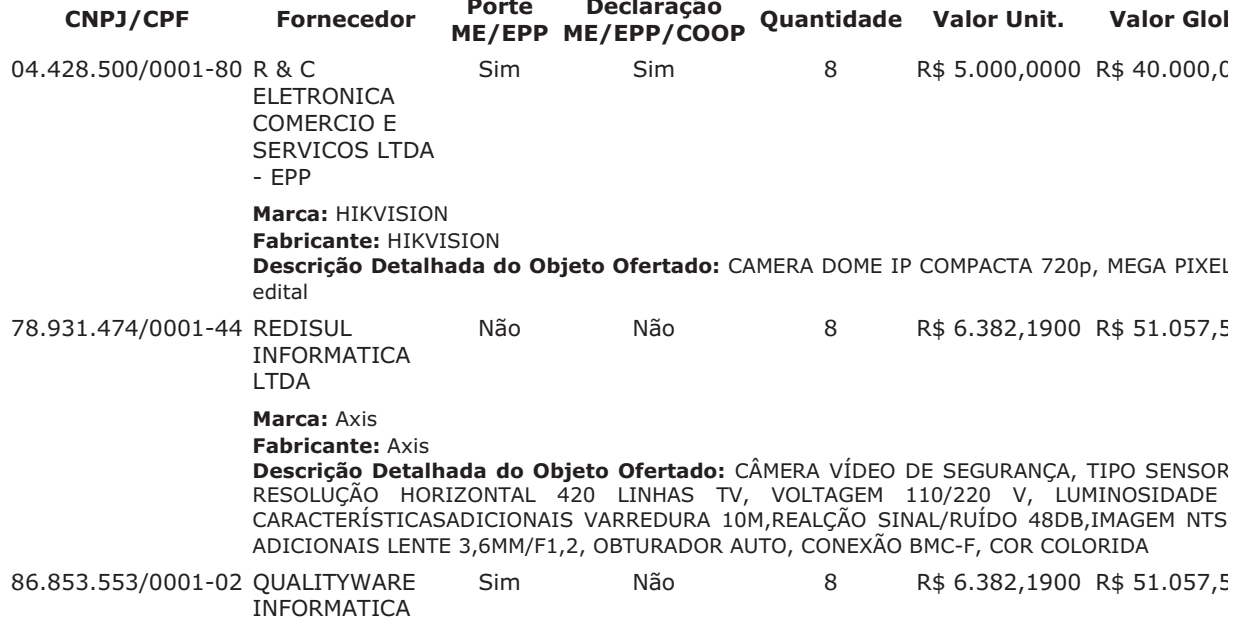

# LTDA - EPP Marca: AXIS **Fabricante: AXIS** Descrição Detalhada do Objeto Ofertado: Câmera Dome Compacta

Lances (Obs: lances com \* na frente foram excluídos pelo pregoeiro)

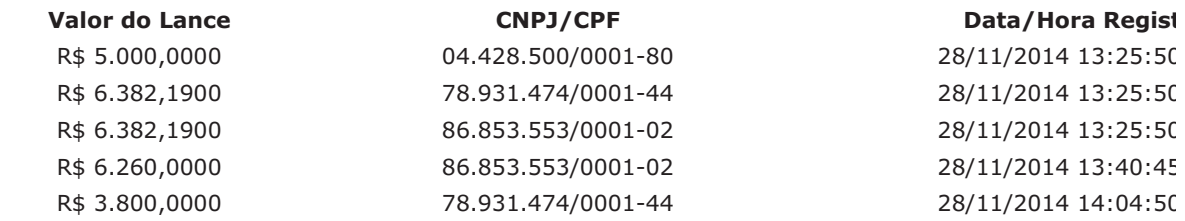

#### **Desempate de Lances ME/EPP**

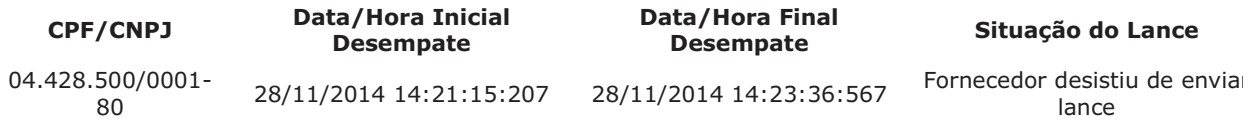

# **Eventos do Item**

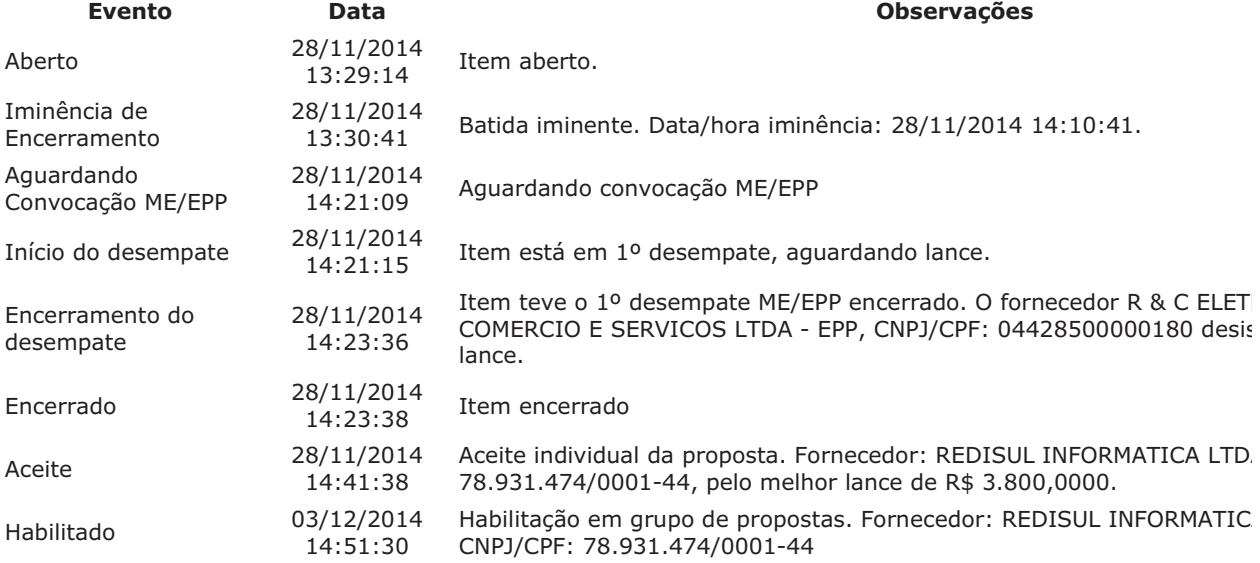

# Para consultar intenção de recurso do item, verificar histórico do GRUPO 1.

#### Item: 18 - GRUPO 1 - PANORIZADOR

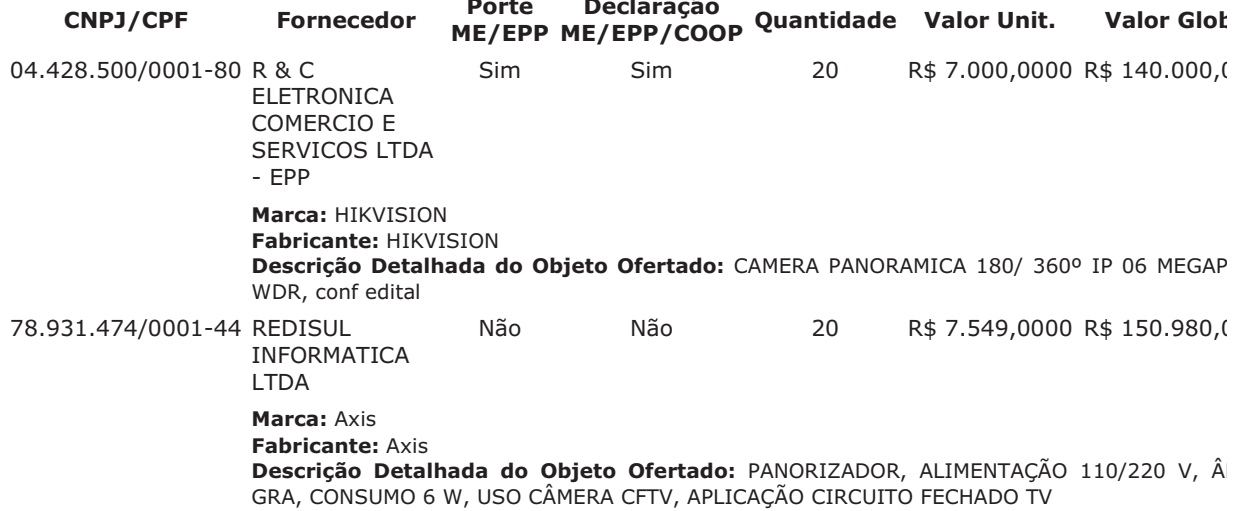

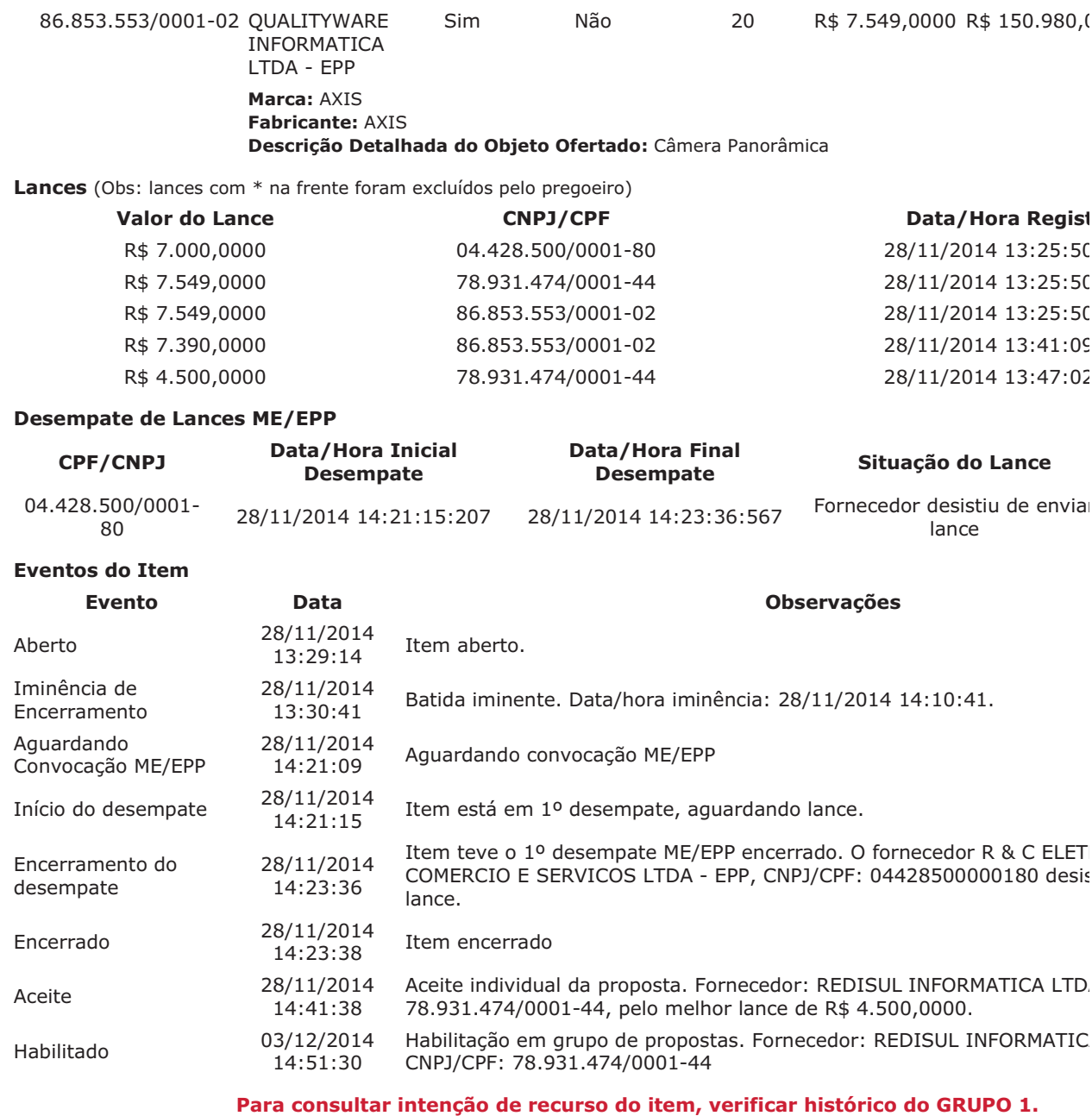

# Item: 19 - GRUPO 1 - CÂMERA VÍDEO DE SEGURANÇA

Propostas Participaram deste item as empresas abaixo relacionadas, com suas respectivas propostas. (As propostas com \* na frente foram desclassificadas pelo pregoeiro)

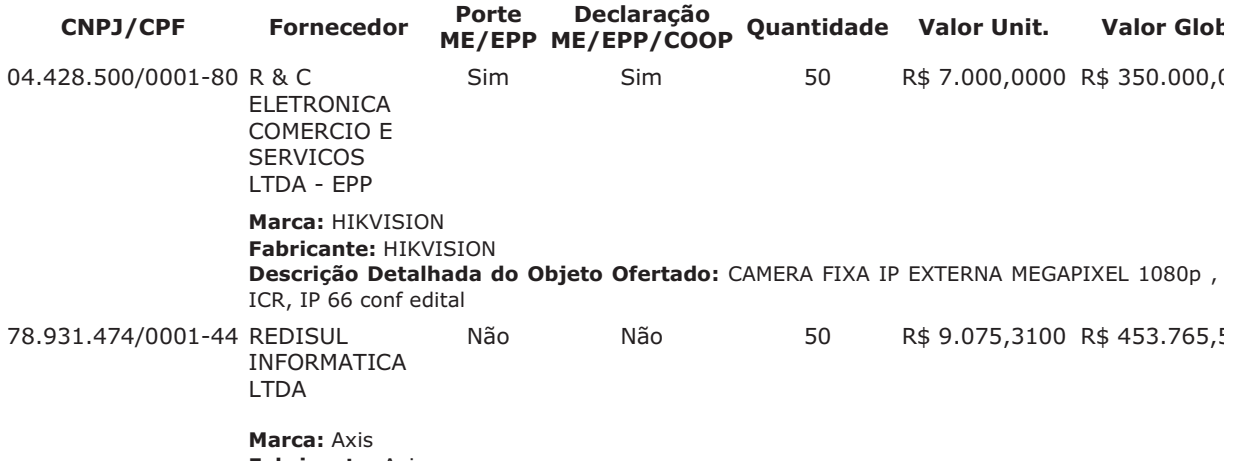

**Fabricante: Axis** 

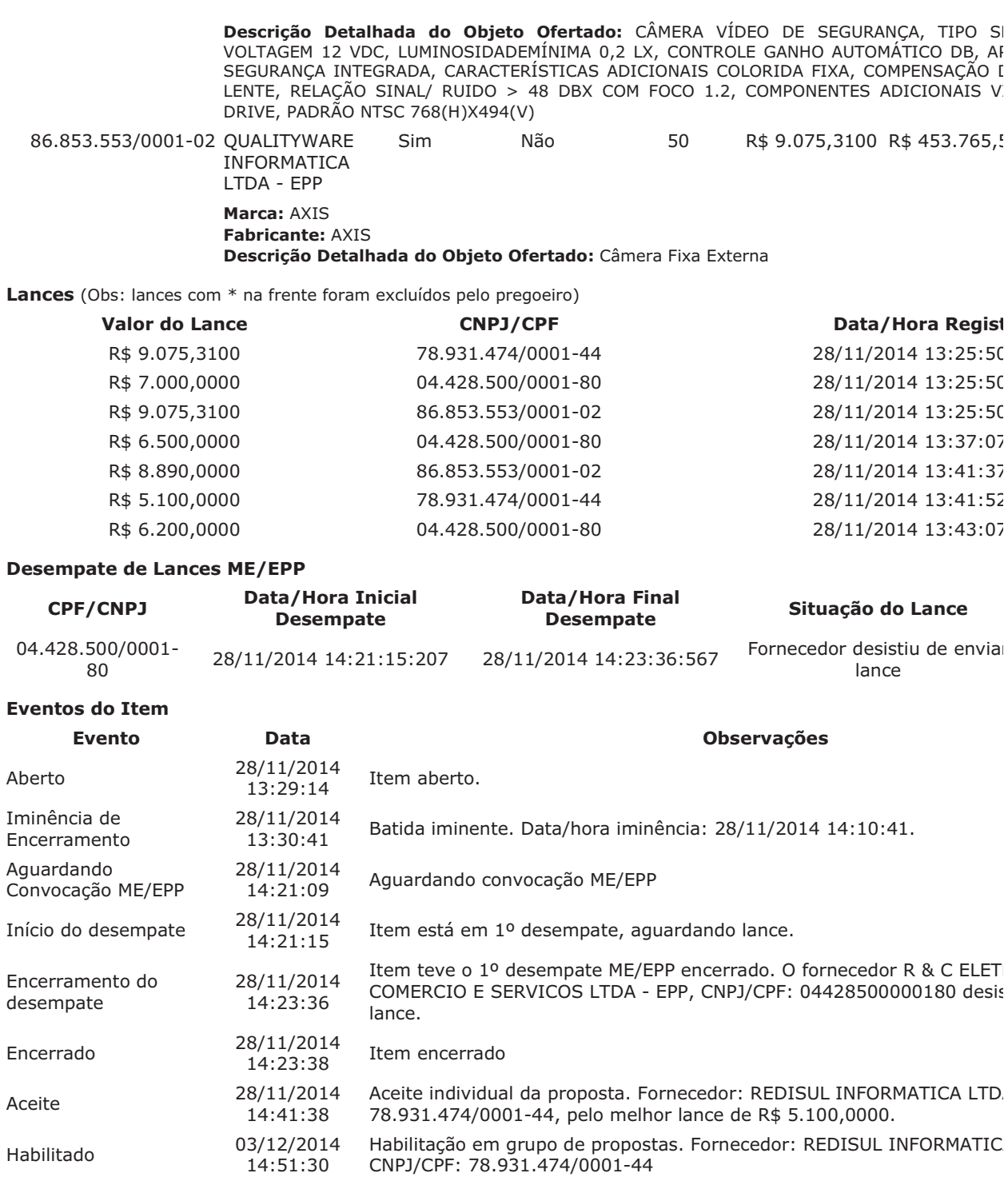

# Item: 20 - GRUPO 1 - CÂMERA VÍDEO DE SEGURANÇA

Propostas Participaram deste item as empresas abaixo relacionadas, com suas respectivas propostas. (As propostas com \* na frente foram desclassificadas pelo pregoeiro)

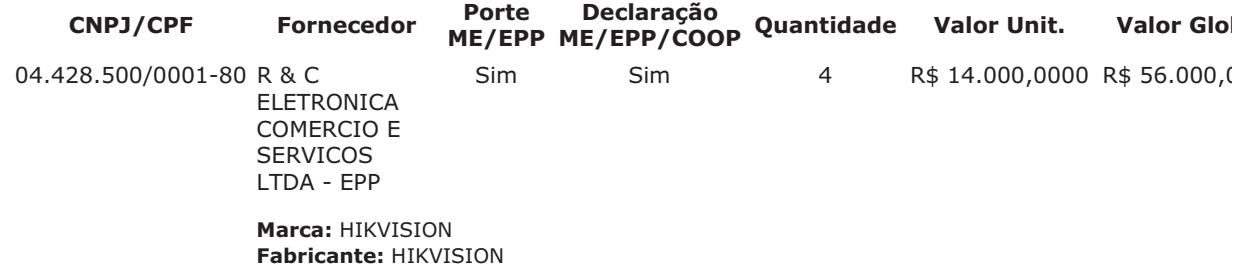

Descrição Detalhada do Objeto Ofertado: CAMERA FIXA EXTERNA IP WDR 1080p, ICR, I CAIXA DE PROTECÃO, LENTE VARIFOCAL CS, 100 DB, OCR LICENCA, conf edital

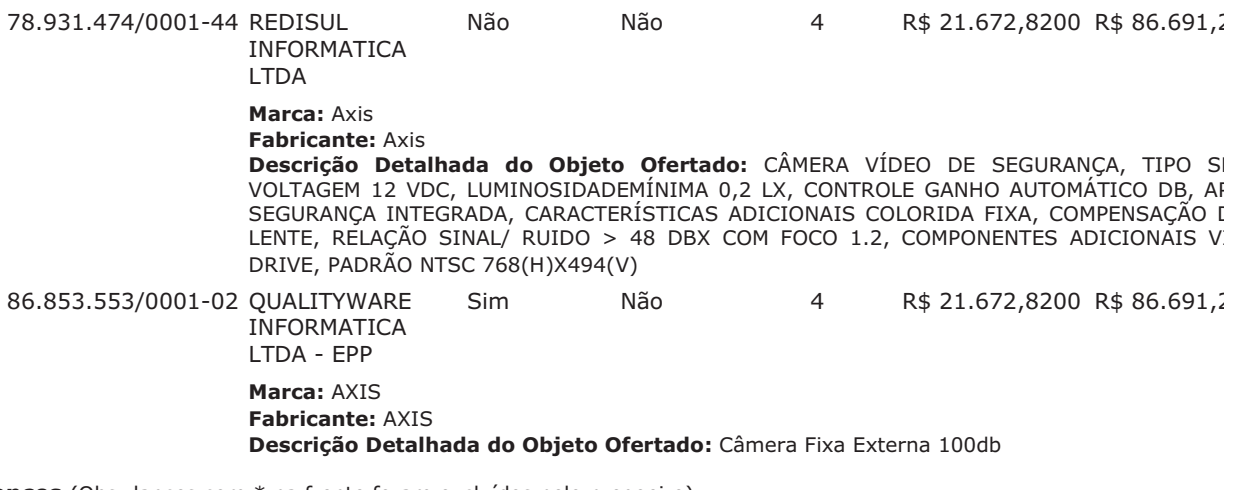

Lances (Obs: lances com \* na frente foram excluídos pelo pregoeiro)

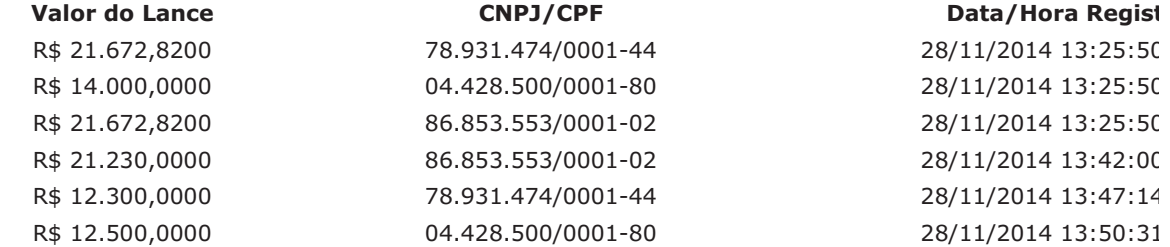

#### **Desempate de Lances ME/EPP**

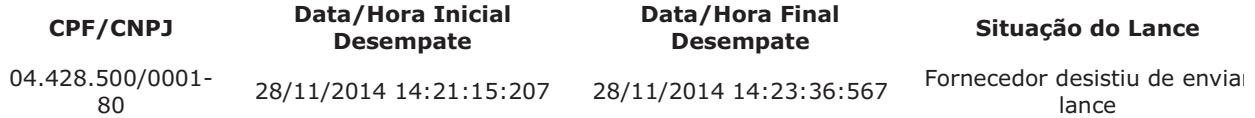

#### **Eventos do Item**

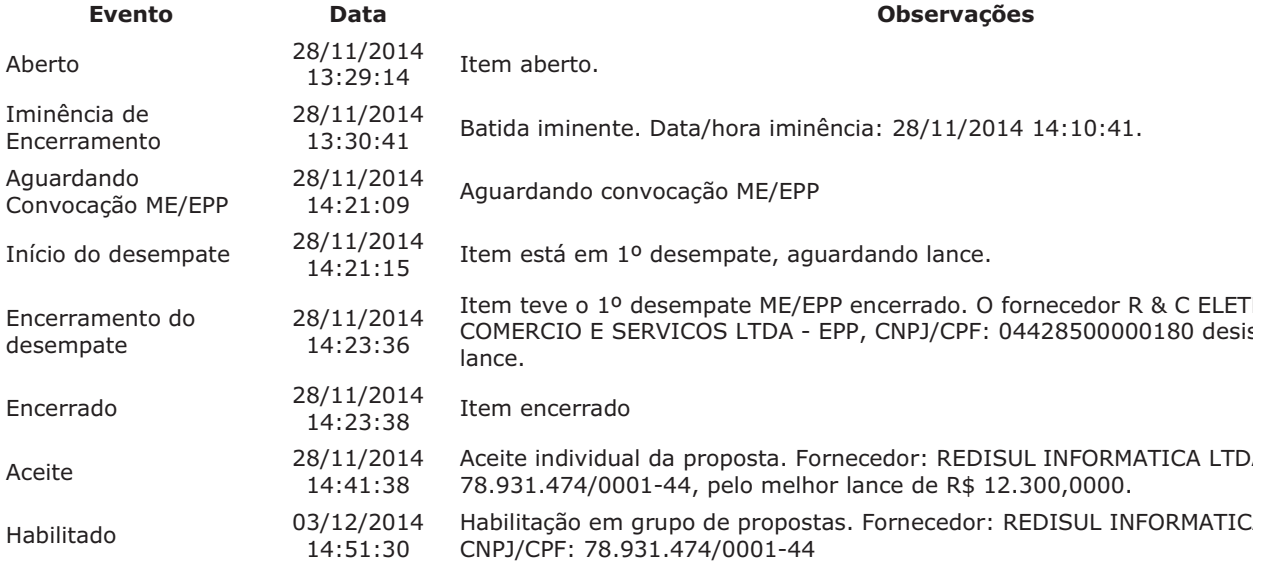

#### Para consultar intenção de recurso do item, verificar histórico do GRUPO 1.

### Item: 21 - GRUPO 1 - CÂMERA VÍDEO DE SEGURANÇA

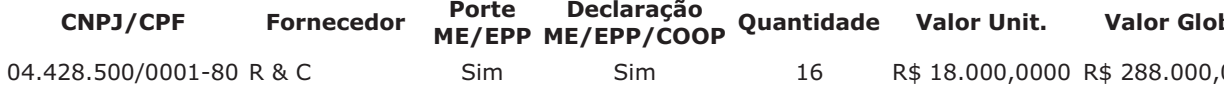

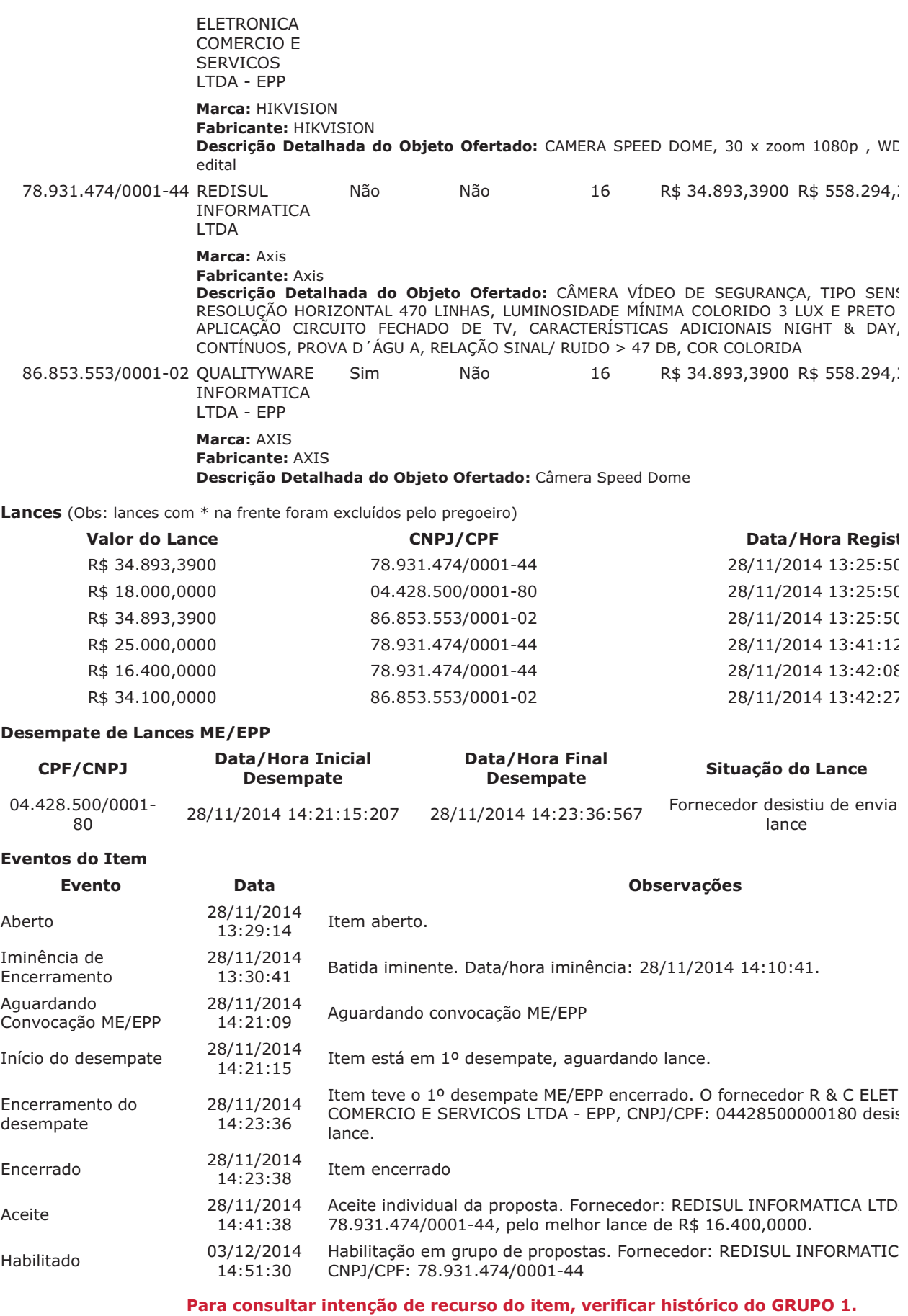

# Item: 22 - GRUPO 1 - TELECOMUNICAÇÃO - EQUIPAMENTO/ACESSÓRIO/COMPONENTE

Propostas Participaram deste item as empresas abaixo relacionadas, com suas respectivas propostas.  $(As \text{ pronostas} \text{ com} * \text{ na frente} \text{ foram desclassificadas nelo nreaoeiro})$ 

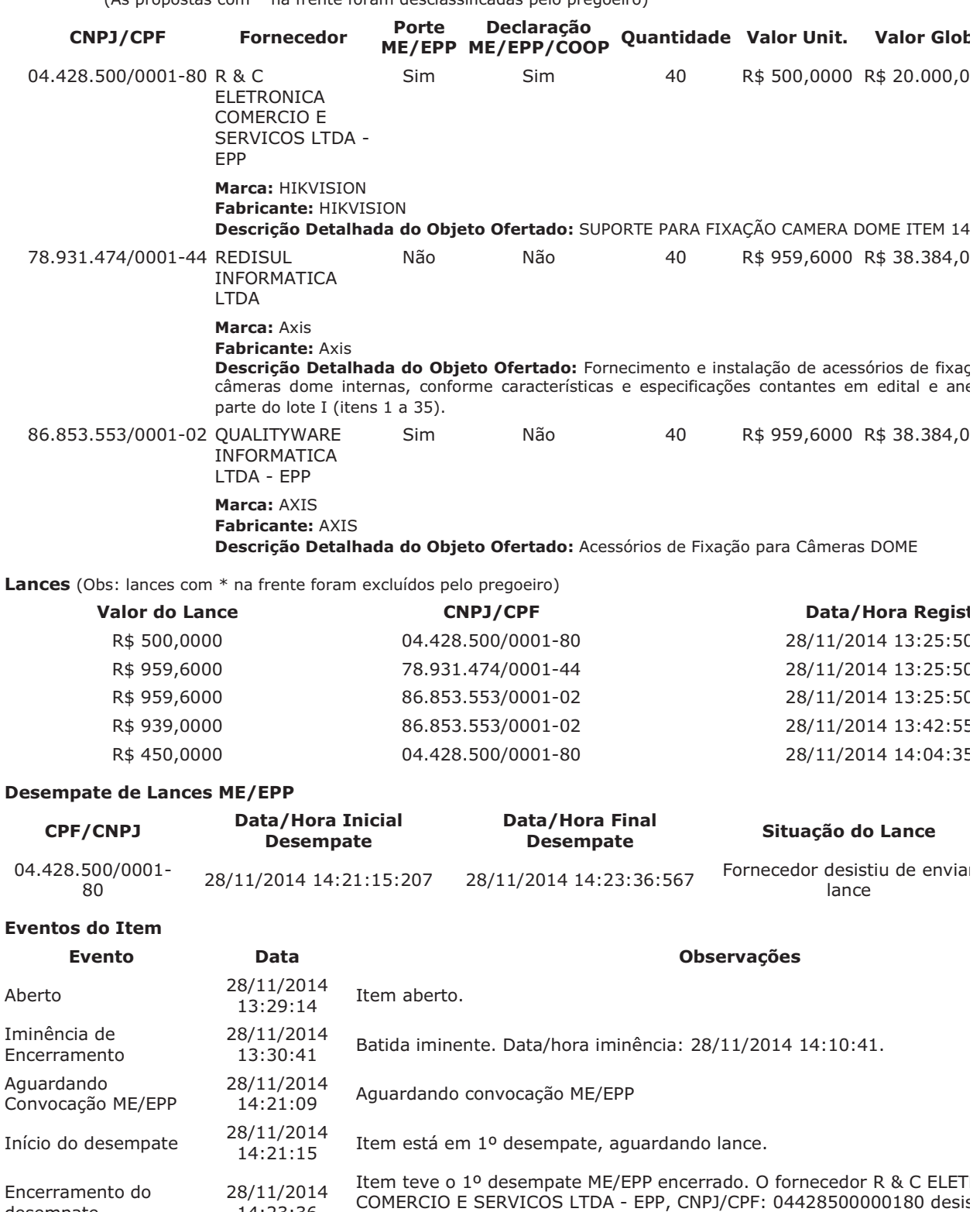

https://www.comprasnet.gov.br/pregao/pregoeiro/ata/ata3.asp?co\_uasg=70019&numpr... 3/12/2014

CNPJ/CPF: 78.931.474/0001-44

14:23:36

28/11/2014

14:23:38 28/11/2014

14:41:38

03/12/2014

14:51:30

lance.

L.

Item encerrado

Aceite individual da proposta. Fornecedor: REDISUL INFORMATICA LTD.

Habilitação em grupo de propostas. Fornecedor: REDISUL INFORMATIC

78.931.474/0001-44, pelo melhor lance de R\$ 959,6000.

Para consultar intenção de recurso do item, verificar histórico do GRUPO 1.

desempate

Encerrado

Habilitado

Aceite

Propostas Participaram deste item as empresas abaixo relacionadas, com suas respectivas propostas. (As propostas com \* na frente foram desclassificadas pelo pregoeiro)

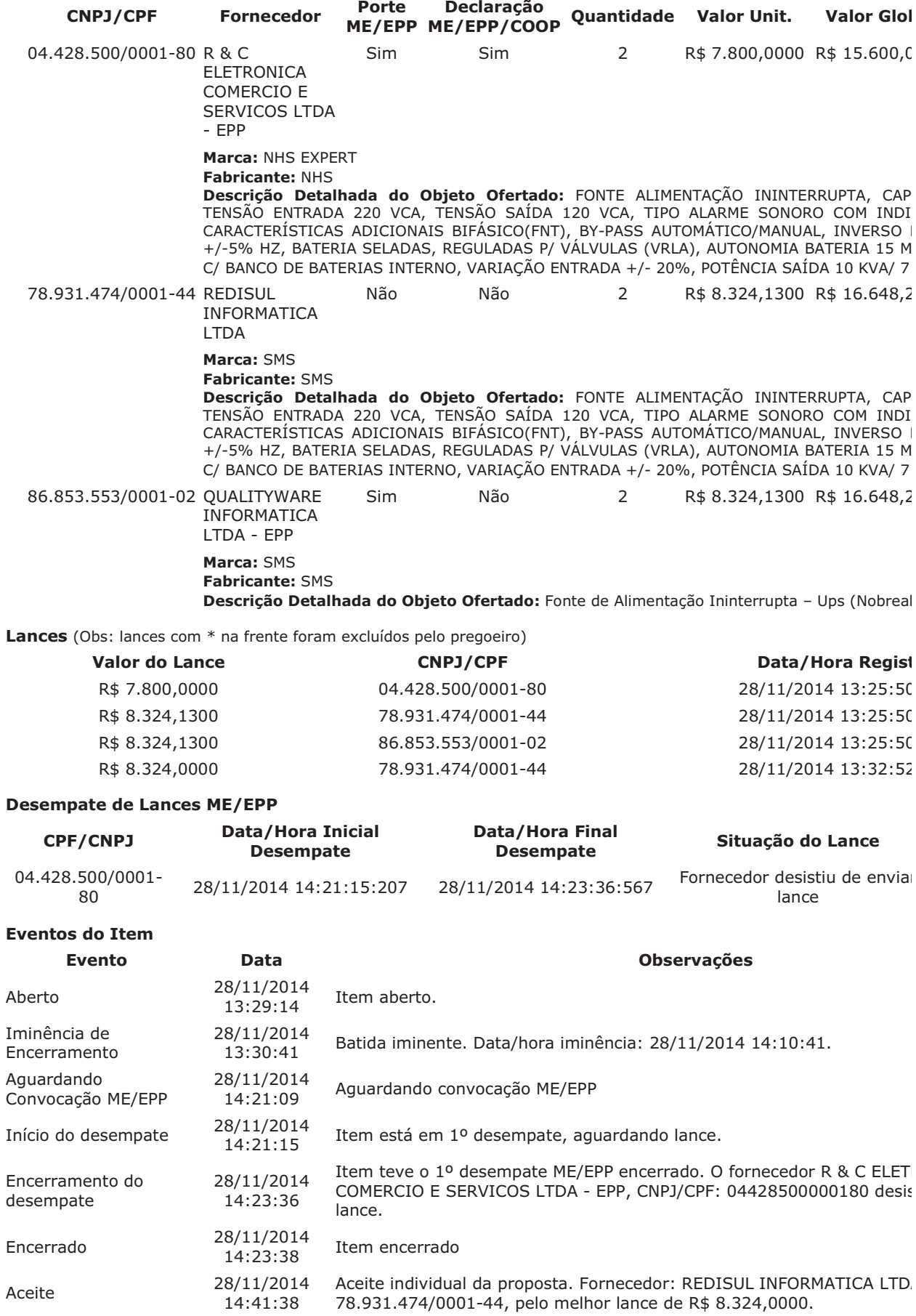

03/12/2014 Habilitação em grupo de propostas. Fornecedor: REDISUL INFORMATIC Habilitado  $14:51:30$ CNPJ/CPF: 78.931.474/0001-44

# Para consultar intenção de recurso do item, verificar histórico do GRUPO 1.

#### Item: 24 - GRUPO 1 - GABINETE PARA COMPUTADOR

Propostas Participaram deste item as empresas abaixo relacionadas, com suas respectivas propostas. (As propostas com \* na frente foram desclassificadas pelo pregoeiro)

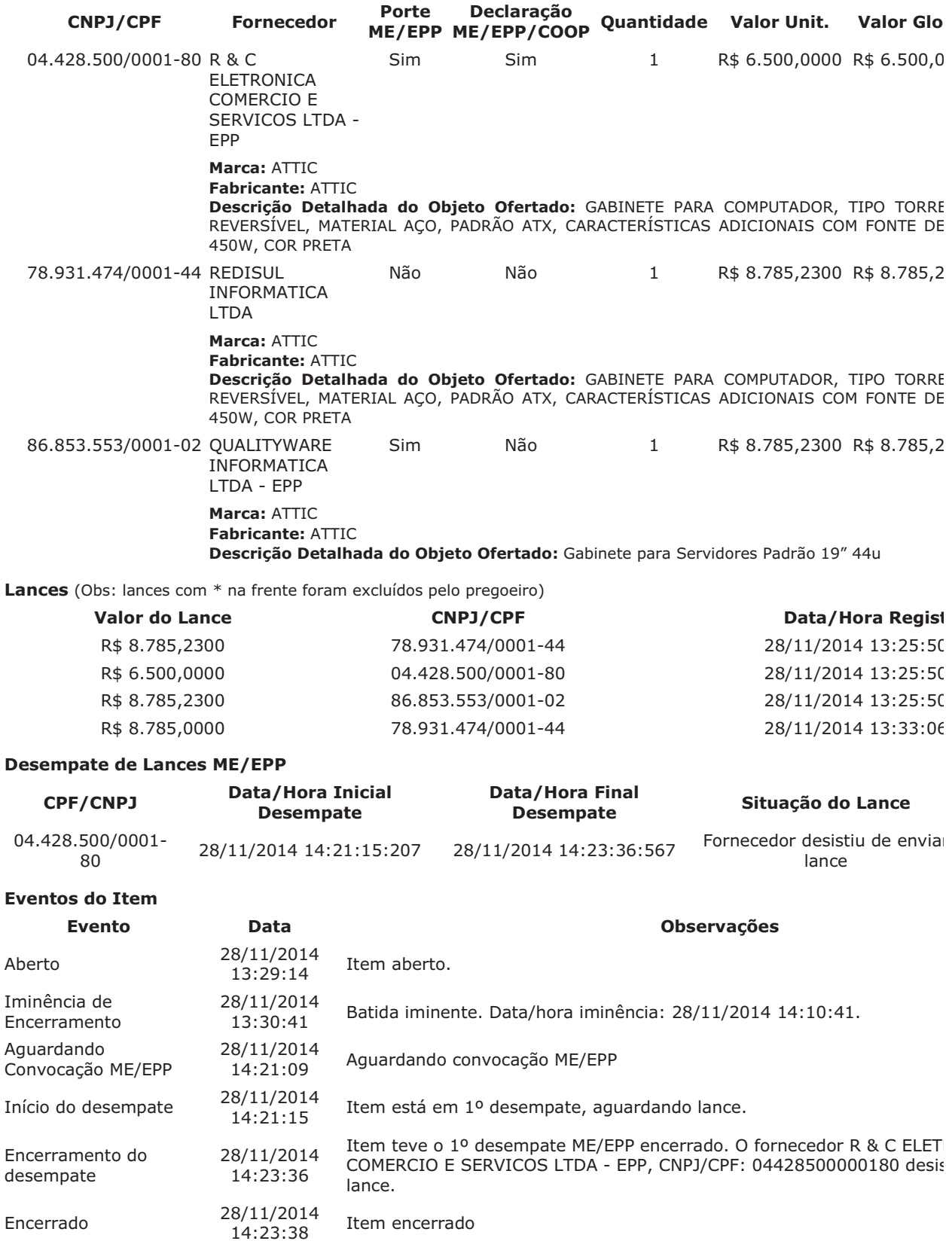

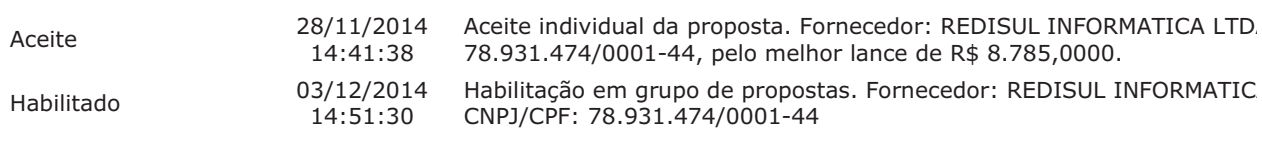

# Item: 25 - GRUPO 1 - GABINETE PARA COMPUTADOR

Propostas Participaram deste item as empresas abaixo relacionadas, com suas respectivas propostas. (As propostas com \* na frente foram desclassificadas pelo pregoeiro)

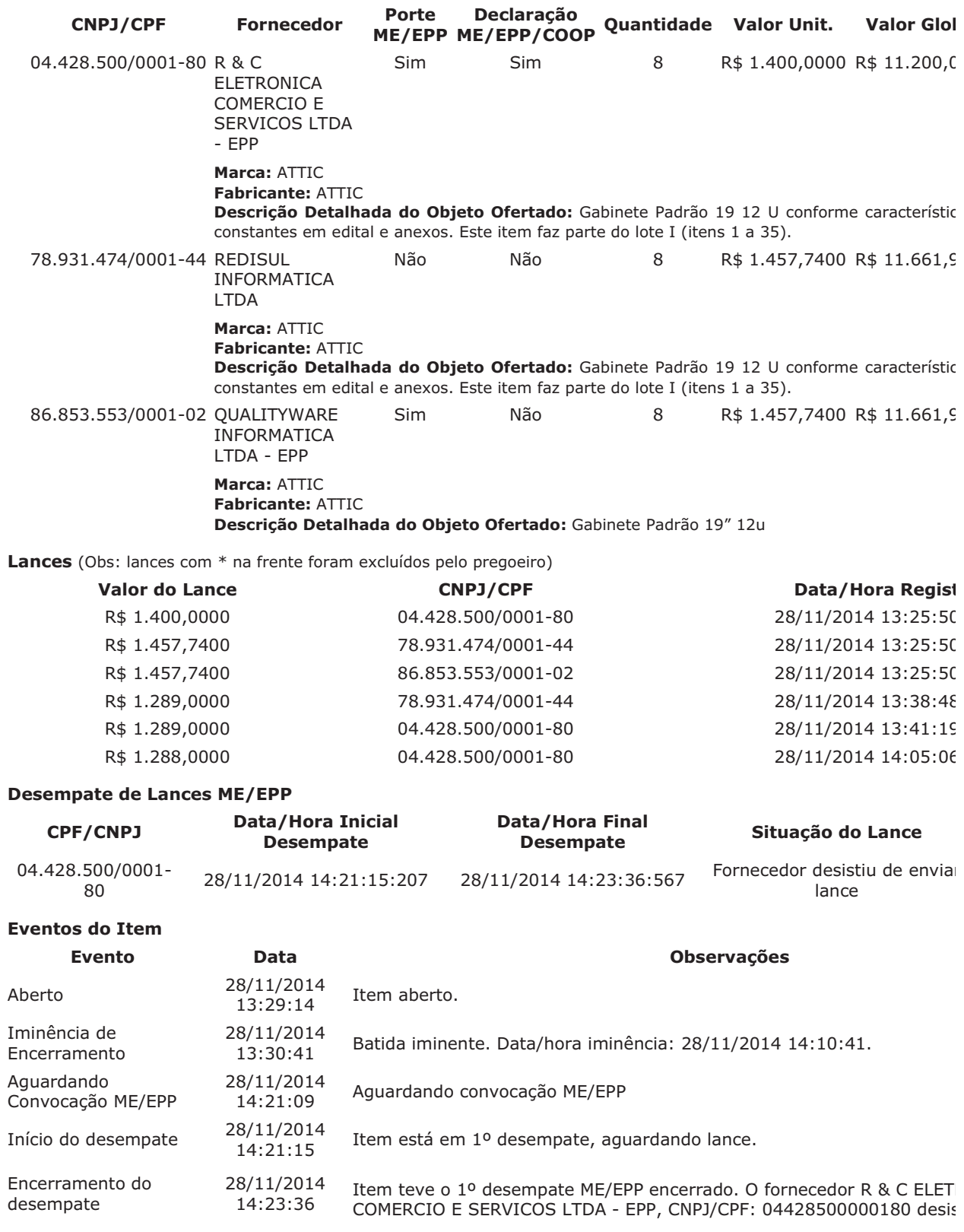

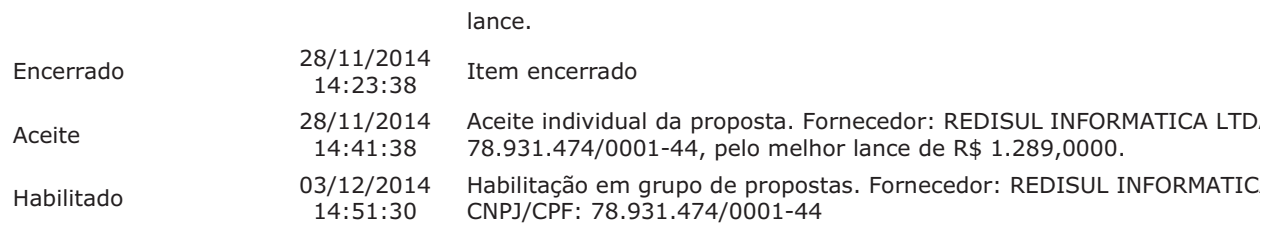

# Item: 26 - GRUPO 1 - POSTE FIBRA DE VIDRO

Propostas Participaram deste item as empresas abaixo relacionadas, com suas respectivas propostas. (As propostas com \* na frente foram desclassificadas pelo pregoeiro)

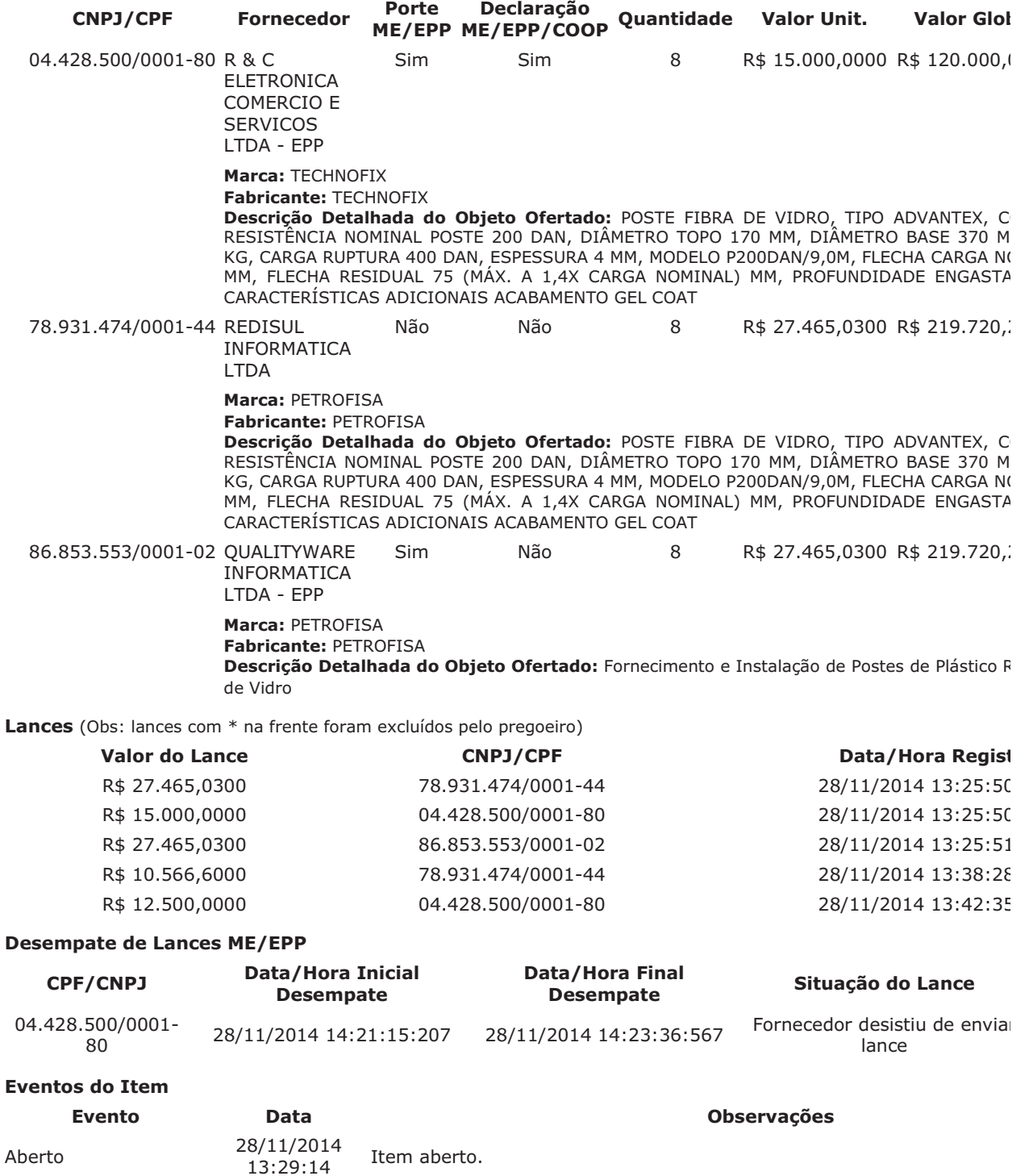

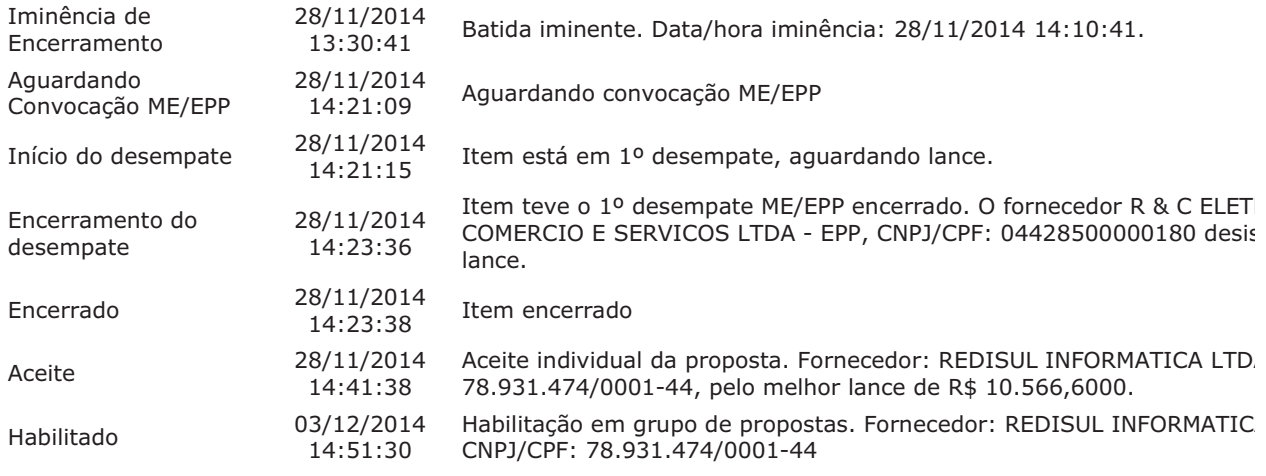

# Item: 27 - GRUPO 1 - TOMADA

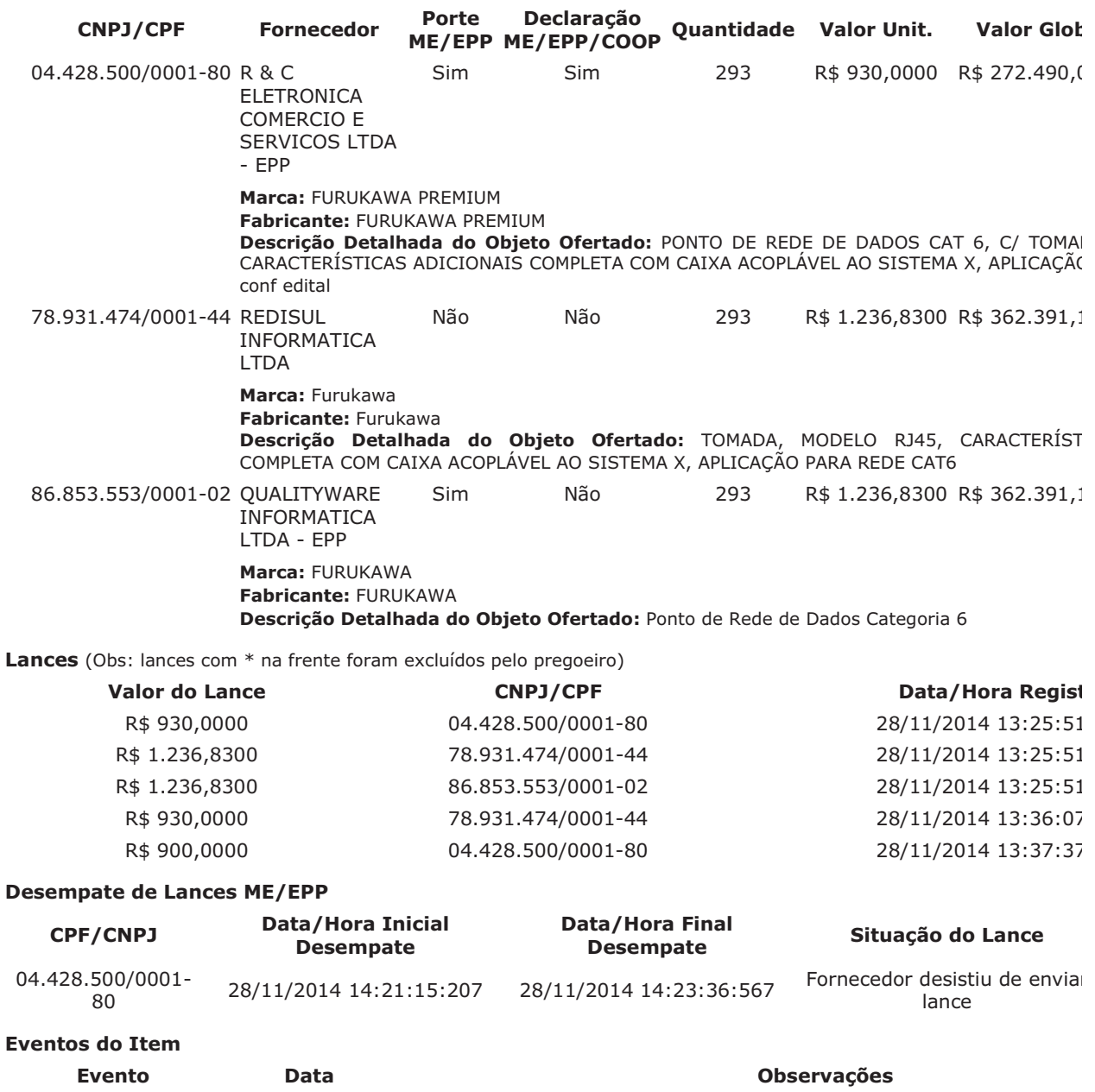

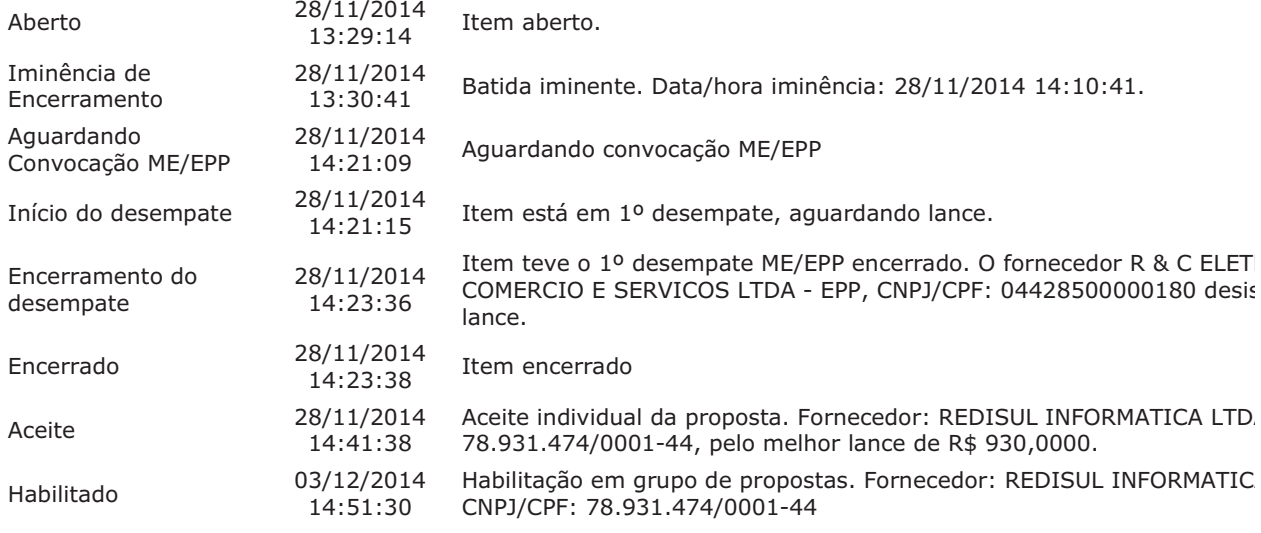

# Item: 28 - GRUPO 1 - TELECOMUNICAÇÃO - EQUIPAMENTO/ACESSÓRIO/COMPONENTE

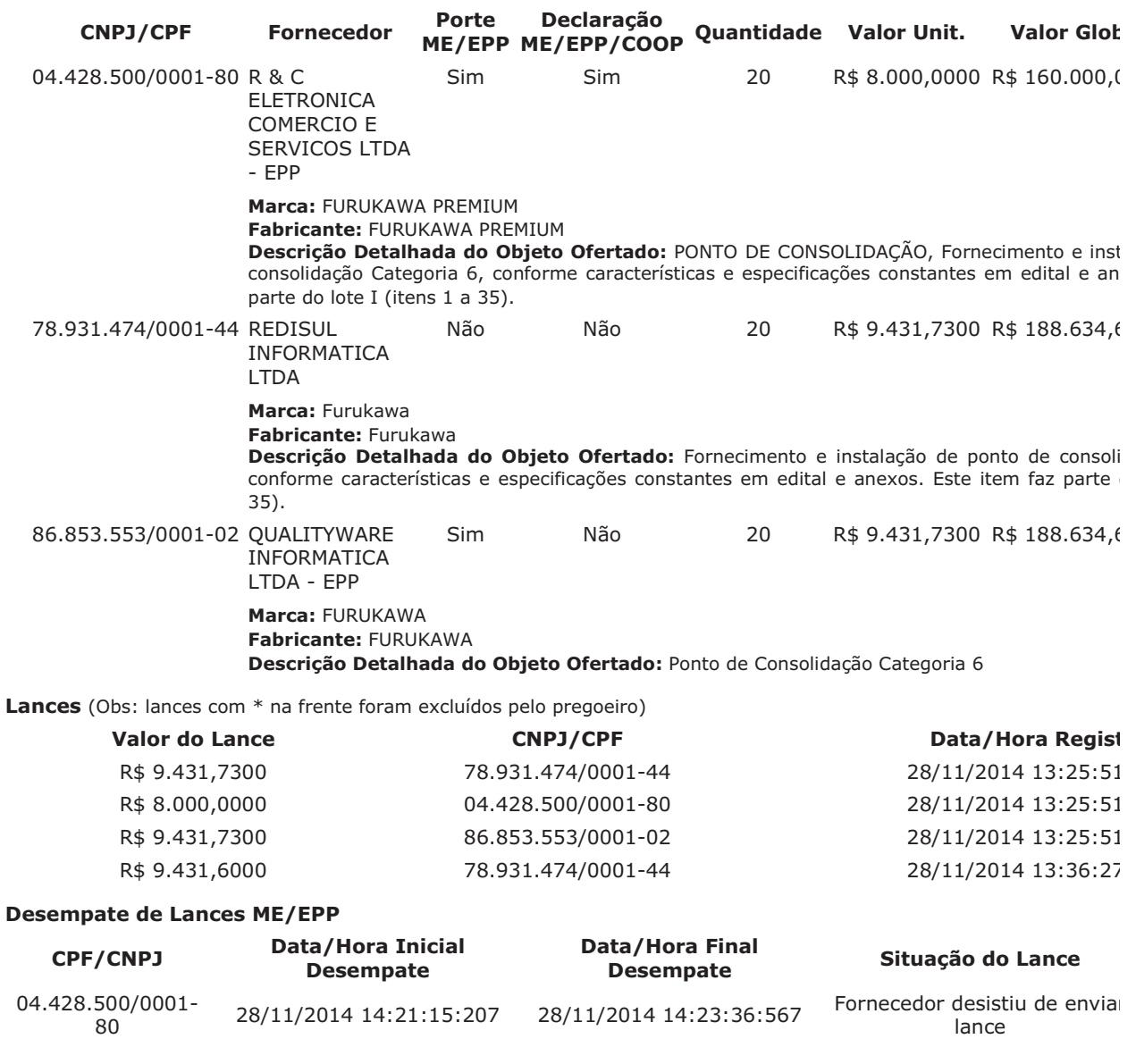

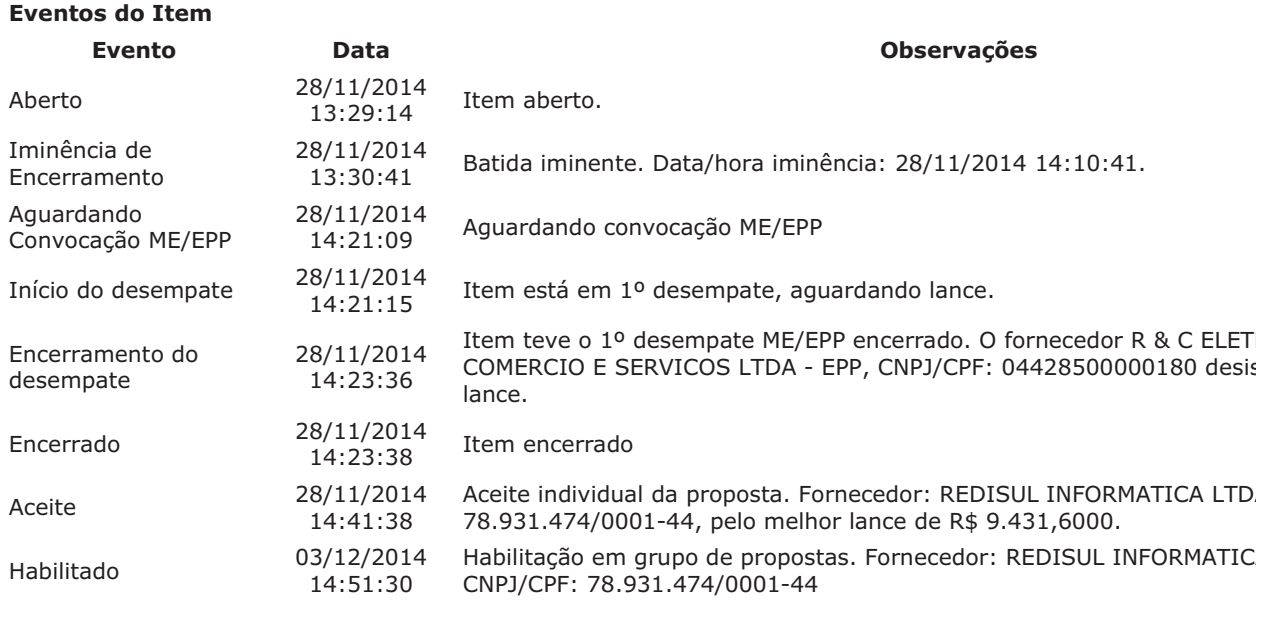

# Item: 29 - GRUPO 1 - CABO FIBRA ÓTICA

Propostas Participaram deste item as empresas abaixo relacionadas, com suas respectivas propostas. (As propostas com \* na frente foram desclassificadas pelo pregoeiro)

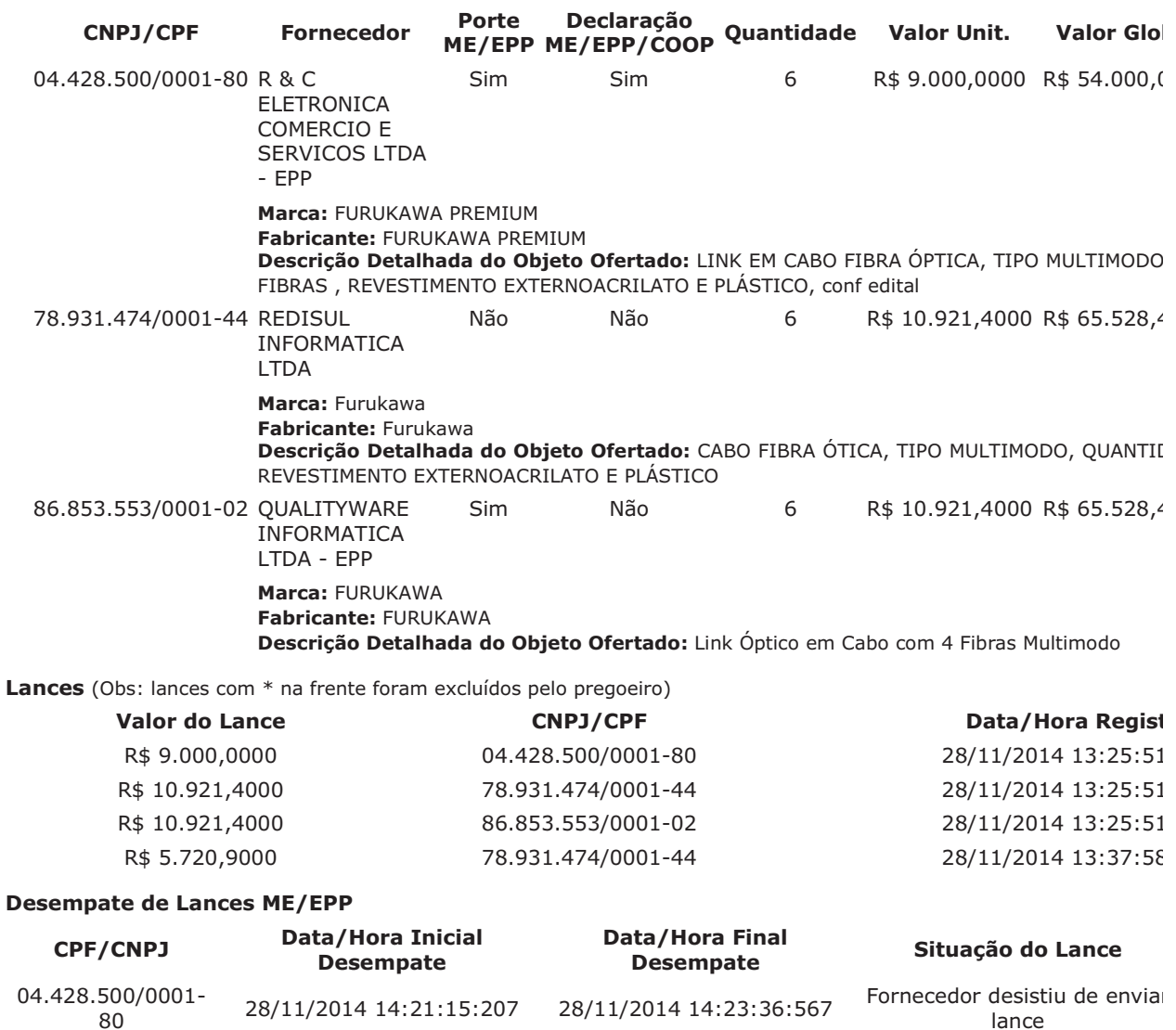

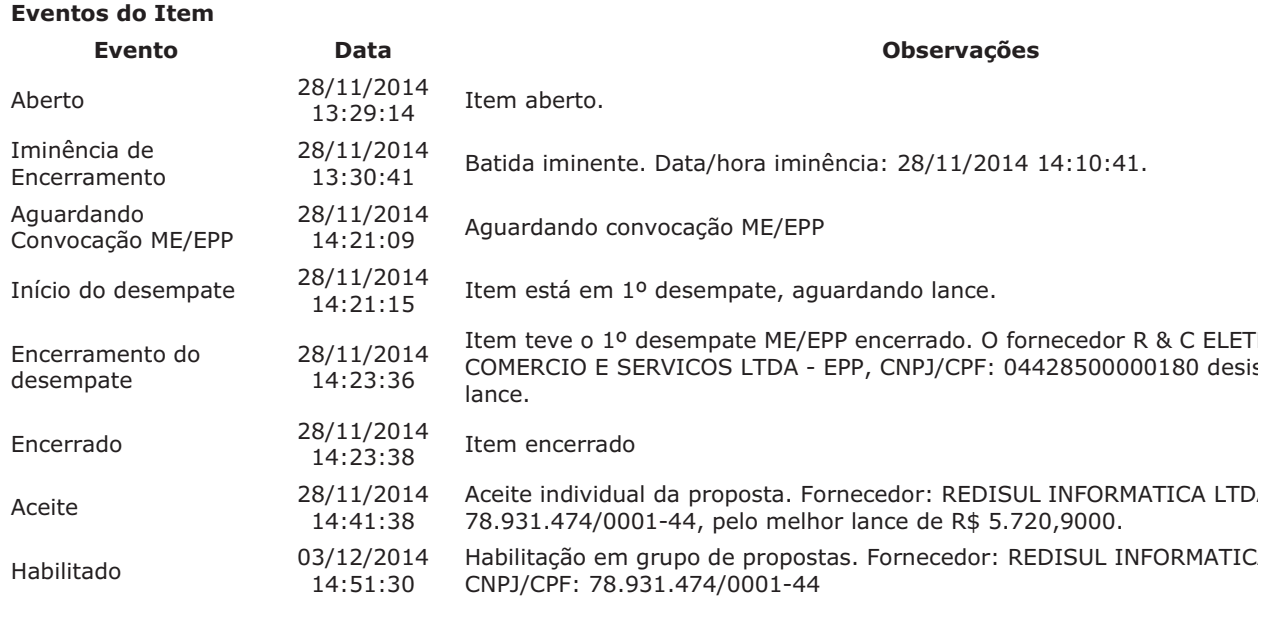

# Item: 30 - GRUPO 1 - CAIXA PASSAGEM

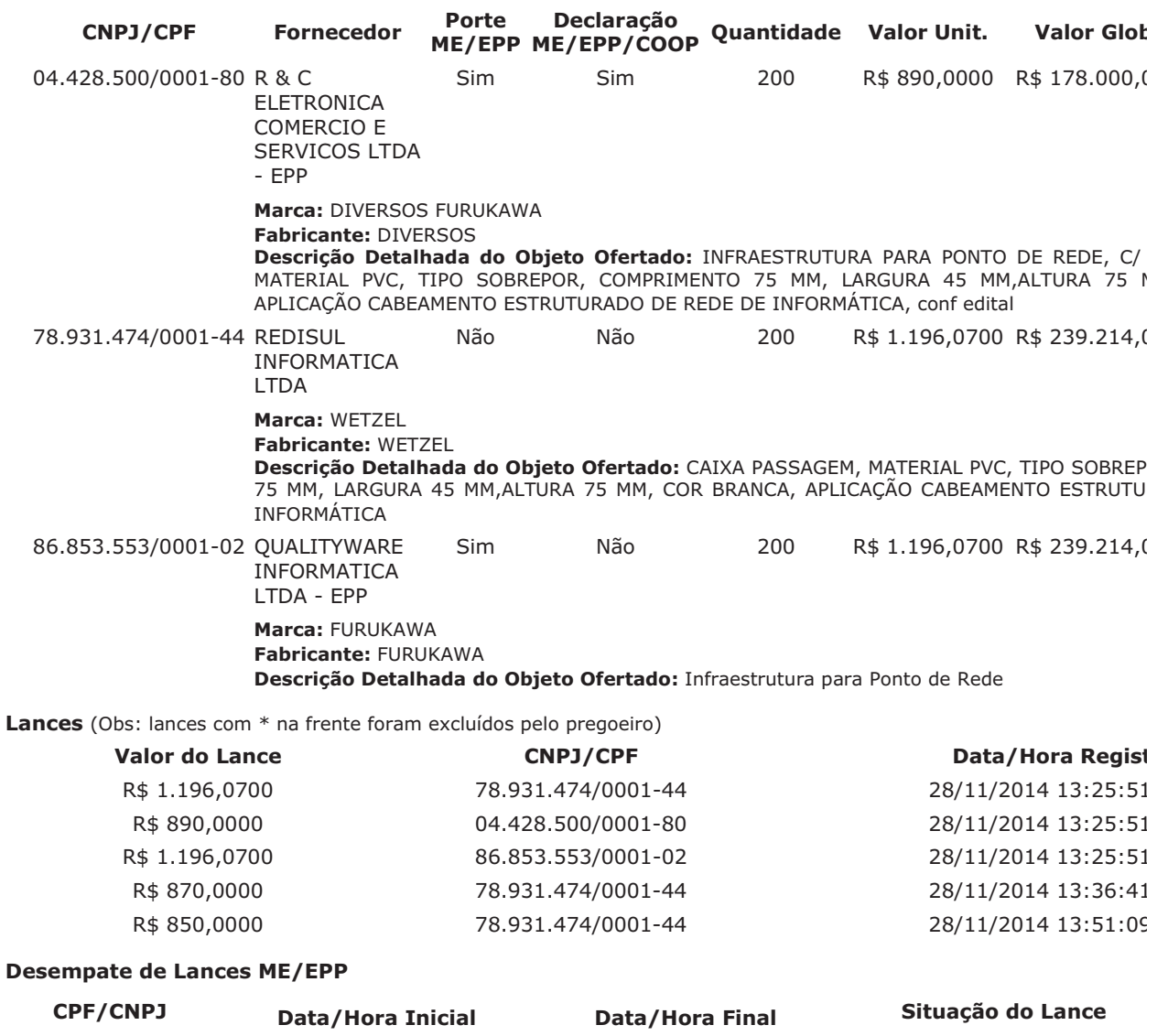

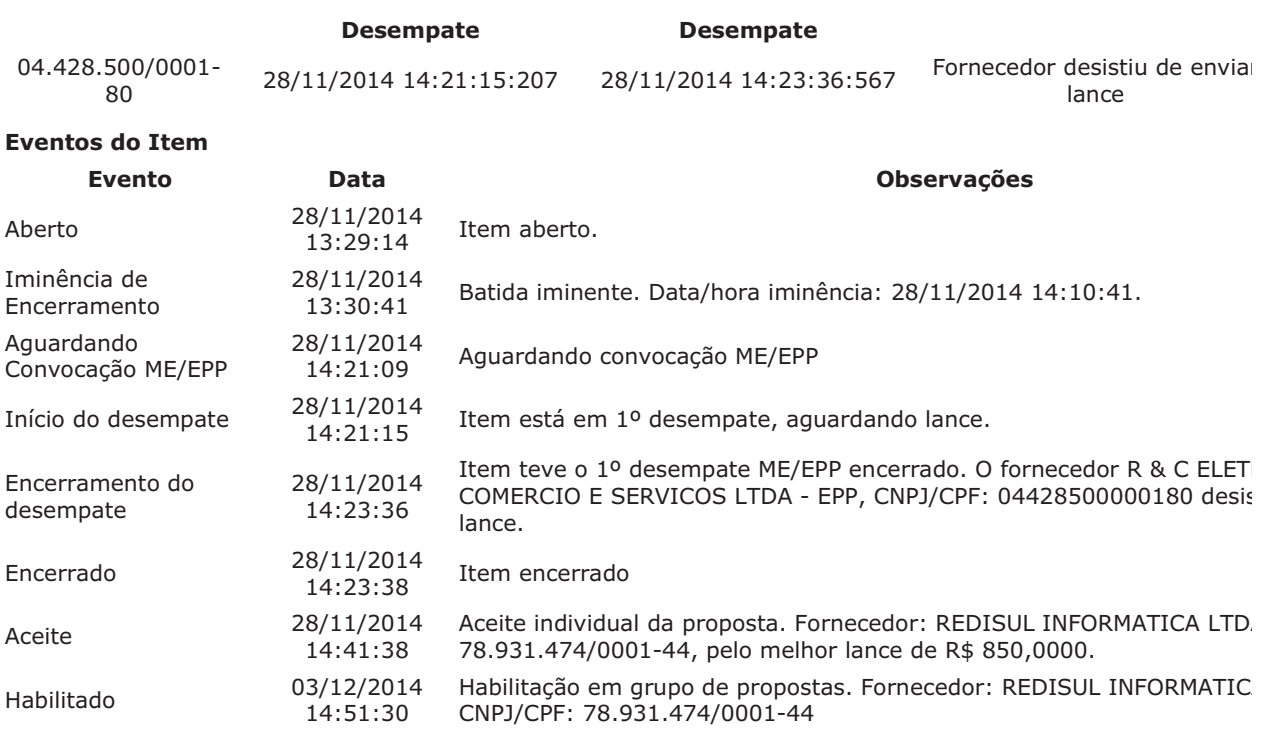

# Item: 31 - GRUPO 1 - ELETROCALHA

Propostas Participaram deste item as empresas abaixo relacionadas, com suas respectivas propostas. (As propostas com \* na frente foram desclassificadas pelo pregoeiro)

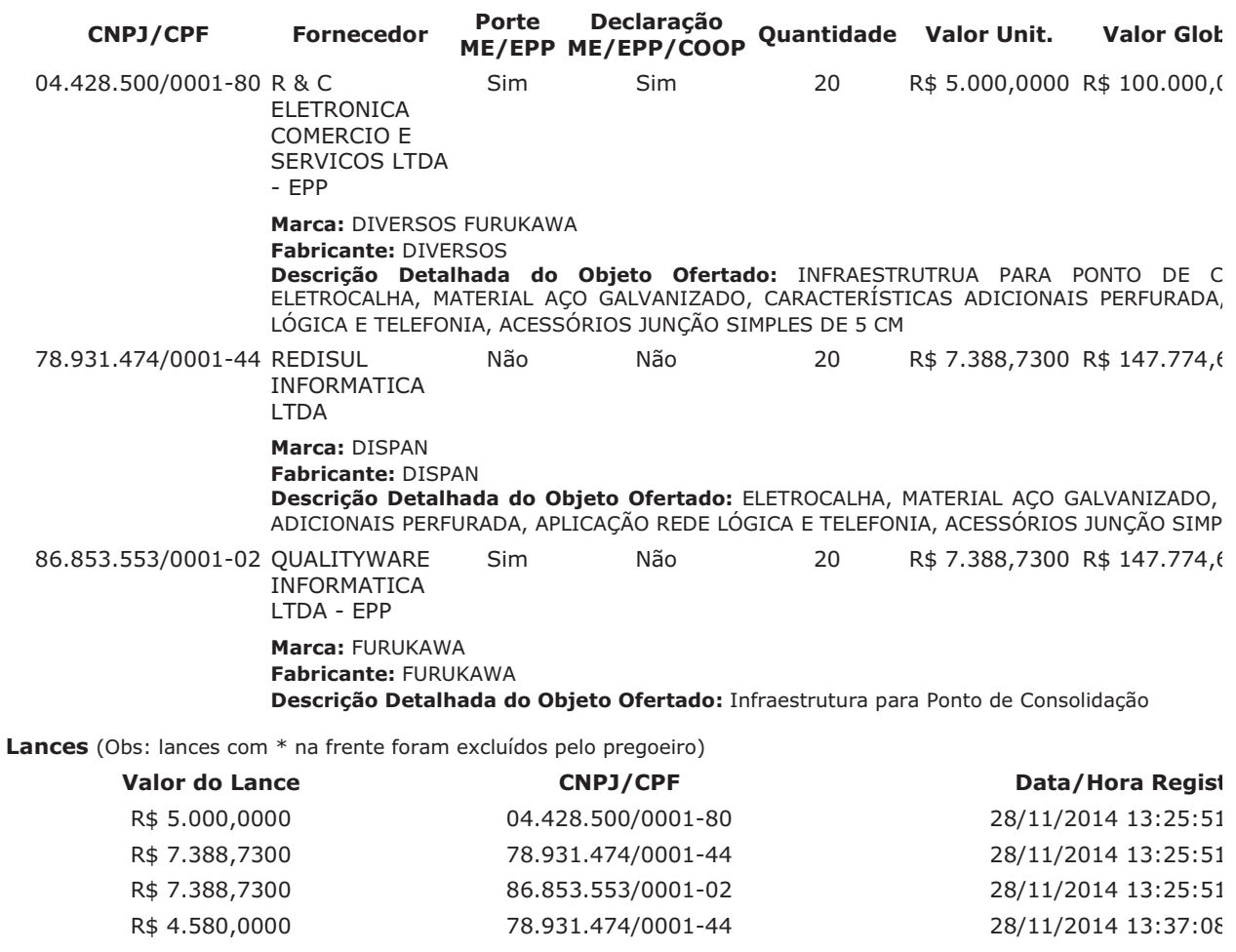

**Desempate de Lances ME/EPP** 

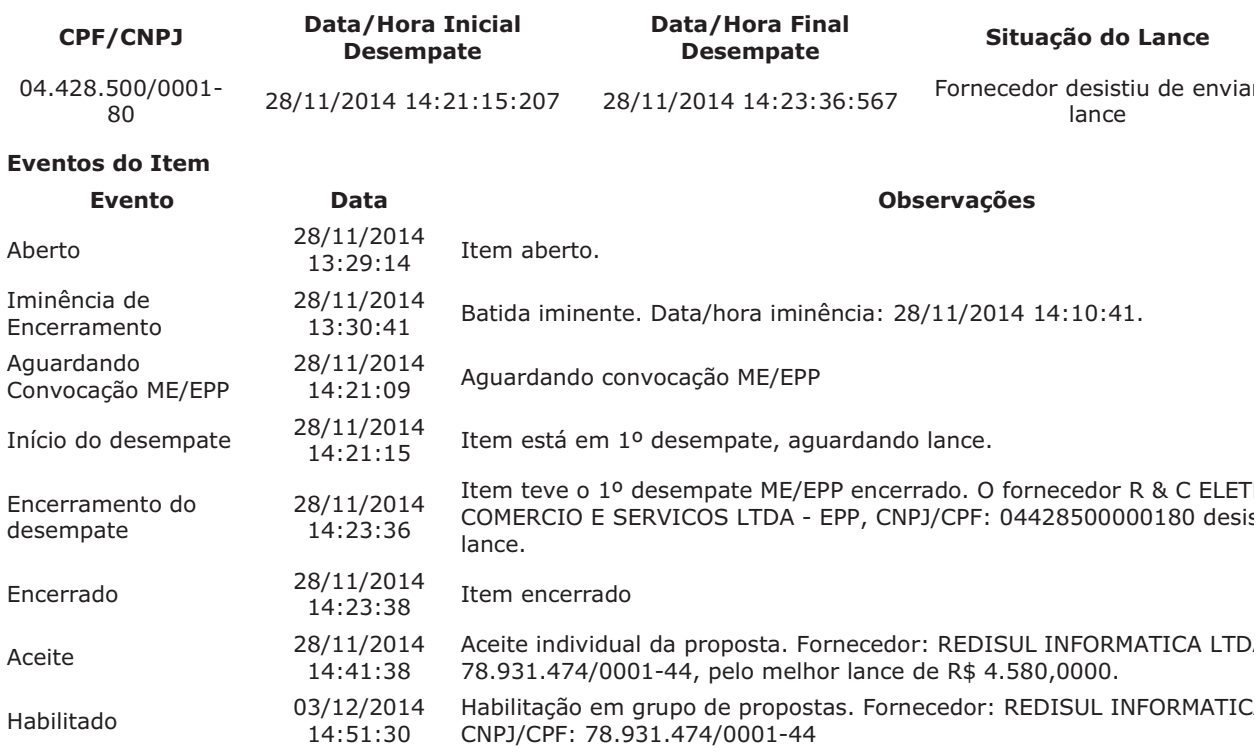

### Item: 32 - GRUPO 1 - ELETRODUTO

Propostas Participaram deste item as empresas abaixo relacionadas, com suas respectivas propostas. (As propostas com \* na frente foram desclassificadas pelo pregoeiro)

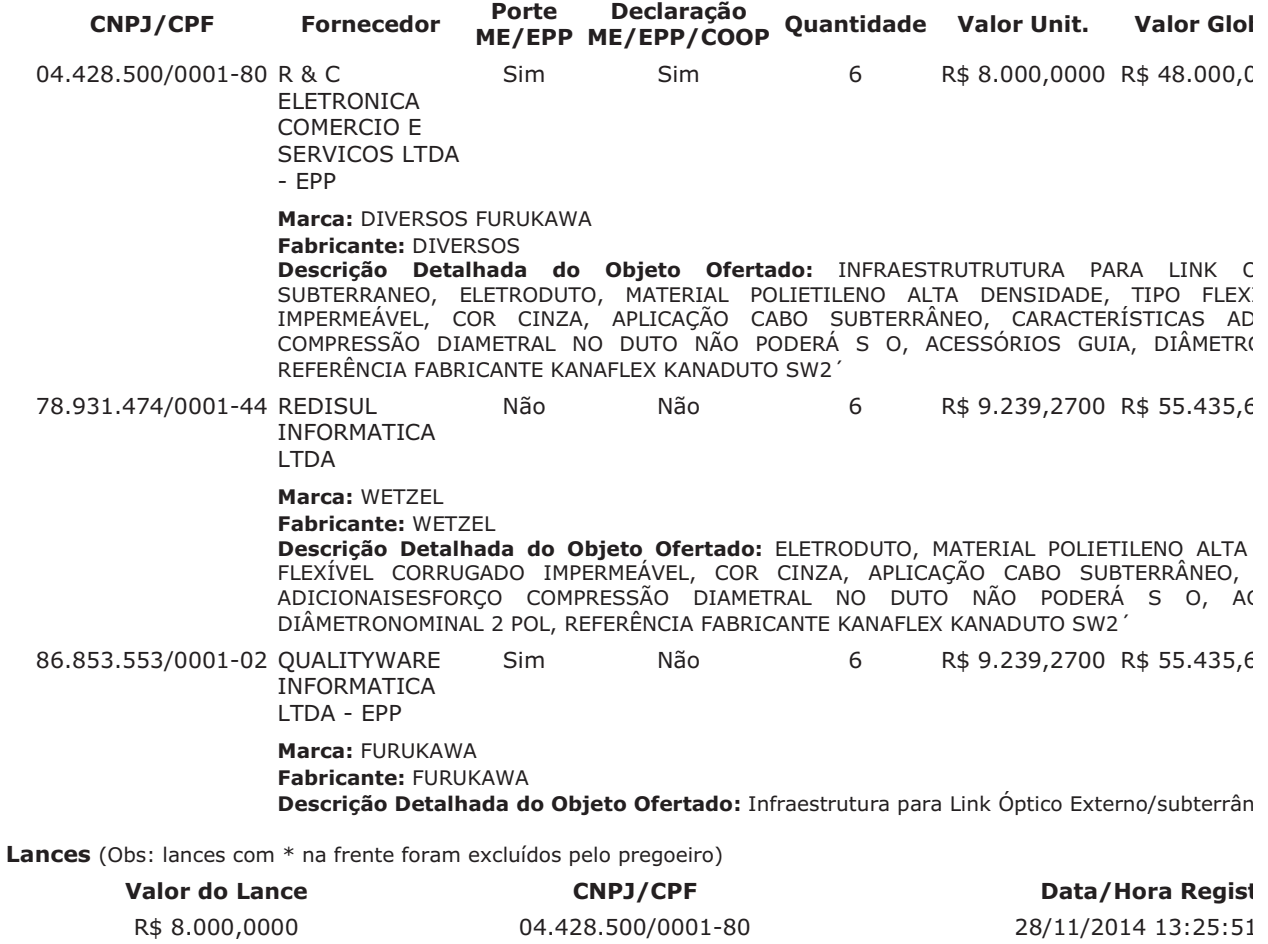

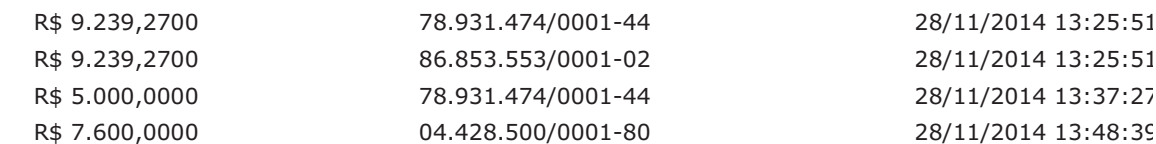

#### **Desempate de Lances ME/EPP**

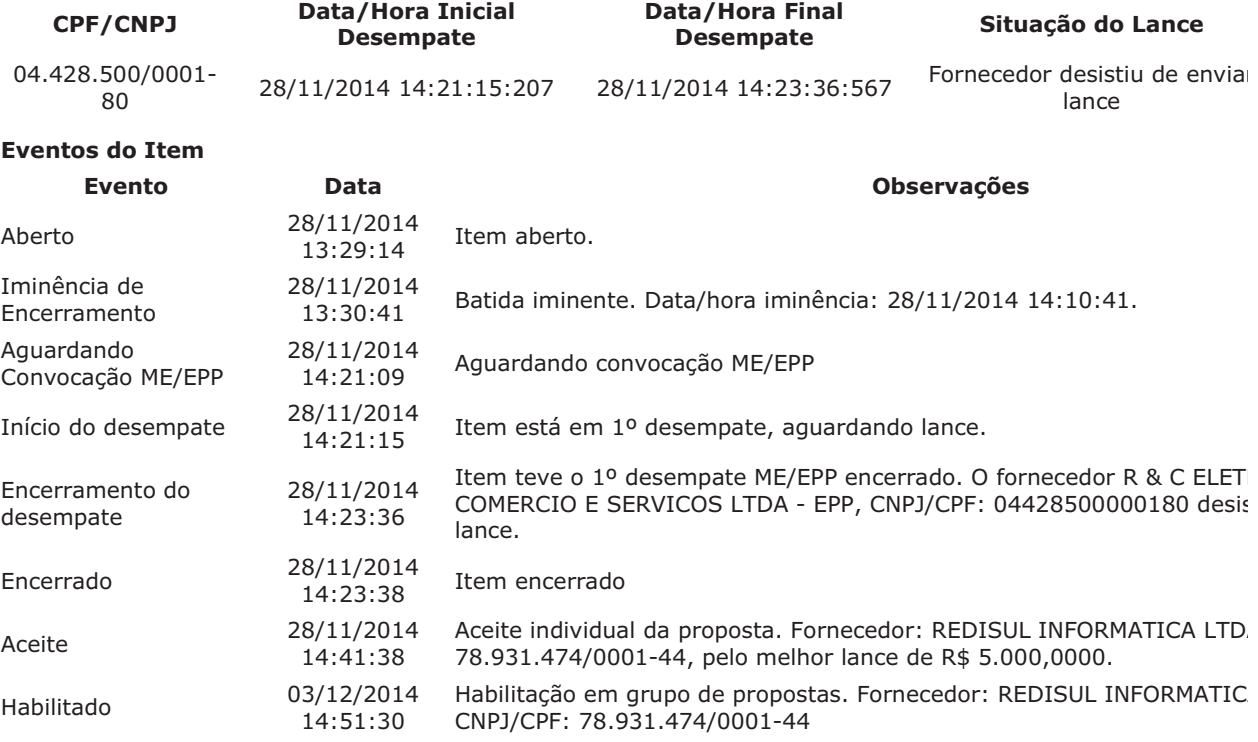

Para consultar intenção de recurso do item, verificar histórico do GRUPO 1.

#### Item: 33 - GRUPO 1 - Treinamento Informática - Sistema / Software

Propostas Participaram deste item as empresas abaixo relacionadas, com suas respectivas propostas. (As propostas com \* na frente foram desclassificadas pelo pregoeiro)

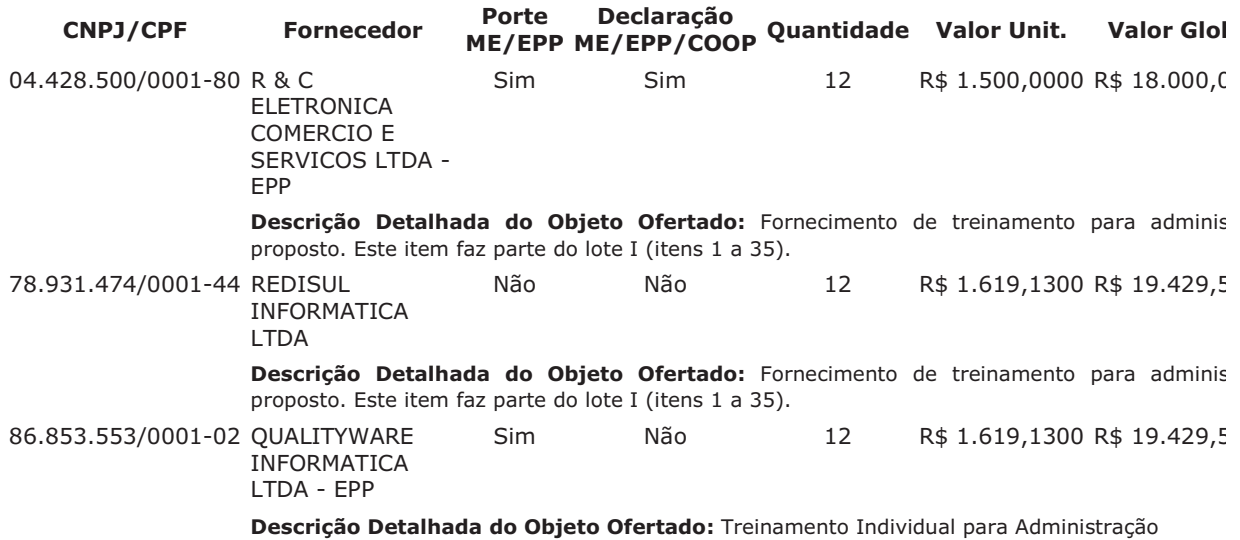

Lances (Obs: lances com \* na frente foram excluídos pelo pregoeiro)

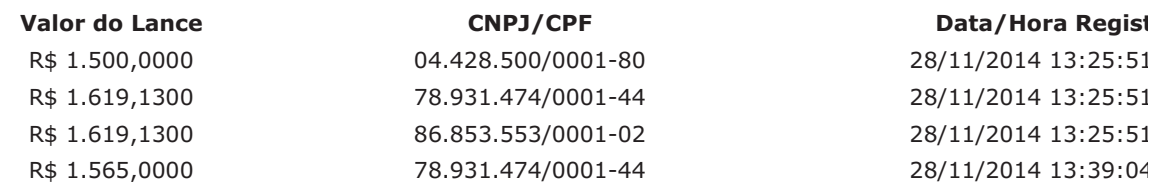

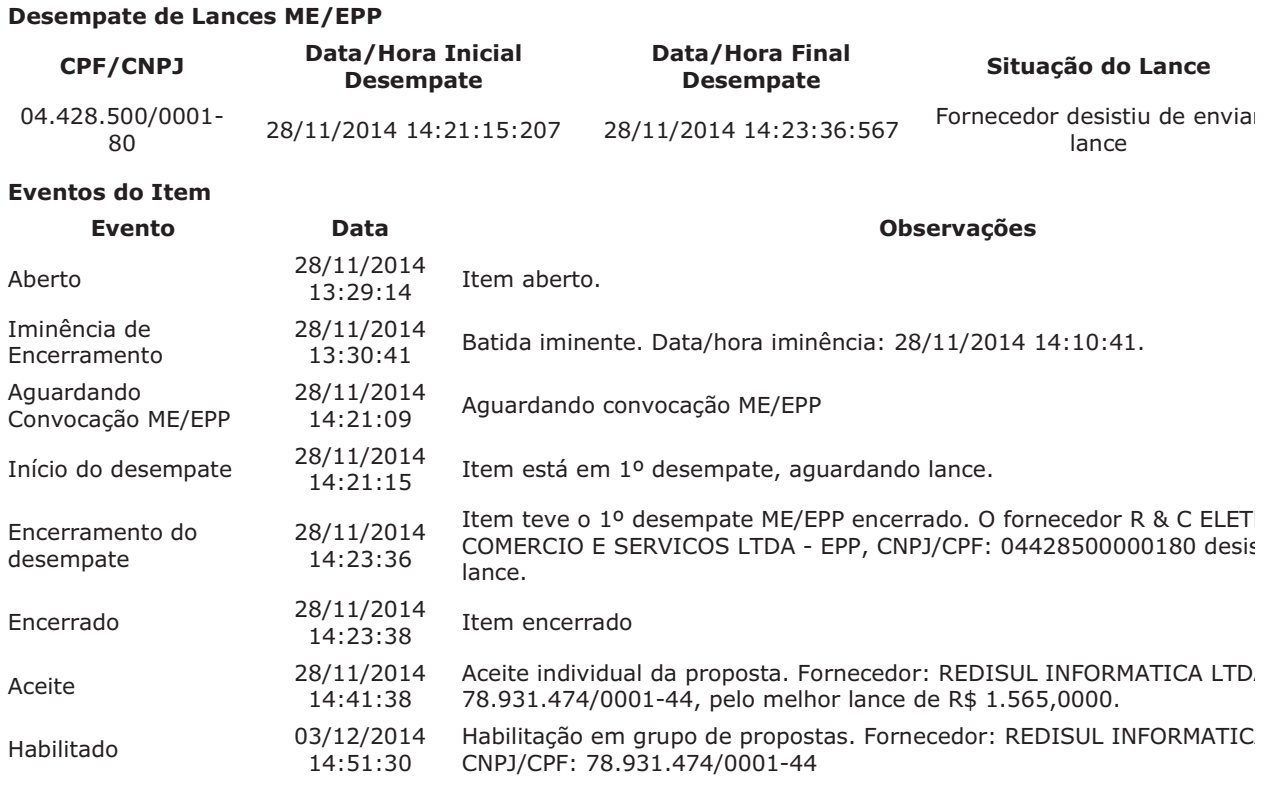

### Item: 34 - GRUPO 1 - Treinamento Informática - Sistema / Software

Propostas Participaram deste item as empresas abaixo relacionadas, com suas respectivas propostas. (As propostas com \* na frente foram desclassificadas pelo pregoeiro)

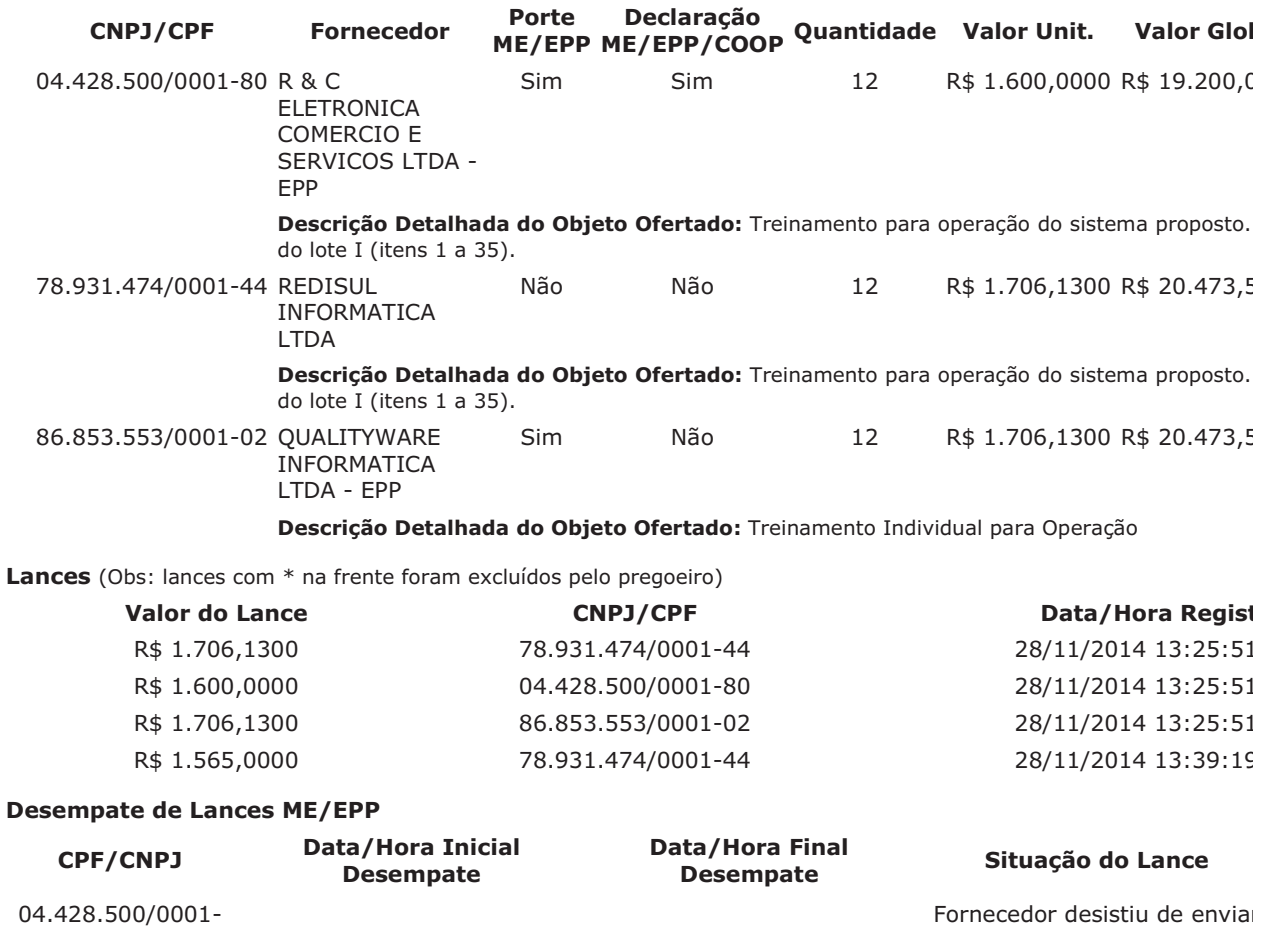

lance

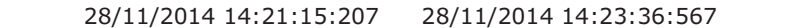

80 **Eventos do Item** 

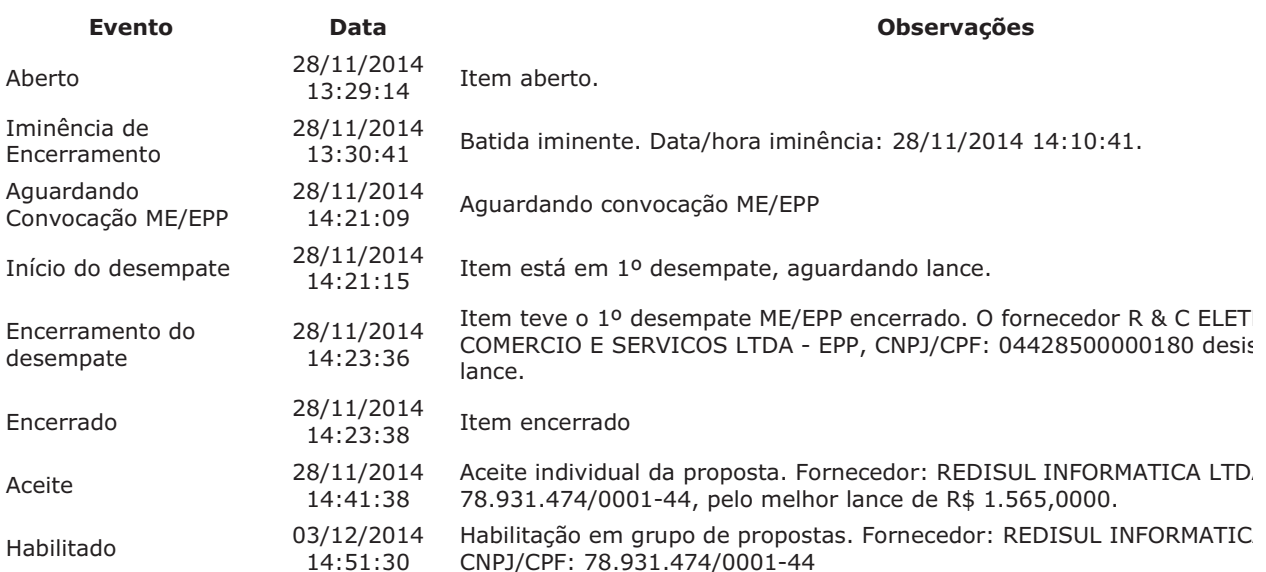

Para consultar intenção de recurso do item, verificar histórico do GRUPO 1.

# Item: 35 - GRUPO 1 - Consultoria e Assessoria - Telecomunicação

Propostas Participaram deste item as empresas abaixo relacionadas, com suas respectivas propostas. (As propostas com \* na frente foram desclassificadas pelo pregoeiro)

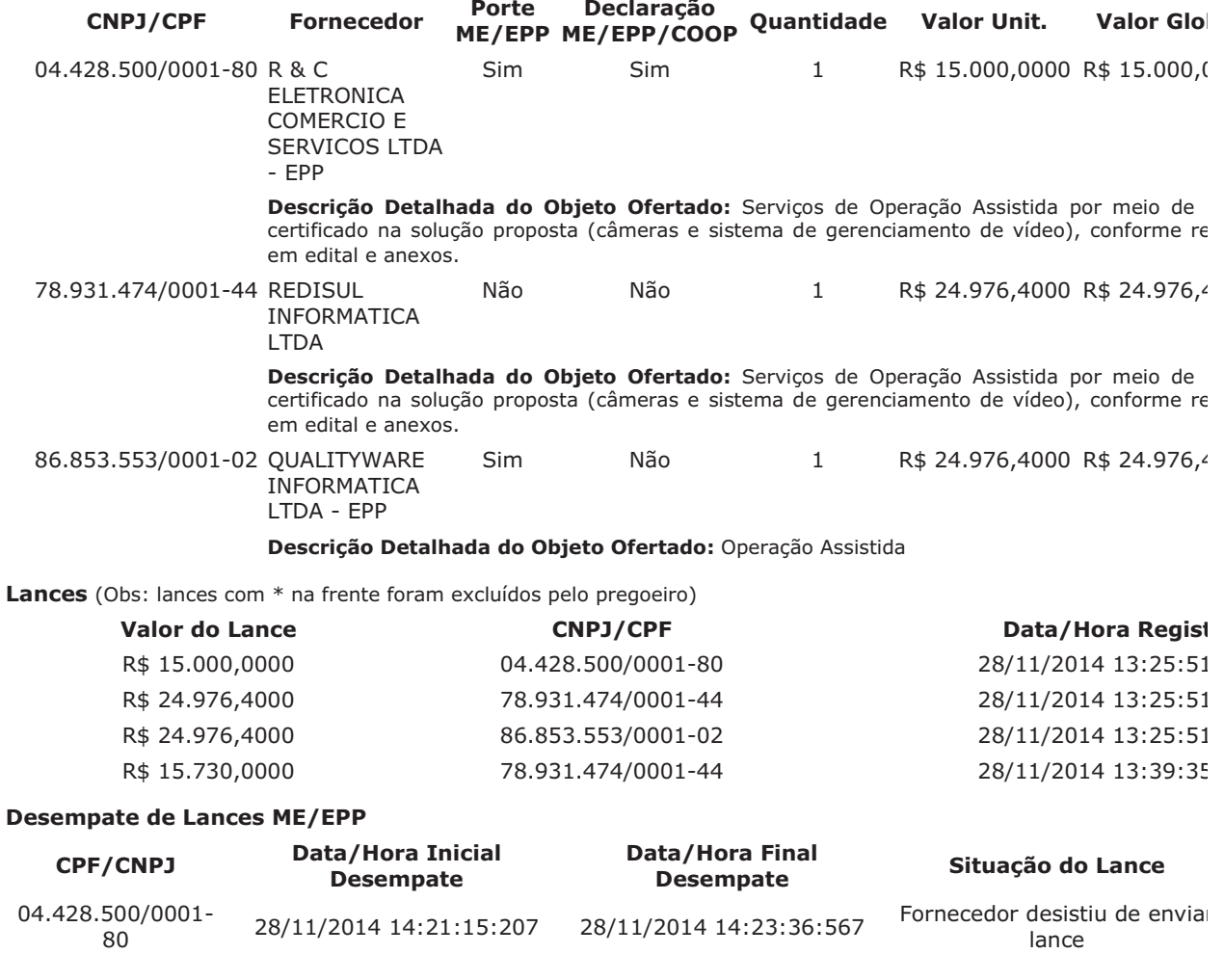

**Eventos do Item** 

28/11/2014 13:25:51

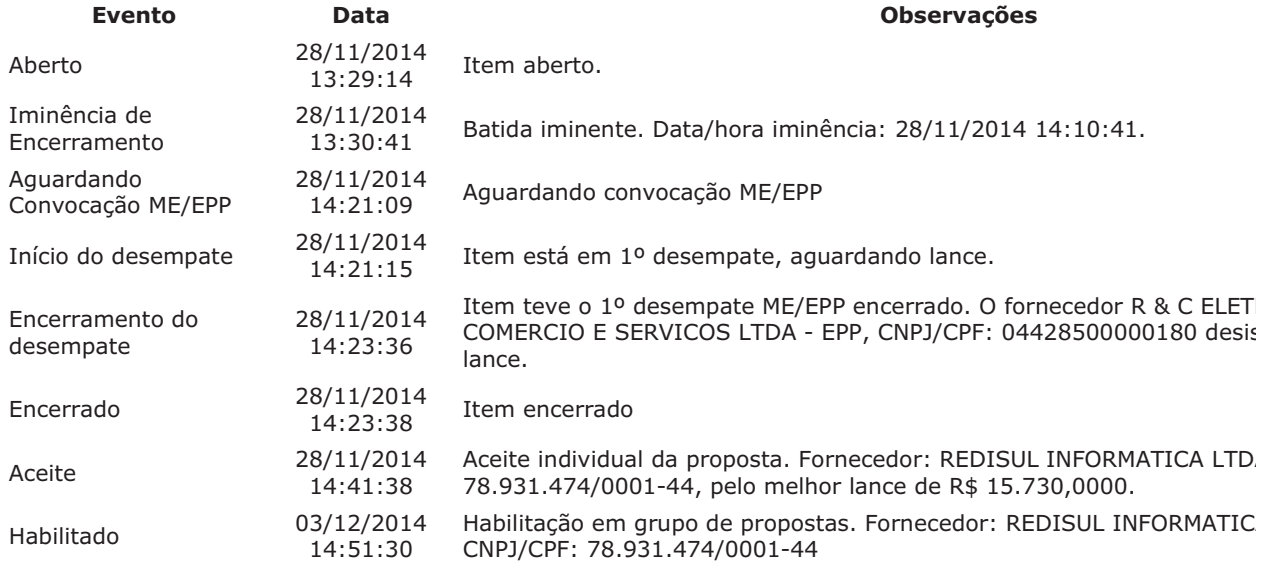

Para consultar intenção de recurso do item, verificar histórico do GRUPO 1.

#### Item: 36 - GRUPO 2 - SWITCH

R\$ 19.000,0000

Propostas Participaram deste item as empresas abaixo relacionadas, com suas respectivas propostas. (As propostas com \* na frente foram desclassificadas pelo pregoeiro)

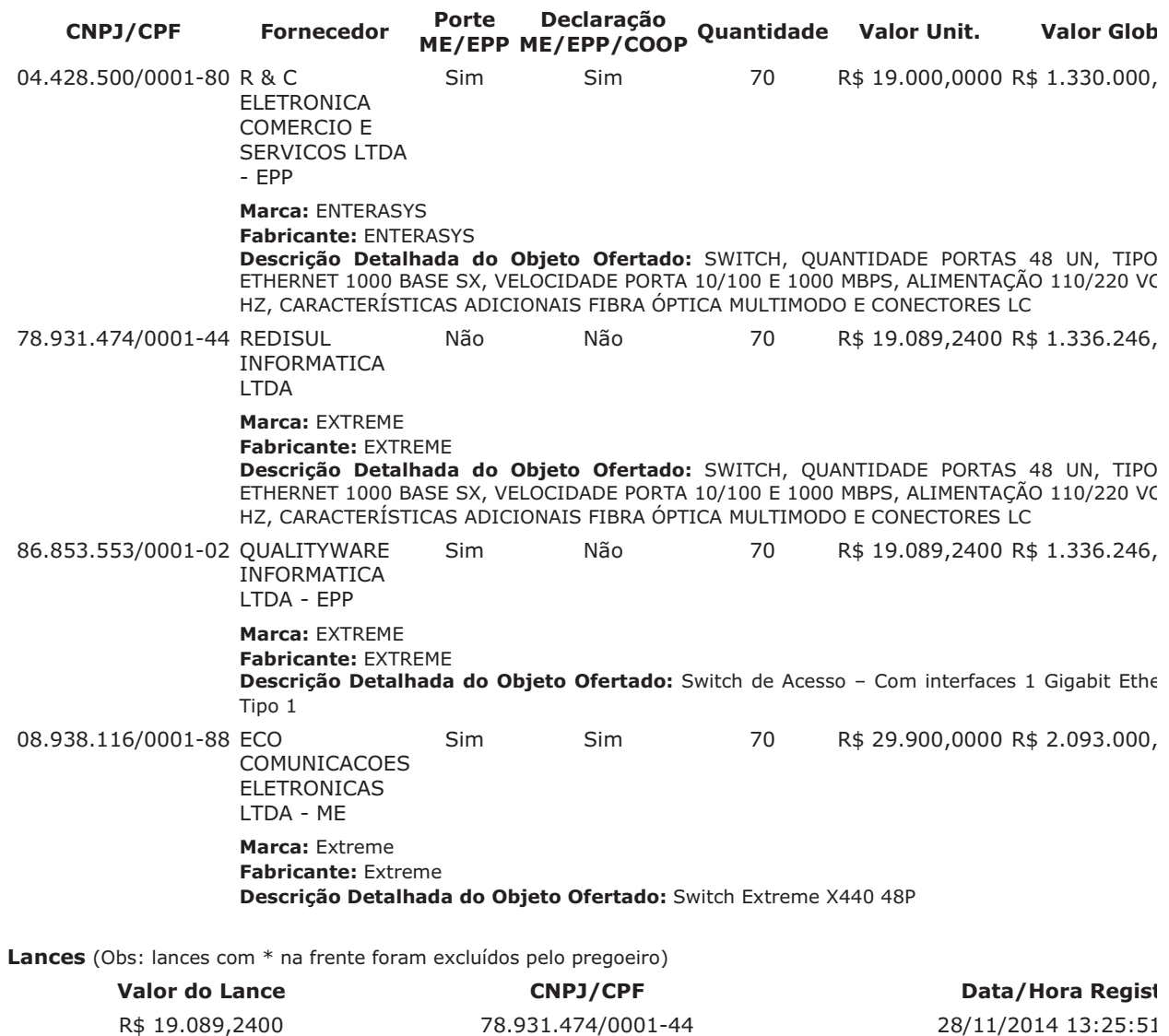

04.428.500/0001-80

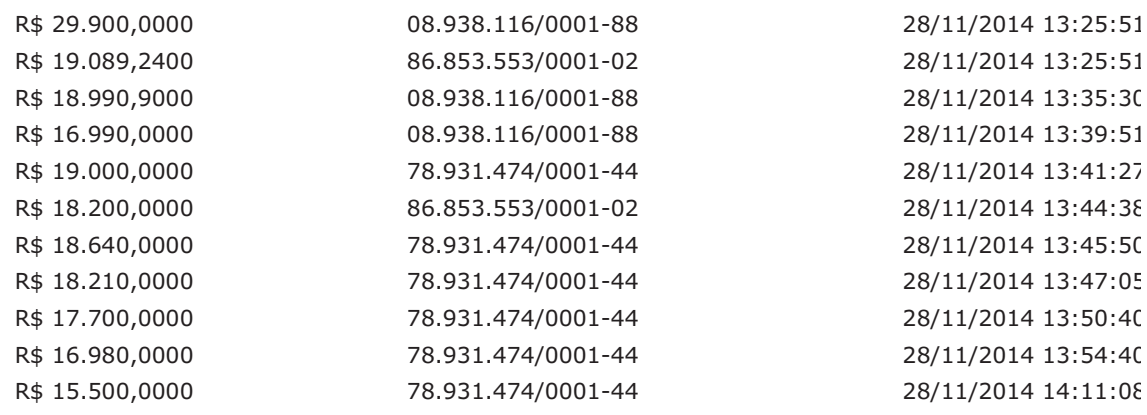

#### Não existem lances de desempate ME/EPP para o item

# Eventos do Item

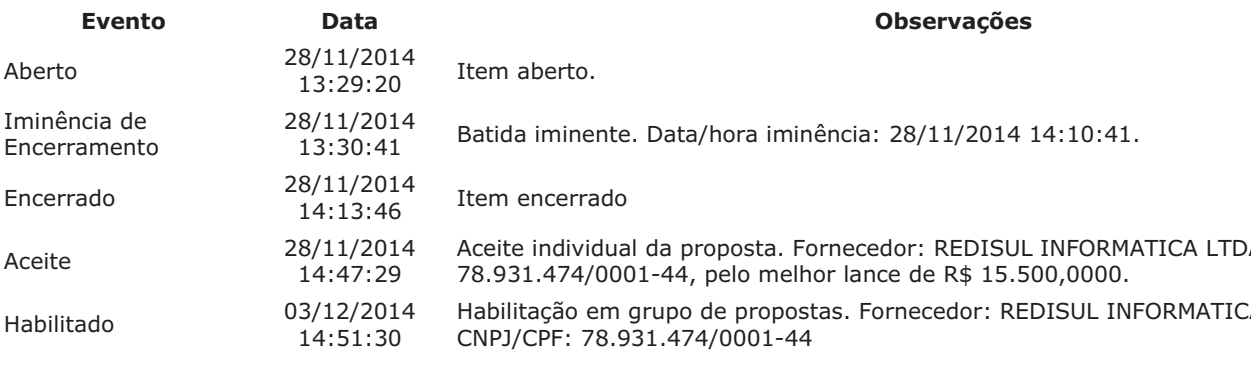

Para consultar intenção de recurso do item, verificar histórico do GRUPO 2.

# Item: 37 - GRUPO 2 - SWITCH

Propostas Participaram deste item as empresas abaixo relacionadas, com suas respectivas propostas. (As propostas com \* na frente foram desclassificadas pelo pregoeiro)

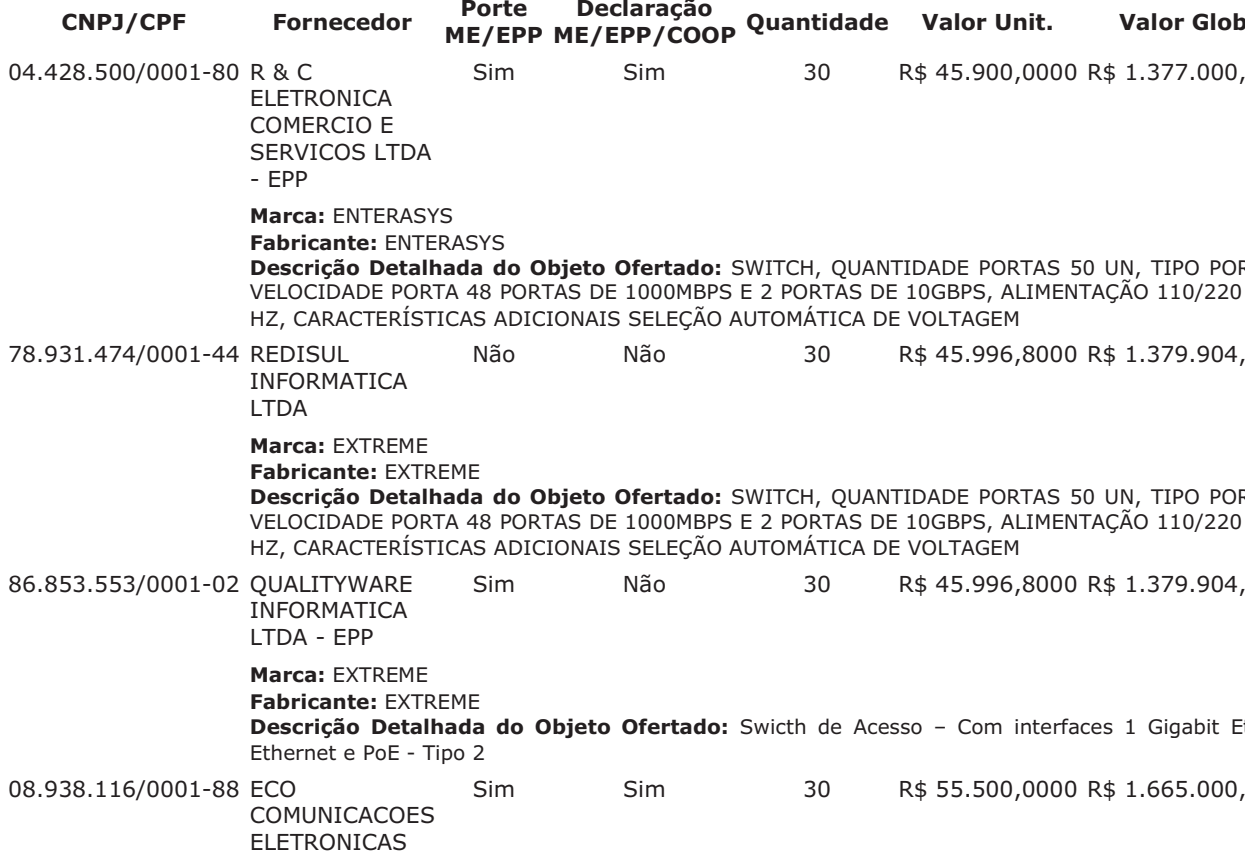

### LTDA - ME **Marca: Extreme** Fabricante: Extreme Descrição Detalhada do Objeto Ofertado: Switch Extreme X460 48P

Lances (Obs: lances com \* na frente foram excluídos pelo pregoeiro)

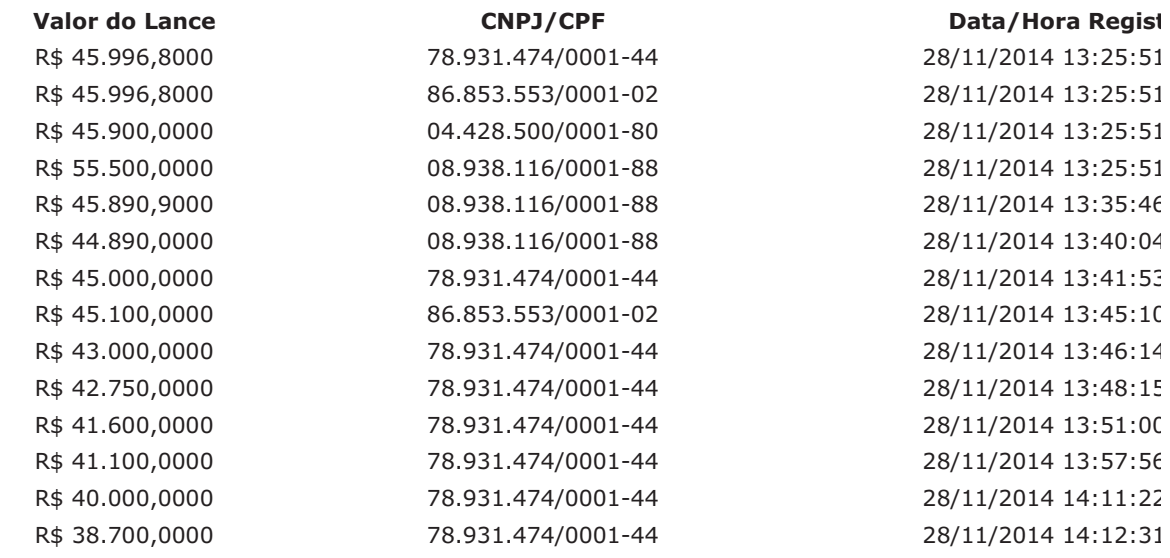

Não existem lances de desempate ME/EPP para o item

### **Eventos do Item**

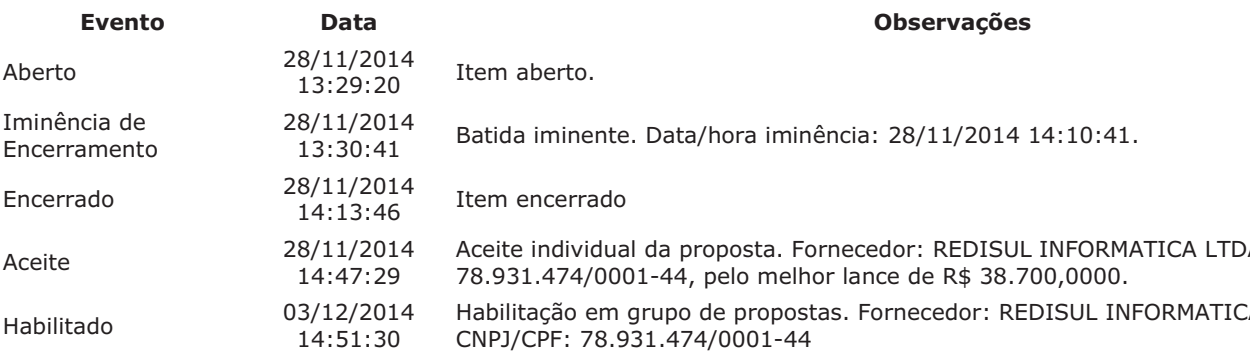

Para consultar intenção de recurso do item, verificar histórico do GRUPO 2.

### Item: 38 - GRUPO 2 - CABO REDE COMPUTADOR

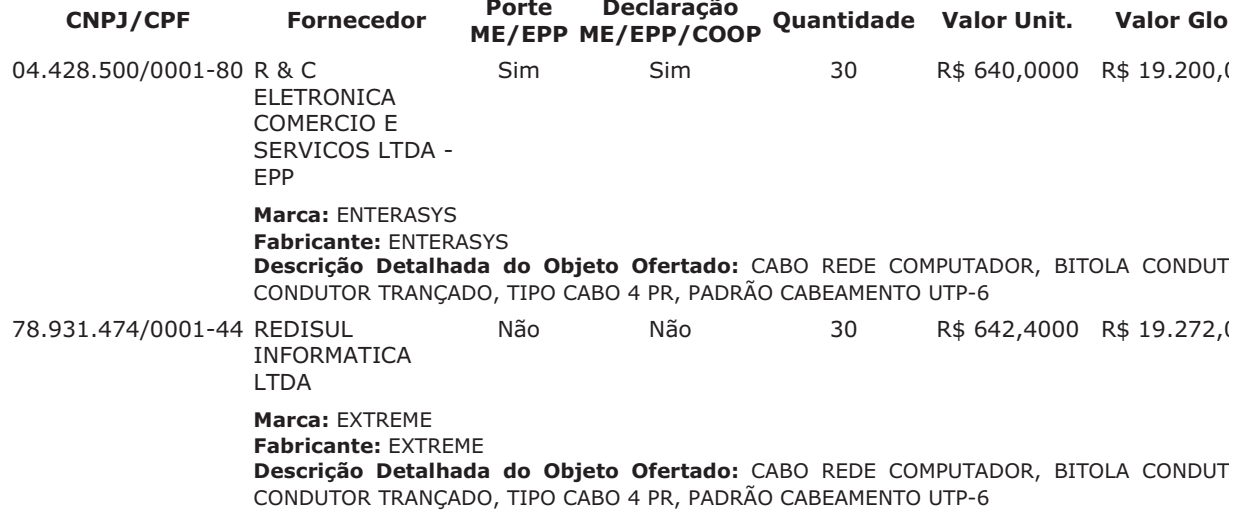

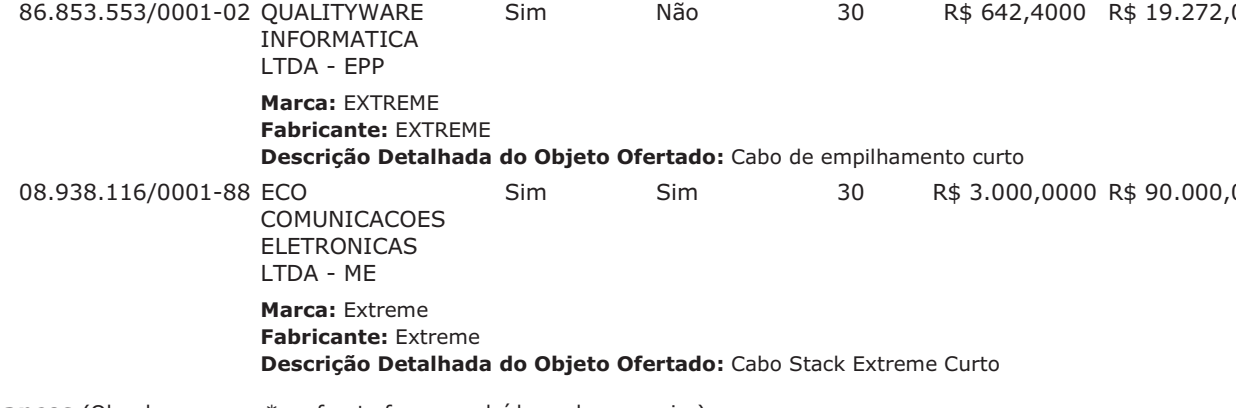

Lances (Obs: lances com \* na frente foram excluídos pelo pregoeiro)

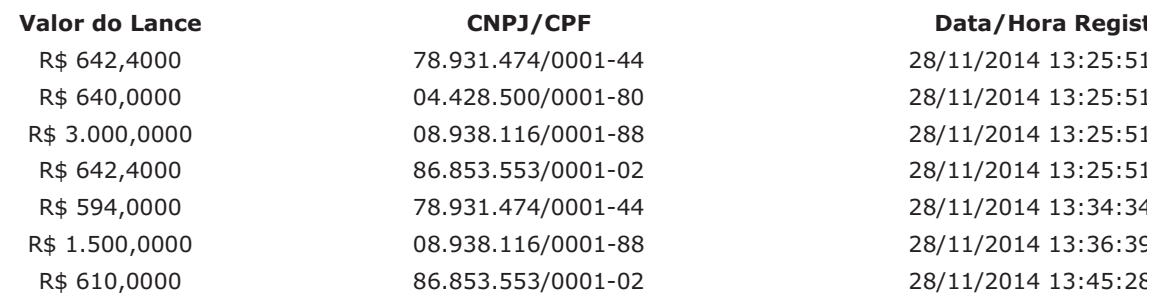

Não existem lances de desempate ME/EPP para o item

# Eventos do Item

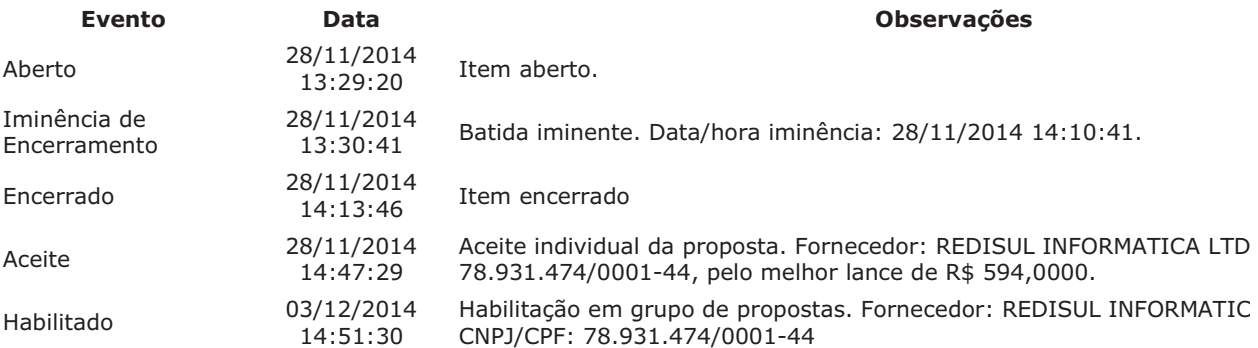

Para consultar intenção de recurso do item, verificar histórico do GRUPO 2.

# Item: 39 - GRUPO 2 - CABO REDE COMPUTADOR

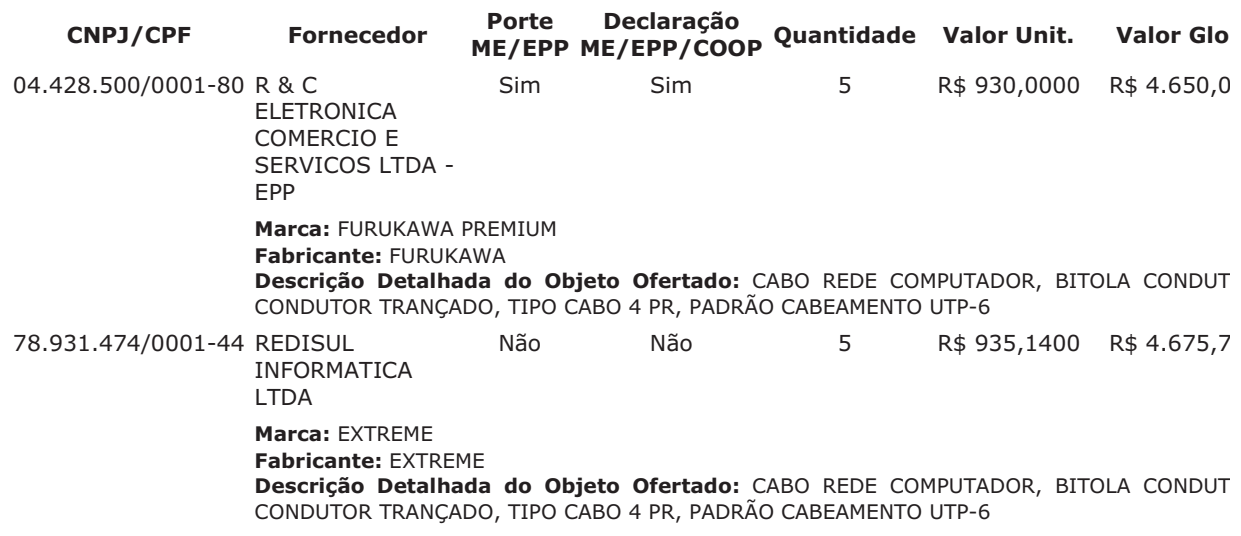

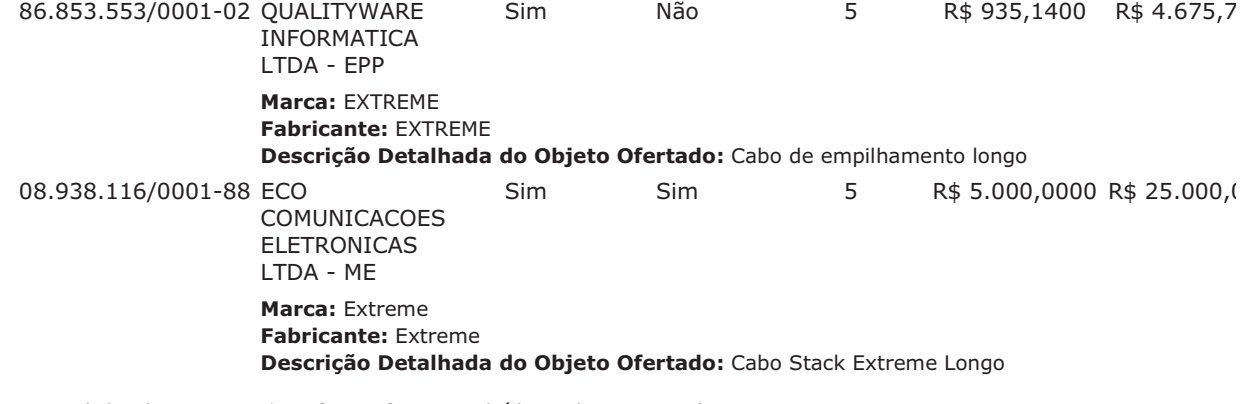

Lances (Obs: lances com \* na frente foram excluídos pelo pregoeiro)

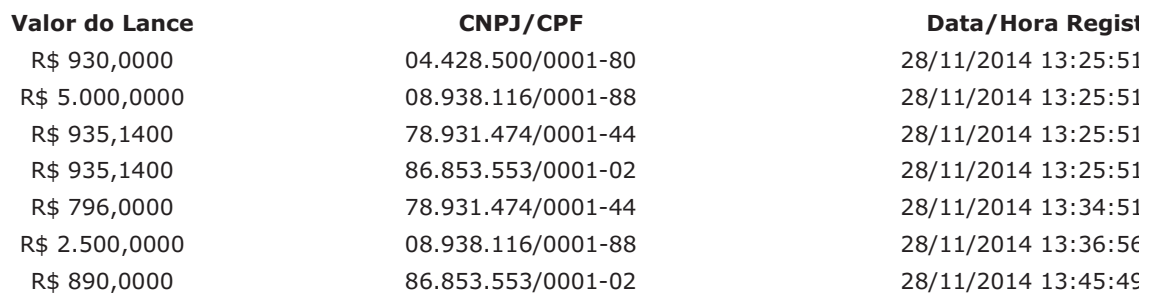

Não existem lances de desempate ME/EPP para o item

# Eventos do Item

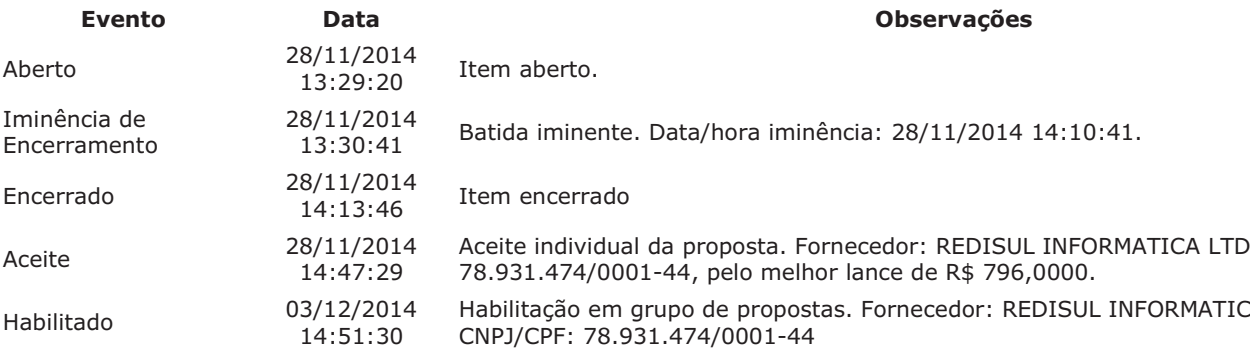

Para consultar intenção de recurso do item, verificar histórico do GRUPO 2.

# Item: 40 - GRUPO 2 - MÓDULO ELETRÔNICO

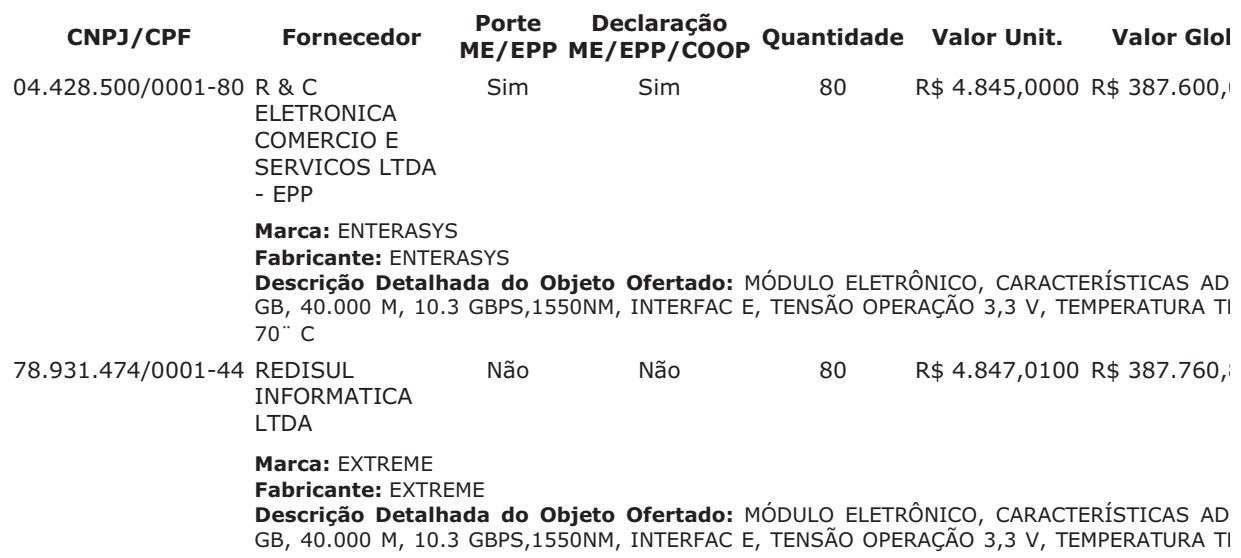

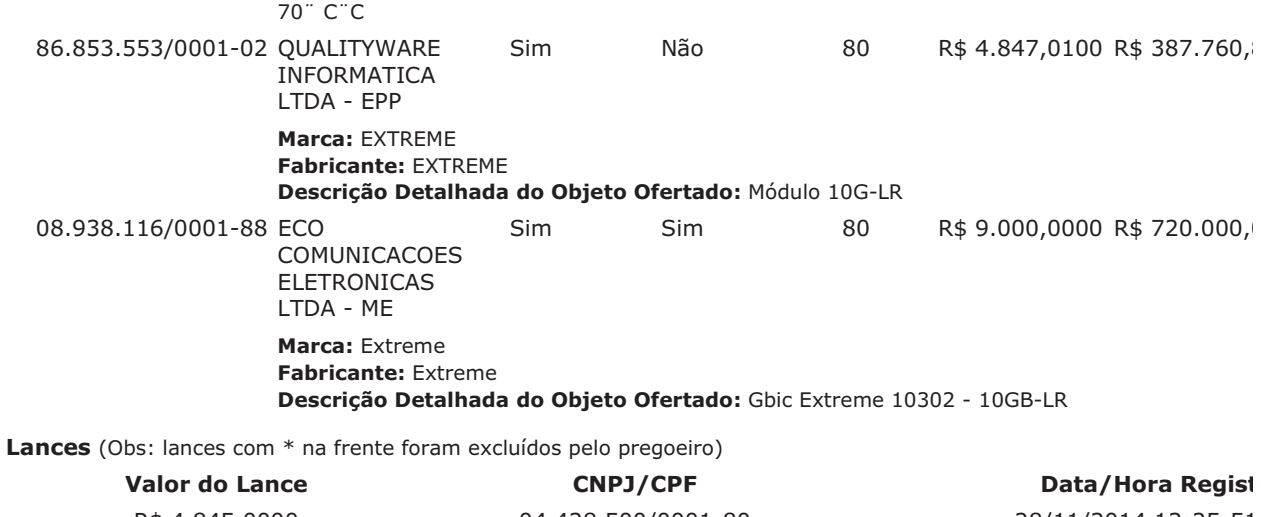

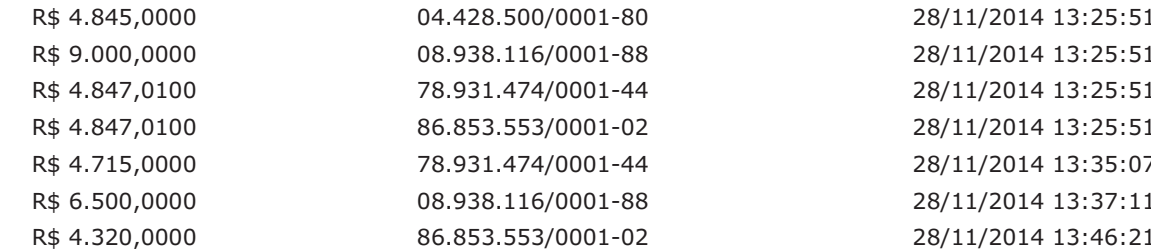

# Não existem lances de desempate ME/EPP para o item

# **Eventos do Item**

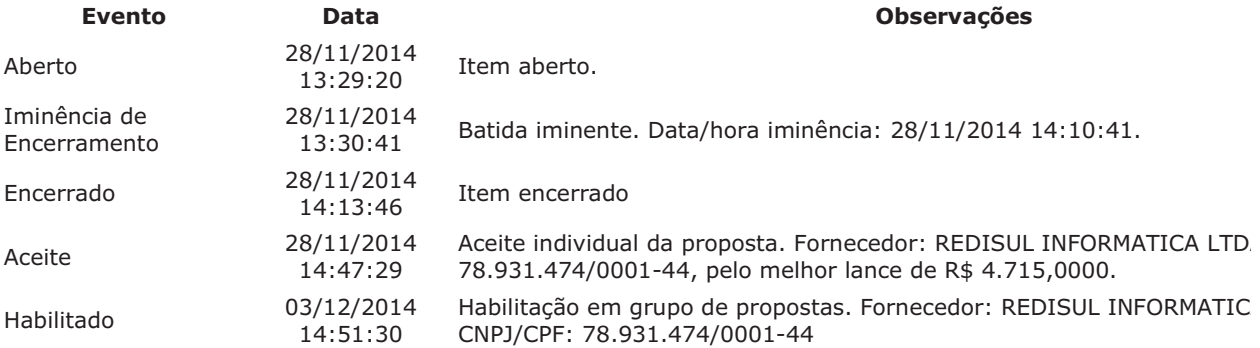

Para consultar intenção de recurso do item, verificar histórico do GRUPO 2.

# **HISTÓRICO DO GRUPO 1**

Propostas Participaram deste grupo as empresas abaixo relacionadas, com suas respectivas propostas. (As propostas com \* na frente foram desclassificadas pelo pregoeiro)

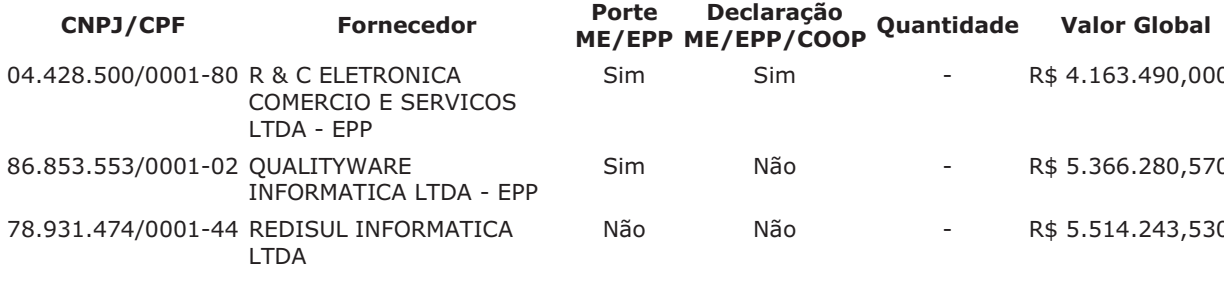

# **Eventos do Item**

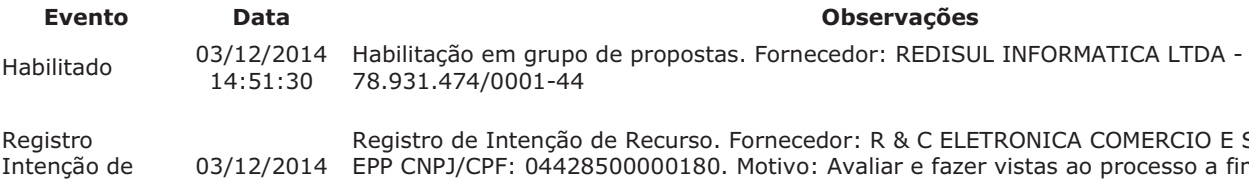

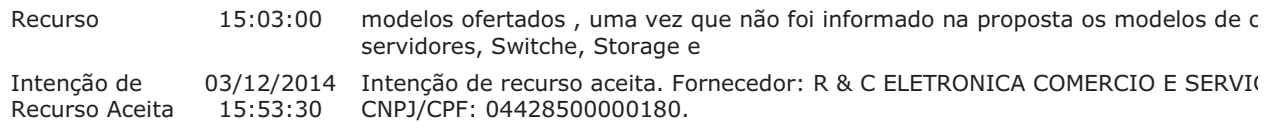

# Intenções de Recurso para o Grupo

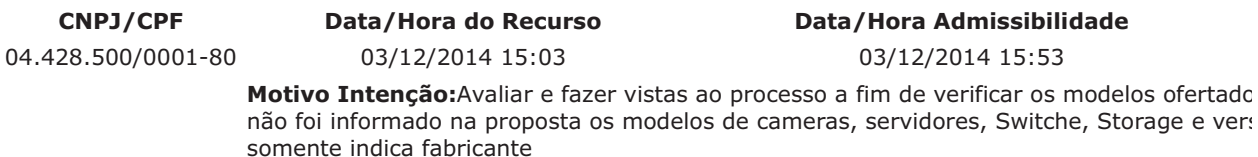

#### **HISTÓRICO DO GRUPO 2**

Propostas Participaram deste grupo as empresas abaixo relacionadas, com suas respectivas propostas. (As propostas com \* na frente foram desclassificadas pelo pregoeiro)

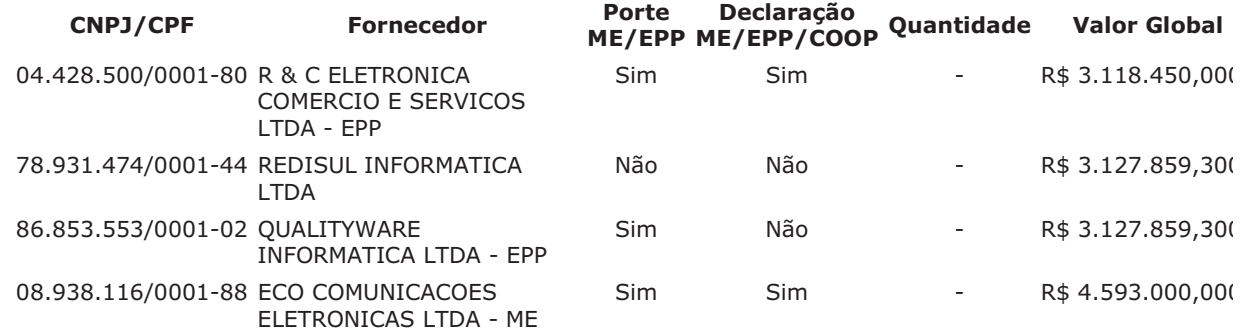

#### **Eventos do Item**

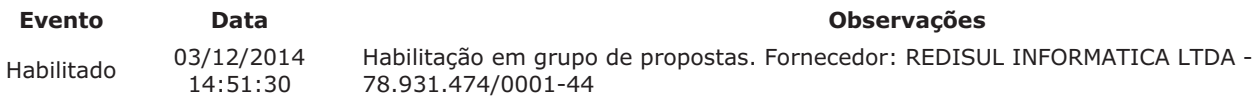

#### Não existem intenções de recurso para o item

# **Troca de Mensagens**

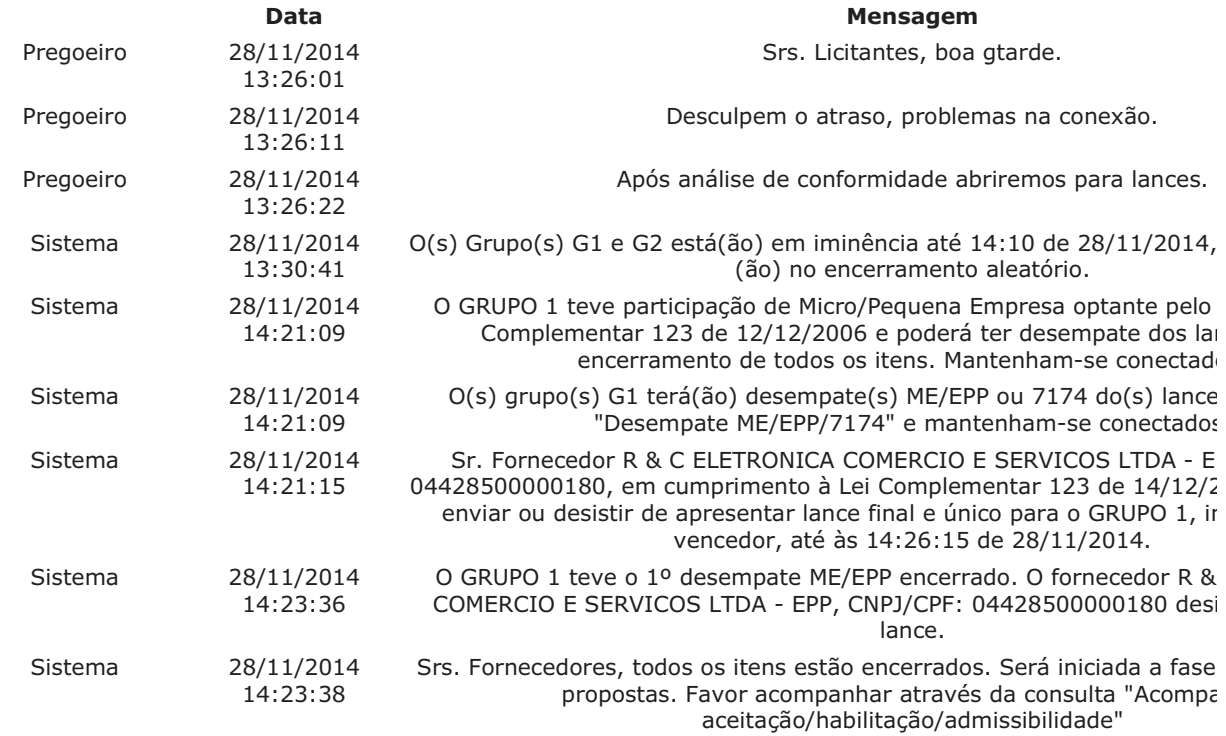

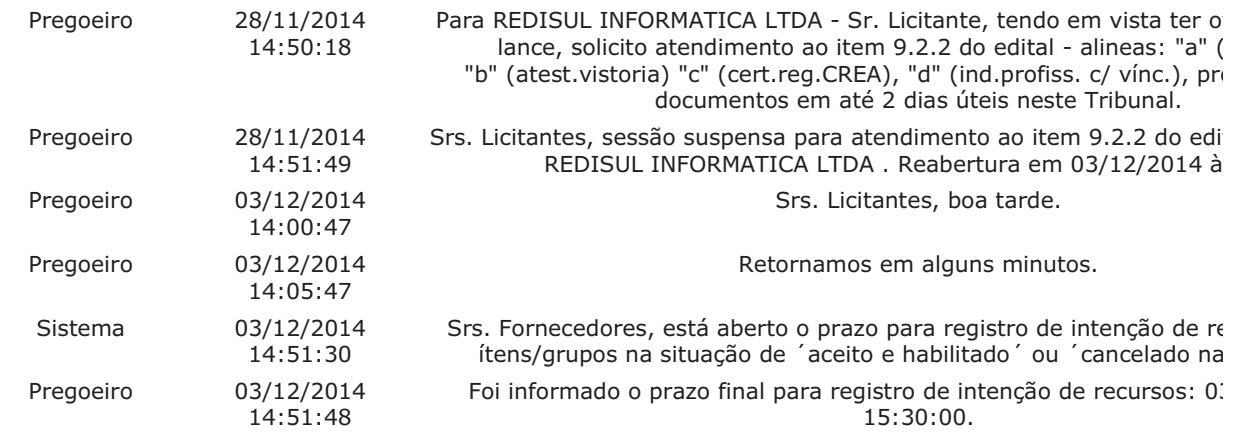

# Eventos do Pregão

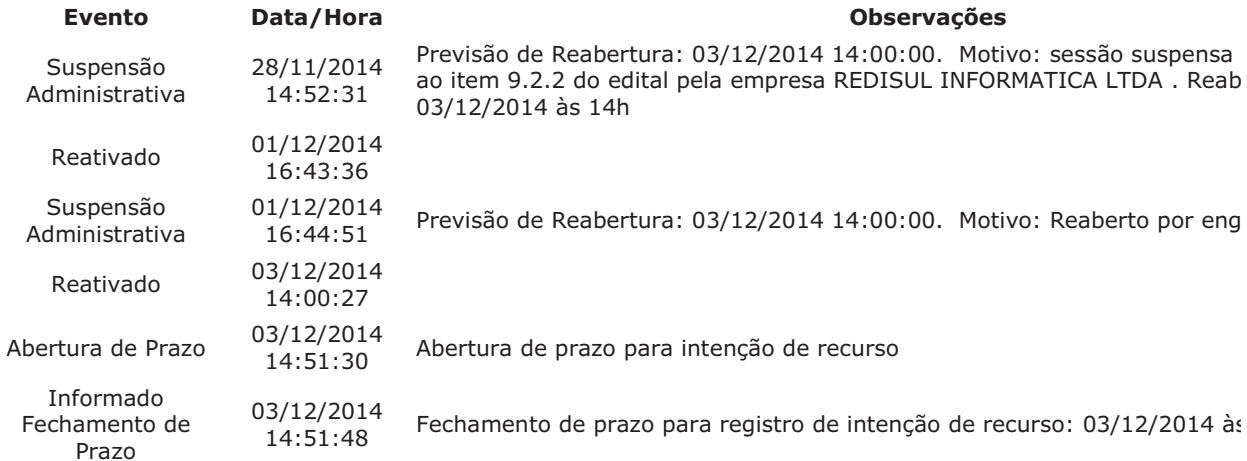

Data limite para registro de recurso: 08/12/2014. Data limite para registro de contra-razão: 11/12/2014. Data limite para registro de decisão: 18/12/2014.

Após encerramento da Sessão Pública, os licitantes melhores classificados foram declarados vencedores dos res divulgado o resultado da Sessão Pública e foi concedido o prazo recursal conforme preconiza o artigo 26, do Do Nada mais havendo a declarar, foi encerrada a sessão às 15:55 horas do dia 03 de dezembro de 2014, cuja assinada pelo Pregoeiro e Equipe de Apoio.

BEATRIZ RODRIGUES DE MELO **Pregoeiro Oficial** 

DANIELE MARIA GONCALVES DE PONTES **Equipe de Apoio** 

THAIS LORDELLO TEIXEIRA **Equipe de Apoio** 

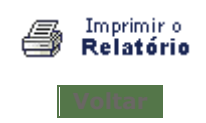

 $\pmb{\Uparrow}$